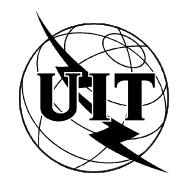

UNIÓN INTERNACIONAL DE TELECOMUNICACIONES

# **UIT-T T.53**

SECTOR DE NORMALIZACIÓN (04/94) DE LAS TELECOMUNICACIONES DE LA UIT

# **SERVICIOS TELEMÁTICOS**

# **EQUIPOS TERMINALES Y PROTOCOLOS PARA LOS SERVICIOS DE TELEMÁTICA**

# **FUNCIONES DE CONTROL CODIFICADAS MEDIANTE CARACTERES PARA LOS SERVICIOS TELEMÁTICOS**

# **Recomendación UIT-T T.53**

(Anteriormente «Recomendación del CCITT»)

# **PREFACIO**

El UIT-T (Sector de Normalización de las Telecomunicaciones) es un órgano permanente de la Unión Internacional de Telecomunicaciones (UIT). Este órgano estudia los aspectos técnicos, de explotación y tarifarios y publica Recomendaciones sobre los mismos, con miras a la normalización de las telecomunicaciones en el plano mundial.

La Conferencia Mundial de Normalización de las Telecomunicaciones (CMNT), que se celebra cada cuatro años, establece los temas que han de estudiar las Comisiones de Estudio del UIT-T, que a su vez producen Recomendaciones sobre dichos temas.

La aprobación de Recomendaciones por los Miembros del UIT-T es el objeto del procedimiento establecido en la Resolución N.° 1 de la CMNT (Helsinki, 1 al 12 de marzo de 1993).

La Recomendación UIT-T T.53 ha sido preparada por la Comisión de Estudio 8 del UIT-T y fue aprobada por el procedimiento de la Resolución N.° 1 el 7 de abril de 1994.

\_\_\_\_\_\_\_\_\_\_\_\_\_\_\_\_\_\_\_

#### NOTA

En esta Recomendación, la expresión «Administración» se utiliza para designar, en forma abreviada, tanto una administración de telecomunicaciones como una empresa de explotación reconocida de telecomunicaciones.

#### UIT 1994

Es propiedad. Ninguna parte de esta publicación puede reproducirse o utilizarse, de ninguna forma o por ningún medio, sea éste electrónico o mecánico, de fotocopia o de microfilm, sin previa autorización escrita por parte de la UIT.

# ÍNDICE

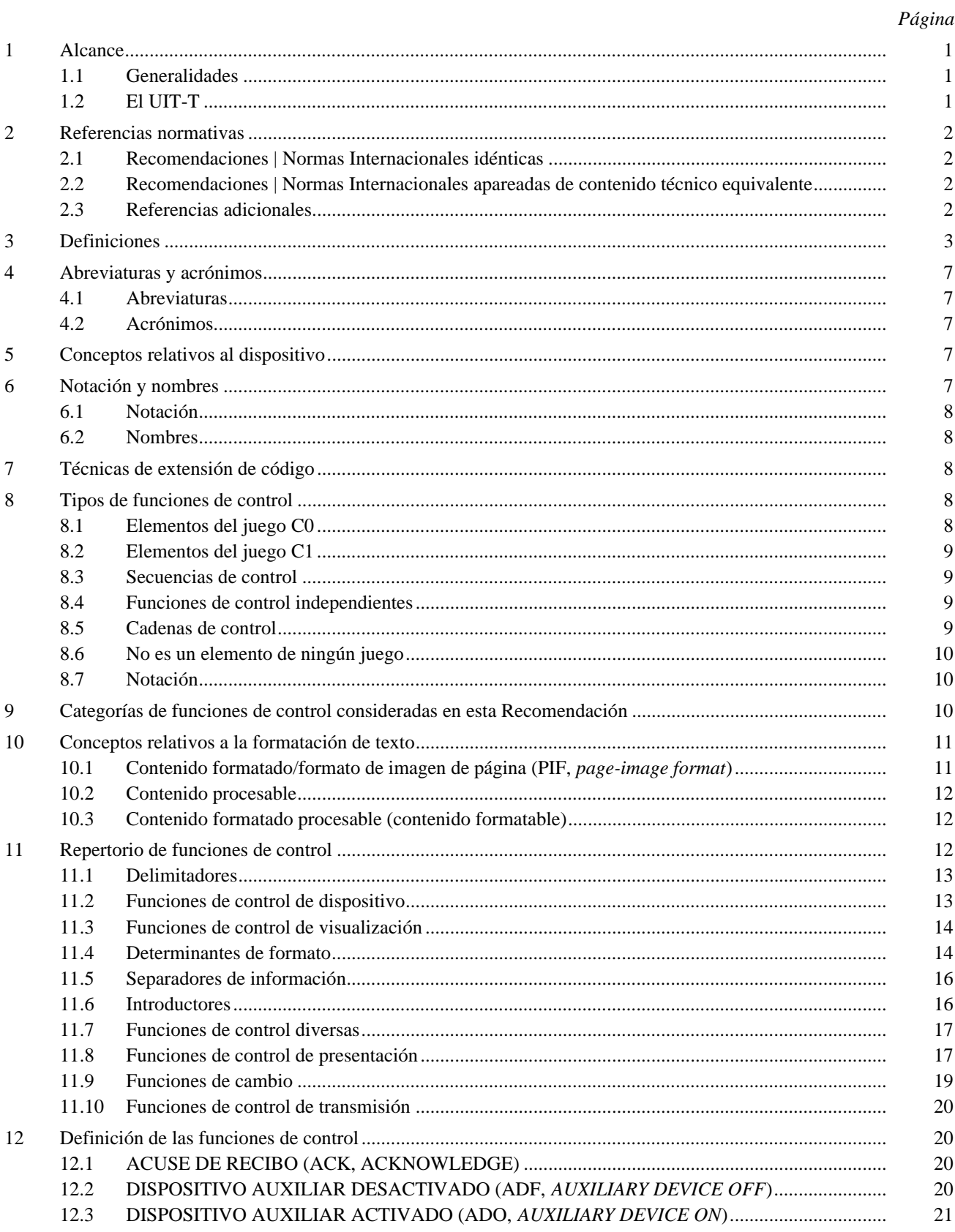

 $\,$ i

*Página*

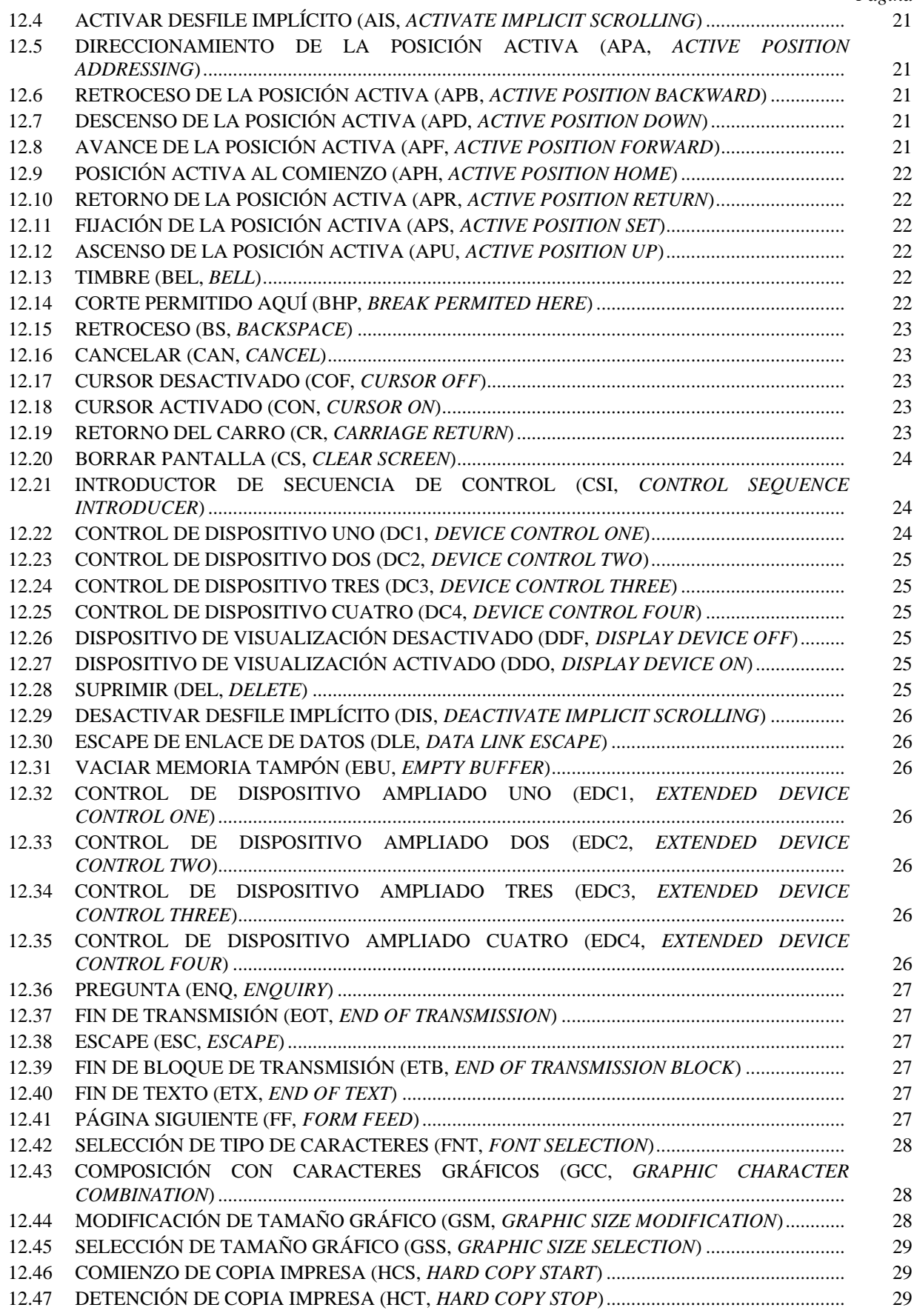

# *Página*

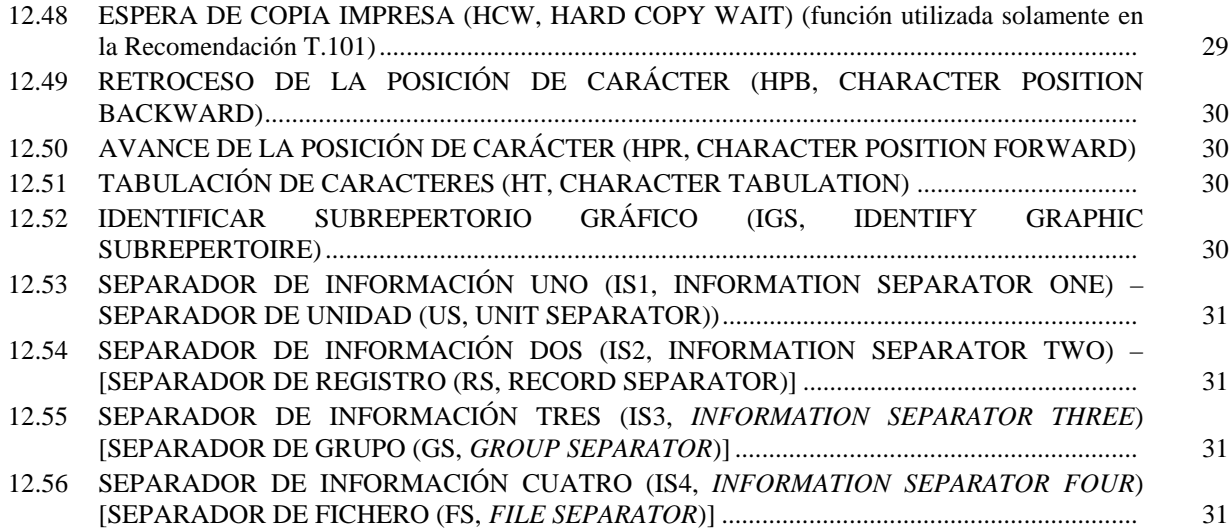

#### **SUMARIO**

Esta Recomendación define las funciones de control codificadas mediante caracteres y su representación codificada para uso en códigos de 7 bits y de 8 bits, empleadas en los servicios telemáticos del UIT-T y relacionadas con la parte comunicación de texto de los servicios telemáticos.

Las funciones de control contenidas en esta Recomendación definen los significados básicos que pueden ser comunes en algunos (o todos) los servicios telemáticos. Las definiciones de las funciones de control están alineadas con las de ISO/CEI 6429 e ISO/CEI 10538 en todo lo posible, salvo algunas funciones específicas definidas por servicios particulares.

Esta Recomendación especifica funciones de control para tratar textos bidireccionales en dispositivos de imaginización de caracteres. El concepto de la bidireccionalidad es una adición al concepto de dispositivo unidireccional en el que se basaban las anteriores Recomendaciones del UIT-T | Normas ISO. Esto significa que las funciones de control que se modificaron para satisfacer las exigencias de la bidireccionalidad pueden utilizarse para los dispositivos unidireccionales, como antes.

# <span id="page-6-0"></span>**FUNCIONES DE CONTROL CODIFICADAS MEDIANTE CARACTERES PARA LOS SERVICIOS TELEMÁTICOS**

*(Ginebra, 1994)*

#### **1 Alcance**

#### **1.1 Generalidades**

Esta Recomendación define las funciones de control codificadas mediante caracteres y su representación codificada para uso en códigos de 7 bits y de 8 bits, empleadas en los servicios telemáticos del UIT-T.

Las funciones de control contenidas en esta Recomendación definen los significados básicos que pueden ser comunes en algunos (o en todos) los servicios telemáticos. Las definiciones de las funciones de control están alineadas con las de ISO/CEI 6429 e ISO/CEI 10538 en todo lo posible, salvo algunas funciones específicas definidas por servicios particulares para su propio uso. Cuando en las definiciones de funciones de control haya diferencias entre las concernientes a servicios telemáticos existentes particulares, por una parte, y las de esta Recomendación, por otra parte, deberán prevalecer las concernientes a los servicios telemáticos particulares. En los futuros desarrollos, los servicios telemáticos deberán utilizar las funciones de control definidas en esta Recomendación.

Esta Recomendación especifica funciones de control para tratar textos bidireccionales en dispositivos de imaginización de caracteres. El concepto de la bidireccionalidad es una adición al concepto de dispositivo unidireccional en que se basaban las anteriores Recomendaciones del UIT-T | Normas ISO. Esto significa que las funciones de control que se modificaron para satisfacer las exigencias de la bidireccionalidad pueden utilizarse para los dispositivos unidireccionales, como antes.

#### **1.2 El UIT-T**,

#### *considerando*

(a) la creciente interdependencia de los diversos juegos de caracteres y esquemas de codificación del UIT-T en distintos servicios telemáticos:

(b) la introducción de nuevas facilidades, tales como conversión de código y el interfuncionamiento entre los distintos servicios telemáticos;

(c) la ventaja de recopilar en una Recomendación las correspondientes funciones de control y los esquemas de codificación;

(d) que la Recomendación T.50 especifica la Versión Internacional de Referencia (IRV, *international reference version*) del juego de caracteres codificados en 7 bits;

(e) que las Recomendaciones T.51 y T.52 definen, respectivamente, los juegos de caracteres basados en alfabetos latinos y en alfabetos no latinos para los servicios telemáticos;

(f) que la Recomendación T.51 define los mecanismos de extensión de código utilizados en los servicios telemáticos;

(g) que las Recomendaciones T.61 y T.101 definen los sistemas de codificación de caracteres para teletex y videotex;

(h) que la Recomendación T.416 define las arquitecturas de contenido de caracteres en los entornos de arquitectura de documento abierta (ODA, *open document architecture*);

(i) que el Anexo D/T.4 define un modo carácter opcional del aparato facsímil del grupo 3,

*proporciona* la siguiente Recomendación como documento de referencia a partir del cual deben derivarse funciones de control para los distintos servicios telemáticos.

<span id="page-7-0"></span>**1.3** Esta Recomendación especifica las funciones de control con codificación de caracteres relacionadas con la parte de comunicación de texto de los servicios telemáticos.

**1.4** Esta es una Recomendación abierta, con posibilidad de incorporación de funciones de control adicionales si se determina su necesidad para uno o más servicios telemáticos.

#### **2 Referencias normativas**

Las siguientes Recomendaciones del UIT-T y Normas Internacionales contienen disposiciones que, a través de la referencia hecha en este texto, constituyen disposiciones de la presente Recomendación. En el momento de la publicación, las ediciones indicadas estaban vigentes. Todas las Recomendaciones y Normas están sujetas a revisión y se insta a las partes que conciertan acuerdos basados en esta Recomendación a que investiguen la posibilidad de aplicar la edición más reciente de las Recomendaciones y Normas enumeradas a continuación. Miembros de la CEI y de la ISO mantienen listas de las Normas Internacionales actualmente válidas. La TSB mantiene una lista de las Recomendaciones del UIT-T actualmente válidas.

#### **2.1 Recomendaciones | Normas Internacionales idénticas**

Ninguna.

#### **2.2 Recomendaciones | Normas Internacionales apareadas de contenido técnico equivalente**

– Recomendación T.50 del CCITT (1992), *Alfabeto de referencia internacional.*

ISO/CEI 646:1991, *Information technology – ISO 7-bit coded character set for information technology.*

– Recomendación T.51 del CCITT (1992), *Juegos de caracteres codificados basados en alfabetos latinos para los servicios telemáticos.*

ISO/DIS 6937:1991, *Information technology – Coded graphic character set for the communication of texts using the Latin alphabet.*

– Recomendación T.416 del CCITT (1988) | ISO 8613-6:1988, *Arquitectura de documento abierta y formato de intercambio – Arquitecturas de contenido de caracteres.*

#### **2.3 Referencias adicionales**

- Recomendación T.4 del CCITT (1992), *Normalización de los aparatos facsímil del grupo 3 para la transmisión de documentos, Anexo D – Modo carácter opcional del grupo 3.*
- Recomendación UIT-T T.52 (1993), *Juegos de caracteres codificados de alfabetos no latinos para los servicios telemáticos.*
- Recomendación UIT-T T.61 (1993), *Repertorio de caracteres y juegos de caracteres codificados para el servicio teletex internacional.*
- Recomendación UIT-T T.101 (1993), *Interfuncionamiento internacional para servicios videotex.*
- ISO 1745:1975, *Information processing Basic mode control procedures for data communication systems.*
- ISO 2022:1986, *Information processing ISO 7-bit and 8-bit coded character sets Code extension techniques (en revisión).*
- ISO 2375:1985, *Data processing Procedure for registration of escape sequences.*
- ISO/CEI 6429:1992, *Information processing Control functions for 7-bit and 8-bit coded character sets.*
- ISO/CEI 7350:1991, *Information technology Registration of repertoires of graphic characters from ISO/IEC 10367.*
- <span id="page-8-0"></span>– ISO/CEI 10367:1991, *Information technology – Standardized coded graphic character sets for use in 8-bit codes.*
- ISO/CEI 10538:1991, *Information technology Control functions for text communication.*
- Norma ECMA-48, *Control functions for coded character sets*, junio de 1991.
- ECMA TR/53, *Handling of bi-directional texts*, junio de 1992.
- ISO/CEI JTC 1/SC 2 WG 3 N2122 *Guidelines for generating and presenting unique names of the characters in SC 2 Standards*, diciembre de 1990.

# **3 Definiciones**

Las definiciones de esta Recomendación suponen un modelo de dispositivo bidireccional que tiene un componente de presentación y un componente de datos. En el caso de un dispositivo unidireccional o de un dispositivo bidireccional sin componente de datos (sólo con componente de presentación), ha de entenderse que todas las referencias a la posición de datos activa, al componente de datos, a la progresión de los caracteres, etc., están relacionadas respectivamente, con la posición de presentación activa, el componente de presentación, el trayecto de los caracteres, etc.

El modelo de tratamiento de texto bidireccional conforme a ECMA TR/53 se describe en el Anexo B.

**3.1 posición activa de datos:** En el componente de datos, la posición de carácter que ha de recibir el siguiente carácter gráfico o la siguiente función de control del tren de datos, y con respecto a la cual han de ejecutarse algunas funciones de control.

**3.2 línea activa:** En el componente de datos, la línea que contiene la posición de datos activa.

En el componente de presentación, la línea que contiene la posición de presentación activa.

**3.3 página activa:** En el componente de datos, la página que contiene la posición de datos activa.

En el componente de presentación, la página que contiene la posición de presentación activa.

**3.4 posición activa:** Posición de carácter que ha de imaginizar el símbolo gráfico que representa el siguiente carácter gráfico o con respecto al cual ha de ejecutarse la siguiente función de control.

NOTA – Por lo general, la posición activa de presentación se indica en una pantalla mediante un cursor.

**3.5 posición activa de presentación:** En el componente de presentación, posición de carácter que ha de recibir el siguiente carácter gráfico para la salida de la imagen gráfica y con respecto a la cual han de ejecutarse algunas funciones de control.

NOTA – Por lo general, la posición de presentación activa se indica en una pantalla mediante un cursor.

**3.6 dispositivo auxiliar:** Dispositivo conectado a un dispositivo de imaginización de caracteres para introducir, almacenar, recuperar o imaginizar datos.

**3.7 datos bidireccionales:** Datos que contienen cadenas de texto que han de presentarse en diferentes sentidos (direcciones) de escritura, como por ejemplo de izquierda a derecha y de derecha a izquierda.

**3.8 combinación de bits:** Conjunto ordenado de bits que se utiliza para la representación de caracteres.

**3.9 byte:** Cadena de bits que se trata como una unidad.

**3.10 cancelar:** Marcar datos de manera que puedan ser ignorados en el tratamiento ulterior.

**3.11 carácter:** Miembro de un conjunto de elementos utilizado para la organización, el control o la representación de datos.

**3.12 dispositivo de imaginización de caracteres:** Dispositivo que proporciona una representación visual de los datos en la forma de símbolos gráficos, utilizando cualquier tecnología, por ejemplo, un tubo de rayos catódicos o una impresora.

**3.13 trayecto de los caracteres:** Orden secuencial de las posiciones de carácter en una línea del componente de presentación.

**3.14 posición de carácter:** Porción de una pantalla que está imaginizando, o es capaz de imaginizar, un símbolo gráfico.

En el componente de datos, posición disponible para recibir caracteres gráficos para el tratamiento de presentación ulterior.

En el componente de presentación, posición disponible para recibir caracteres gráficos a fin de reproducir la salida de imagen gráfica.

**3.15 progresión de los caracteres:** Orden secuencial de las posiciones de carácter en una línea del componente de datos.

**3.16 borrar (pantalla):** Suprimir la visualización de los datos o de la información utilizada para su visualización, por ejemplo, los topes de tabulación que señalan las fronteras entre campos.

**3.17 extensión de código:** Técnicas para la codificación de caracteres que no forman parte del juego de caracteres de un código dado.

**3.18 tabla de código:** Tabla que muestra el carácter asignado a cada combinación de bits de un código.

**3.19 elemento de datos de caracteres codificados (CC, elemento de datos):** Elemento de información intercambiada que consiste en una secuencia de representaciones codificadas de caracteres, de conformidad con una o más normas identificadas para juegos de caracteres codificados.

#### NOTAS

1 En un entorno de comunicaciones conforme al modelo de referencia para la interconexión de sistemas abiertos de la Rec. X.200 del CCITT | ISO 7498, un elemento de datos CC formará toda o parte de la información que corresponde a las unidades de datos de protocolo de presentación (PPDU, *Presentation-Protocol-Data-Units*) definidas en esas especificaciones.

2 Cuando el intercambio de información se realice por medios intercambiables, un elemento de datos CC formará toda o parte de la información que corresponde a los datos de usuario, y no la registrada durante la formatación y la inicialización.

**3.20 juego de caracteres codificados; código:** Conjunto de reglas que establece sin ambigüedades un juego de caracteres y la relación biunívoca entre los caracteres del juego y su combinación de bits.

**3.21 carácter de control:** Función de control cuya representación codificada consiste en una sola combinación de bits.

**3.22 función de control:** Acción que afecta al registro, tratamiento, transmisión o interpretación de los datos y que tiene una representación codificada que consiste en una o más combinaciones de bits.

**3.23 secuencia de control:** Cadena de combinaciones de bits que comienza con la que representa el carácter de control INTRODUCTOR DE SECUENCIA DE CONTROL (CSI, CONTROL SEQUENCE INTRODUCER), utilizada para la representación codificada de funciones de control con o sin parámetros.

**3.24 cadena de control:** Cadena de combinaciones de bits que puede aparecer en el tren de datos como una entidad lógica para fines de control.

**3.25 cursor:** Indicador especial utilizado en una pantalla para marcar la posición de presentación activa.

**3.26 componente de datos:** Componente del dispositivo, utilizado para almacenar los datos recibidos con miras al tratamiento de presentación ulterior.

**3.27 valor/estado por defecto:** Valor o estado que ha de suponerse cuando no se especifica explícitamente ningún valor o estado.

**3.28 suprimir:** Retirar el contenido de determinadas posiciones de caracteres y cerrar la brecha resultante colocando los caracteres gráficos adyacentes en las posiciones vacías.

**3.29 designar:** Identificar un juego de caracteres que han de representarse, en algunos casos inmediatamente y en otros al aparecer una función de control ulterior, de una manera prescrita.

**3.30 dispositivo:** Componente de un equipo de tratamiento de información que puede transmitir y/o recibir información codificada en elementos de datos de caracteres codificados.

NOTA – Puede ser un dispositivo de entrada/salida en el sentido convencional, o un proceso tal como un programa de aplicación o una función de cabecera).

**3.31 juego de caracteres redefinible dinámicamente (DRCS,** *dynamically redefinable character set***):** Juego de caracteres gráficos que contiene caracteres definibles cuyo esquema puede telecargarse desde el sistema anfitrión.

**3.32 entorno:** Característica que identifica el número de bits utilizados para representar un carácter en un sistema de tratamiento de datos o de comunicación de datos, o en una parte de dicho sistema.

**3.33 borrar:** Retirar el contenido de determinadas posiciones de caracteres, dejando abierta la brecha resultante.

**3.34 secuencia de escape:** Cadena de combinaciones de bits utilizada a efectos de control en los procedimientos de extensión de código. La primera de estas combinaciones de bits representa el carácter ESCAPE.

#### **3.35 Movimiento explícito**

Veáse B.3.3.2.

**3.36 campo:** Zona constituida por la posición de carácter en un tope de tabulación de caracteres (comienzo del campo) y las posiciones de caracteres hasta la del siguiente tope de tabulación de caracteres (final del campo), pero sin incluir esa posición.

**3.37 byte final:** Combinación de bits que termina una secuencia de escape o una secuencia de control.

NOTA – En algunas especificaciones figura el término carácter final, con el mismo significado.

**3.38 función de formatador:** Función de control (determinante de formato o función de control de presentación) que describe cómo desea el originador del tren (flujo) de datos que la información sea formatada o presentada.

**3.39 forma formatada:** Forma de representación de un documento que permite la presentación del documento como lo desea el originador y no admite la corrección (edición) ni la (re)formatación (llamada también forma final).

NOTA – Véase también formato de imagen de página (PIF).

**3.40 forma procesable formatada (forma formatable):** Forma de representación de un documento que permite la representación del documento como lo desea el originador y admite asimismo la corrección (edición) y la (re)formatación. Por ejemplo, la Recomendación T.416 define tal forma.

**3.41 carácter gráfico:** Carácter distinto de una función de control, que tiene una representación visual normalmente manuscrita, impresa o en pantalla, y una representación codificada que consiste en una o más combinaciones de bits.

**3.42 reproducción gráfica:** Estilo visual de presentación de un juego de símbolos gráficos.

**3.43 símbolo gráfico:** Representación visual de un carácter gráfico o de una función de control.

#### **3.44 Movimiento implícito**

 $V$ éase B.3.3.1.

#### **3.45 Movimiento indirecto**

Véase B.3.3.3.

#### **3.46 byte intermedio**:

- a) En una secuencia de escape, es una combinación de bits que puede producirse entre la función de control ESCAPE (ESC) y el byte final.
- b) En una secuencia de control, es una combinación de bits que puede producirse entre la función de control INTRODUCTOR DE SECUENCIA DE CONTROL (CSI) y el byte final, o entre un byte de parámetro y el byte final.

NOTA – En algunas especificaciones figura el término carácter intermedio con el mismo significado.

**3.47 invocar:** Hacer que un juego de caracteres designado sea representado por las combinaciones de bits prescritas siempre que se produzcan esas combinaciones de bits.

**3.48 línea:** Conjunto de posiciones consecutivas de caracteres.

**3.49 posición inicial de línea:** Posición de referencia en una línea del componente de datos delante de la cual, normalmente, la posición de datos activa no puede ser desplazada.

Posición de referencia en una línea del componente de presentación delante de la cual, normalmente, la posición de presentación activa no puede ser desplazada.

**3.50 posición de límite de línea:** Posición de referencia en una línea del componente de datos más allá de la cual, normalmente, la posición de datos activa no puede ser desplazada.

Posición de referencia en una línea del componente de presentación más allá de la cual, normalmente, la posición de presentación activa no puede ser desplazada.

**3.51 orientación de las líneas:** Término utilizado para describir la manera en que aparecerá una línea en la salida de imagen gráfica. En esta Recomendación, la orientación de las líneas puede ser únicamente horizontal o vertical.

**3.52 progresión de las líneas:** Sentido de presentación de líneas sucesivas.

**3.53 nivel de jerarquización:** Número de ancestros entre una subcadena dada y la cadena que no tiene progenitor.

**3.54 página:** Conjunto de líneas consecutivas.

**3.55 posición inicial de página:** Posición de referencia en una página del componente de datos delante de la cual, normalmente, la línea activa (línea que contiene la posición de datos activa) no puede ser desplazada.

Posición de referencia en una página del componente de presentación delante de la cual, normalmente, la línea activa (línea que contiene la posición de presentación activa) no puede ser desplazada.

**3.56 posición de límite de página:** Posición de referencia en una página del componente de datos más allá de la cual, normalmente, la línea activa (línea que contiene la posición de datos activa) no puede ser desplazada.

Posición de referencia en una página del componente de presentación más allá de la cual, normalmente, la línea activa (línea que contiene la posición de presentación activa) no puede ser desplazada.

**3.57 formato de imagen de página (PIF,** *page-image format***):** Representación de la imagen de texto formatada por el emisor para la presentación por el destinatario y cuya reformatación por parte del destinatario no está prevista.

NOTA – Lo mismo que la «forma formatada». En las Recomendaciones T.61 y T.101 (y en ISO/CEI 10538) se emplea este término.

**3.58 byte de parámetro:** En una secuencia de control, combinación de bits que puede producirse entre la función de control INTRODUCTOR DE SECUENCIA DE CONTROL (CSI) y el byte final, o entre la CSI y un byte intermedio.

NOTA – En algunas especificaciones aparece el término carácter de parámetro con el mismo significado.

**3.59 componente de presentación:** Componente del dispositivo utilizado para producir la salida de imagen gráfica.

**3.60 repertorio:** Conjunto especificado de caracteres representados por una o más combinaciones de bits de un juego de caracteres codificados.

**3.61 desfilar:** Acción mediante la cual todos o parte de los símbolos gráficos de una pantalla se desplazan en un sentido especificado.

**3.62 subcadena:** Cadena que está anidada dentro de otra cadena.

**3.63 tabulación:** Técnica de identificación de posiciones de caracteres o líneas en una pantalla para disponer sistemáticamente la información.

**3.64 tope de tabulación:** Indicación de que una posición de carácter o una línea ha de utilizarse para tabulación; un tope de tabulación de caracteres puede servir también como frontera entre campos.

<span id="page-12-0"></span>**3.65 zona de texto:** Imagen de la parte de una página en la cual puede presentarse texto.

**3.66 texto unidireccional:** Datos que contienen cadenas de textos que se presentarán en un solo sentido de escritura.

#### **4 Abreviaturas y acrónimos**

#### **4.1 Abreviaturas**

A los efectos de esta Recomendación, se utilizan las siguientes abreviaturas:

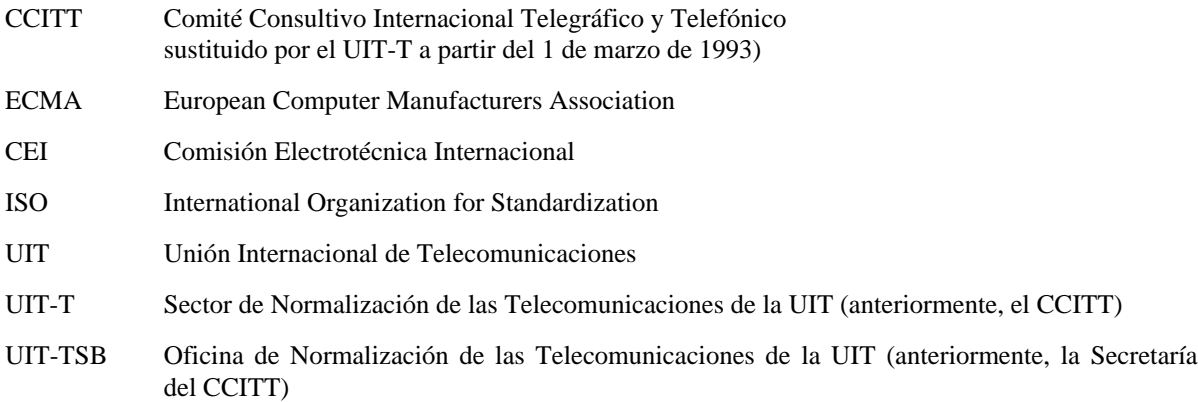

#### **4.2 Acrónimos**

Véase el Anexo D.

#### **5 Conceptos relativos al dispositivo**

En esta Recomendación, las definiciones se basan en suposiciones generales acerca de la arquitectura de un dispositivo de imaginización de caracteres. Como ejemplos de dispositivos conformes a estos conceptos pueden citarse: un dispositivo de visualización alfanumérica, una impresora o un dispositivo de salida por microfilme.

Un dispositivo de imaginización de caracteres es un dispositivo capaz de recibir un tren de datos compuesto por funciones de control codificadas y caracteres gráficos, y de producir una salida de imagen gráfica. Dicha salida debe ser legible por las personas conforme a las distintas convenciones tradicionales de escritura, tales como de izquierda a derecha, de derecha a izquierda, de arriba abajo y de abajo arriba. Por lo general, la salida de imagen gráfica se produce en forma de una o más matrices rectangulares de posiciones de caracteres y líneas, denominadas páginas.

Si el dispositivo es un dispositivo de entrada/salida y no solamente un dispositivo de salida, es también capaz de transmitir un flujo de datos compuesto por funciones de control codificadas y caracteres gráficos; por lo general, el tren de datos transmitidos se compone de una combinación de datos que han sido enviados al dispositivo y datos que han sido introducidos localmente en el dispositivo, por ejemplo, mediante un teclado asociado.

En esta Recomendación se indican una serie de facilidades para la organización de la salida de imagen gráfica y para el establecimiento del sentido del texto presentado. Un dispositivo puede admitir todas estas facilidades o únicamente un subconjunto de ellas que corresponda a la aplicación.

En las definiciones de esta Recomendación se supone un dispositivo bidireccional que tiene un componente de presentación y un componente de datos.

En el caso de un dispositivo unidireccional o de un dispositivo bidireccional sin componente de datos, todas las referencias a la posición de datos activa, el componente de datos, la progresión de los caracteres, etc., se refieren, respectivamente, a la posición de presentación activa, el componente de presentación, el trayecto de los caracteres, etc. El modelo de dispositivo bidireccional se describe en el Anexo B.

#### **6 Notación y nombres**

La notación y las reglas de denominación de los códigos de 7 bits y de 8 bits se describen detalladamente en la Recomendación T.52.

#### <span id="page-13-0"></span>**6.1 Notación**

Esta Recomendación utiliza la notación de forma xx/yy, donde xx representa el número de columna, 00 a 07 en una tabla de código de 7 bits o 00 a 15 en una tabla de códigos de 8 bits, e yy representa el número de fila, 00 a 15 (véase el Cuadro 6-1).

#### CUADRO 6-1/T.53

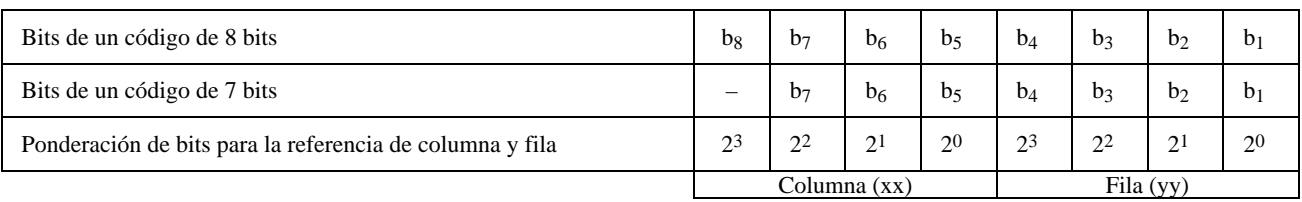

#### **Asignación de filas y columnas en el entorno de 7 bits y de 8 bits**

#### **6.2 Nombres**

La presente Recomendación asigna por lo menos un nombre y especifica un acrónimo para cada función de control. Por convenio, sólo se utilizan letras mayúsculas y guión para escribir los nombres de los caracteres gráficos y de las funciones de control. Para los acrónimos sólo se permite utilizar letras mayúsculas y cifras. El acrónimo debe mantenerse en todas las traducciones del texto.

# **7 Técnicas de extensión de código**

Las técnicas de extensión de código aplicables a los servicios telemáticos del UIT-T se describen en la Recomendación T.51 y se basan en la Norma ISO 2022.

#### **8 Tipos de funciones de control**

Cada función de control definida en la presente Recomendación pertenece a uno de los siguientes tipos:

- elementos del juego C0;
- elementos del juego C1;
- secuencias de control;
- funciones de control independientes;
- cadenas de control;
- no es un elemento de ningún juego.

#### **8.1 Elementos del juego C0**

Estas funciones de control son representadas en los códigos de 7 y de 8 bits por combinaciones de bits de 00/00 a 01/15.

Las definiciones y las representaciones codificadas de las funciones de control se especifican en la cláusula 12.

NOTA – Se supone que, incluso sin invocación del juego C0, el carácter de control ESCAPE está disponible y se representa por la combinación de bits 01/11.

Los juegos C0 registrados para diferentes servicios telemáticos y las secuencias de escape para su invocación se indican en el Anexo A.

# <span id="page-14-0"></span>**8.2 Elementos del juego C1**

Estas funciones de control son representadas.

- a) en un código de 7 bits por secuencias de escape de 2 bytes de la forma ESC Fe, donde ESC es representada por la combinación de bits 01/11 y el byte final Fe es representado por una combinación de bits de 04/00 a 05/15;
- b) en un código de 8 bits por combinación de bits 08/00 a 09/15; sin embargo, cuando se utiliza la secuencia de anunciador ESC 02/00 04/06 de acuerdo con ISO 2022, las funciones de control del juego C1 son representadas por las secuencias ESC Fe como en un código de 7 bits.

Las definiciones y las representaciones codificadas de las funciones de control se especifican en la cláusula 12.

Las combinaciones de bits no atribuidas están reservadas para futura normalización y no se utilizarán.

Los juegos C1 registrados para diferentes servicios telemáticos y sus secuencias de escape para la invocación se indican en el Anexo A.

#### **8.3 Secuencias de control**

Una secuencia de control consiste en una secuencia de combinaciones de bits que comienza con la que representa el carácter de control INTRODUCTOR DE SECUENCIA DE CONTROL (CSI) seguida de una o más combinaciones de bits que representan parámetros, si los hubiere, y por una o más combinaciones de bits que identifican la función de control. El carácter de control CSI en sí mismo es un elemento del juego C1.

El formato de una secuencia de control es:

$$
CSI\ P_1...P_n\ I_1...I_n\ F
$$

donde:

- a) CSI es representada por la combinación de bits 01/11 (que representa ESC) y 05/11 en un código de 7 bits o por la combinación de bits 09/11 en un código de 8 bits;
- b) P1...Pn son bytes de parámetro que, si están presentes, consisten en combinaciones de bits de 03/00 a 03/15. La representación de parámetros, el formato de la cadena de parámetros y los tipos de parámetros se especifican en ISO/CEI 6429;
- c) I1...In son bytes intermedios que, si están presentes, consisten en combinaciones de bits de 02/00 a 02/15. Junto con el byte final F, identifican la función de control;
- d) F es el byte final; consiste en una combinación de bits de 04/00 a 07/14; termina la secuencia de control y junto con los bytes intermedios, si están presentes, identifica la función de control.

#### **8.4 Funciones de control independientes**

Estas funciones de control son representadas en los códigos de 7 bits y de 8 bits por secuencias de ESCAPE de dos caracteres de la forma ESC Fs, donde ESC es representada por la combinación de bits 01/11 y Fs es representada por la combinación de bits de 06/00 a 07/14.

#### **8.5 Cadenas de control**

Una cadena de control es una cadena de combinaciones de bits que puede aparecer en el tren de datos como una entidad lógica para fines de control. Una cadena de control está constituida por un delimitador de comienzo, una cadena de instrucción, y un delimitador de terminación, el TERMINADOR DE CADENA (ST, *string terminator*).

El delimitador de comienzo definido en esta Recomendación es COMIENZO DE CADENA (SOS, *start of string*).

Una cadena de instrucción es una secuencia de combinaciones de bits en la gama 00/08 a 00/13 y 02/00 a 07/14.

Una cadena de caracteres es una secuencia de combinaciones de bits, excepto las que representan SOS o ST.

En esta Recomendación no se define la interpretación de la cadena de instrucción ni la de la cadena de caracteres; en cambio, se requiere el previo acuerdo entre el emisor y el receptor de los datos.

NOTA – Se utilizan cadenas de control en la Rec. T.416 del CCITT | ISO 8613-6.

#### <span id="page-15-0"></span>**8.6 No es un elemento de ningún juego**

Algunos servicios telemáticos utilizan todavía los caracteres ESPACIO (SPACE – SP) y SUPRIMIR (DELETE – DEL), que no pertenecen a ningún tipo. El carácter ESPACIO se define ahora en ISO, claramente, como un carácter gráfico y el carácter SUPRIMIR no es una función de control en sentido estricto; ambos caracteres han sido eliminados de ISO/CEI 6429. Su utilización como funciones de control se desaconseja. Los nuevos servicios no las incluirán, al disponerse de otras funciones de control que tienen la misma funcionalidad.

#### **8.7 Notación**

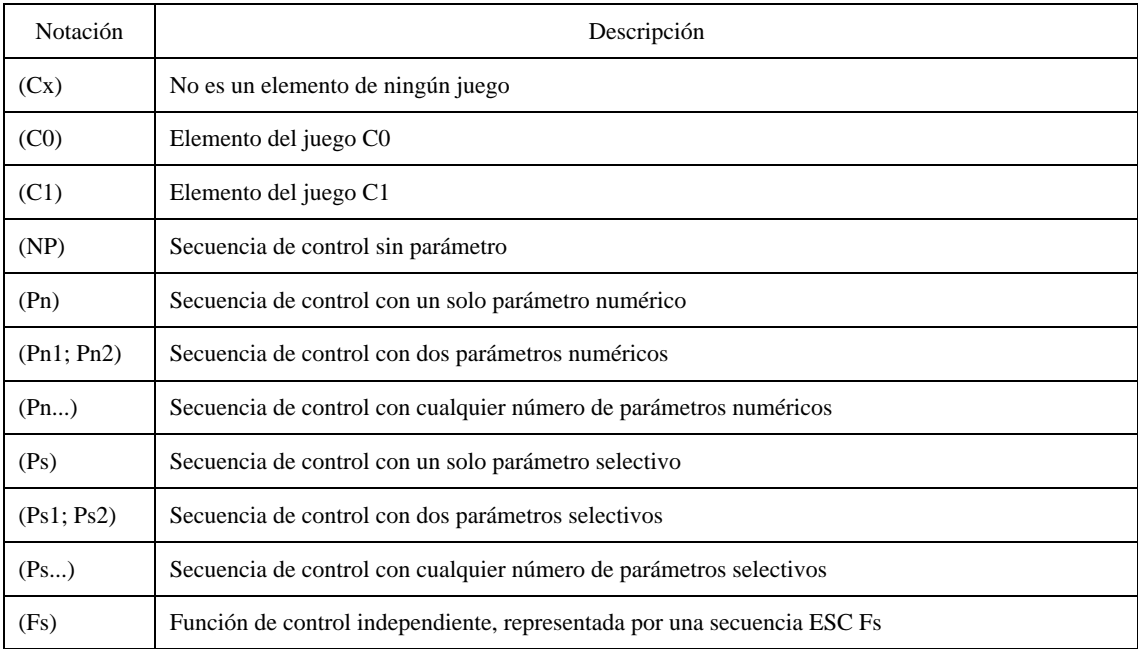

# **9 Categorías de funciones de control consideradas en esta Recomendación**

Las funciones de control descritas en la presente Recomendación pertenecen a todas o a algunas de las siguientes categorías:

a) *Delimitadores*

que se utilizan para delimitar caracteres gráficos y/o funciones de control compartidas introducidas como resultado de un proceso de formatación.

b) *Funciones de control de dispositivo*

que controlan dispositivos locales o distantes o dispositivos auxiliares conectados a un sistema de procesamiento de datos o a un sistema de comunicación de datos.

c) *Funciones de control de visualización*

que controlan los atributos de la visualización.

d) *Determinantes de formato*

que desplazan la posición de presentación activa/el cursor dentro de la zona de texto de una página, y de una página a otra.

e) *Separadores de información*

que dependen de la aplicación y controlan la separación de unidad, registro, grupo y ficheros.

<span id="page-16-0"></span>f) *Introductores*

que especifican controles tales como ESC y CSI utilizados para introducir otras funciones de control.

g) *Funciones de control diversas*

que no encajan en ninguna de las categorías precedentes.

h) *Funciones de control de presentación*

que especifican atributos de presentación, es decir, maneras en las cuales ha de presentarse el texto siguiente. Como ejemplos de atributos de presentación cabe citar: formato de página, reproducción de carácter y tabulación.

i) *Funciones de cambio*

que se utilizan principalmente en las técnicas de extensión de código de conformidad con ISO 2022.

j) *Funciones de control de transmisión*

que están destinadas a controlar o facilitar la transmisión de información por redes de telecomunicaciones.

# **10 Conceptos relativos a la formatación de texto**

#### **10.1 Contenido formatado/formato de imagen de página (PIF,** *page-image format***)**

Contenido formatado es aquel para el cual toda la información necesaria relativa a su disposición e imaginización se ha especificado. Un contenido formatado deberá ser imaginizado tal como está especificado, sin que deba ser revisado por un proceso de edición, o reformatado.

El contenido de un componente básico conforme a una arquitectura de contenido de caracteres formatado está constituido por una o más líneas de caracteres. Cada par de líneas sucesivas está separado por un terminador de línea duro. La última (o única) línea puede estar o no terminada por un terminador de línea duro; el final del contenido de un componente básico termina implícitamente la última línea.

NOTA – Las funciones de control utilizadas en contenido formatado (pero no en contenido procesable) de acuerdo con la Rec. T.416 del CCITT | ISO 8613-6, son: BS, HPB, HPR, JFY, SACS, SRCS, SSW.

La comunicación o intercambio de texto formatado (formato de imagen de página) implica la transferencia de un tren de combinaciones de bits que representan caracteres gráficos en el orden en el cual aparecen en las páginas de los documentos, comenzando con el primer carácter de la primera línea de la zona de texto de la primera página del primer documento y continuando carácter por carácter, línea por línea y página por página hasta el final del último documento.

El tren de datos puede contener representaciones codificadas de funciones de control para diversos fines, incluidos los siguientes:

- a) para especificar el tamaño y la orientación de una página, y el tamaño y la posición de la zona de texto en una página;
- b) para especificar la ubicación del siguiente carácter gráfico. Si esta ubicación es distinta en la posición de carácter en la cual se presentó el carácter gráfico anterior en la misma línea;
- c) para especificar los aspectos de reproducción de caracteres gráficos, tales como estilo de caracteres y realce de caracteres y el espaciamiento de caracteres y el espaciamiento de línea;
- d) para señalar el fin de una página o el fin de un documento.

La interpretación de las funciones de control y de las representaciones codificadas de los caracteres gráficos son inequívocas solamente si:

- la secuencia del texto se sigue como se especifica anteriormente;
- ningún carácter gráfico está situado fuera de la zona de texto;
- no más de un carácter gráfico está colocado en cualquier posición de carácter en la página, a menos que la superposición de caracteres forme parte del método de codificación para los caracteres gráficos del repertorio en uso.

NOTA – El formato de imagen de página es implementado por servicios telemáticos como teletex y videotex.

## <span id="page-17-0"></span>**10.2 Contenido procesable**

El contenido procesable es un contenido que no ha sido dispuesto. El contenido de esta forma es adecuado para su revisión mediante un proceso de edición (corrección) dependiente de la realización. A fin de imaginizar el contenido de esta forma, es necesario aplicar al contenido un proceso de disposición de contenido, que convierte el contenido procesable en contenido formatado, o en contenido formatado procesable.

El contenido de un componente básico conforme a una arquitectura de contenido de caracteres procesable consta de una o más secuencias de caracteres. Cada par de secuencias de caracteres sucesivas es separado por una función de control terminador de línea fijo. La última (o única) secuencia de caracteres puede o no estar terminada por un terminador de línea fijo. Si se omite el terminador de línea fijo al final de contenido de un componente lógico básico al que está concatenado otro componente lógico básico, continúa entonces la última secuencia de caracteres en el contenido del siguiente componente lógico básico. En todos los demás casos, el final del contenido del componente lógico básico termina implícitamente la última secuencia de caracteres.

La división en secuencias de caracteres representa la estructura interna del contenido procesable de un componente lógico básico. Cada secuencia de caracteres es anónima, al no ir asociada con la misma ningún nombre o identificador, y no existe relación alguna entre las secuencias de caracteres, excepto la de secuencia.

NOTA – Las funciones de control utilizadas en contenido procesable (pero no en contenido formatado), como indica la Rec. T.416 del CCITT | ISO 8613-6, son: BPH, PTX.

#### **10.3 Contenido formatado procesable (contenido formatable)**

El contenido formatado procesable es contenido estructurado de forma que contiene el contenido formatado y el contenido procesable como subconjuntos. Es de estructura idéntica al contenido procesable, con la salvedad de que puede contener funciones de control adicionales y caracteres gráficos que han sido añadidos de resultas del proceso de disposición de contenido. Es de estructura idéntica al contenido formatado, con la salvedad de que puede contener funciones de control lógicas y delimitadores.

El contenido formatado procesable puede convertirse en contenido procesable suprimiendo (o ignorando) todas las funciones de control de disposición, todas las apariciones de los delimitadores y todas las funciones de control y caracteres dentro de esos delimitadores. Esta conversión es reversible.

El contenido formatado procesable puede convertirse en contenido formatado suprimiendo (o ignorando) todas las funciones de control lógicas y los delimitadores, pero conservando las funciones de control y los caracteres comprendidos entre los delimitadores. Esta conversión es irreversible.

Los terminadores de línea móviles se utilizan como separadores entre líneas dentro de una secuencia de caracteres.

#### NOTAS

1 Los contenidos formatado y formatable son introducidos por la arquitectura de documento abierta (ODA, *open document architecture*) descrita en la Rec. T.416 del CCITT | ISO 8613-6.

2 Las funciones de control utilizadas en el contenido formatado procesable (formatable) son todas las especificadas por la Rec. T.416 del CCITT | ISO 8613-6 para contenido formatable y contenido procesable conjuntamente.

#### **11 Repertorio de funciones de control**

Las funciones de control definidas en la presente Recomendación se agrupan de acuerdo con su utilización principal. La agrupación tiene por finalidad ayudar a comprender la Recomendación y no restringe la utilización de las funciones de control a las categorías indicadas.

En cada grupo, las funciones de control se presentan con arreglo a los servicios telemáticos en que están implementadas:

- Funciones de control «comunes» Las que están definidas de modo idéntico por, al menos, los servicios teletex y videotex, y se ajustan a las definiciones de esta Recomendación.
- Funciones de control específicas del videotex (de acuerdo con la Recomendación T.101).
- Funciones de control específicas del teletex (de acuerdo con la Recomendación T.61).
- Funciones de control específicas del facsímil (de acuerdo con el Anexo D/T.4).
- Funciones de control específicas de la ODA (de acuerdo con la Rec. T.416 del CCITT | ISO 8613-6).

En el futuro se añadirán a esta lista otros servicios telemáticos que implementen funciones de control codificadas mediante caracteres.

# <span id="page-18-0"></span>**11.1 Delimitadores**

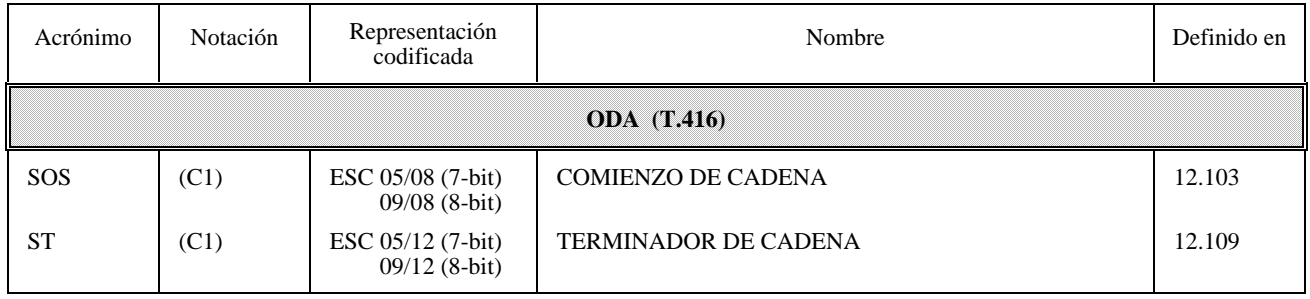

# **11.2 Funciones de control de dispositivo**

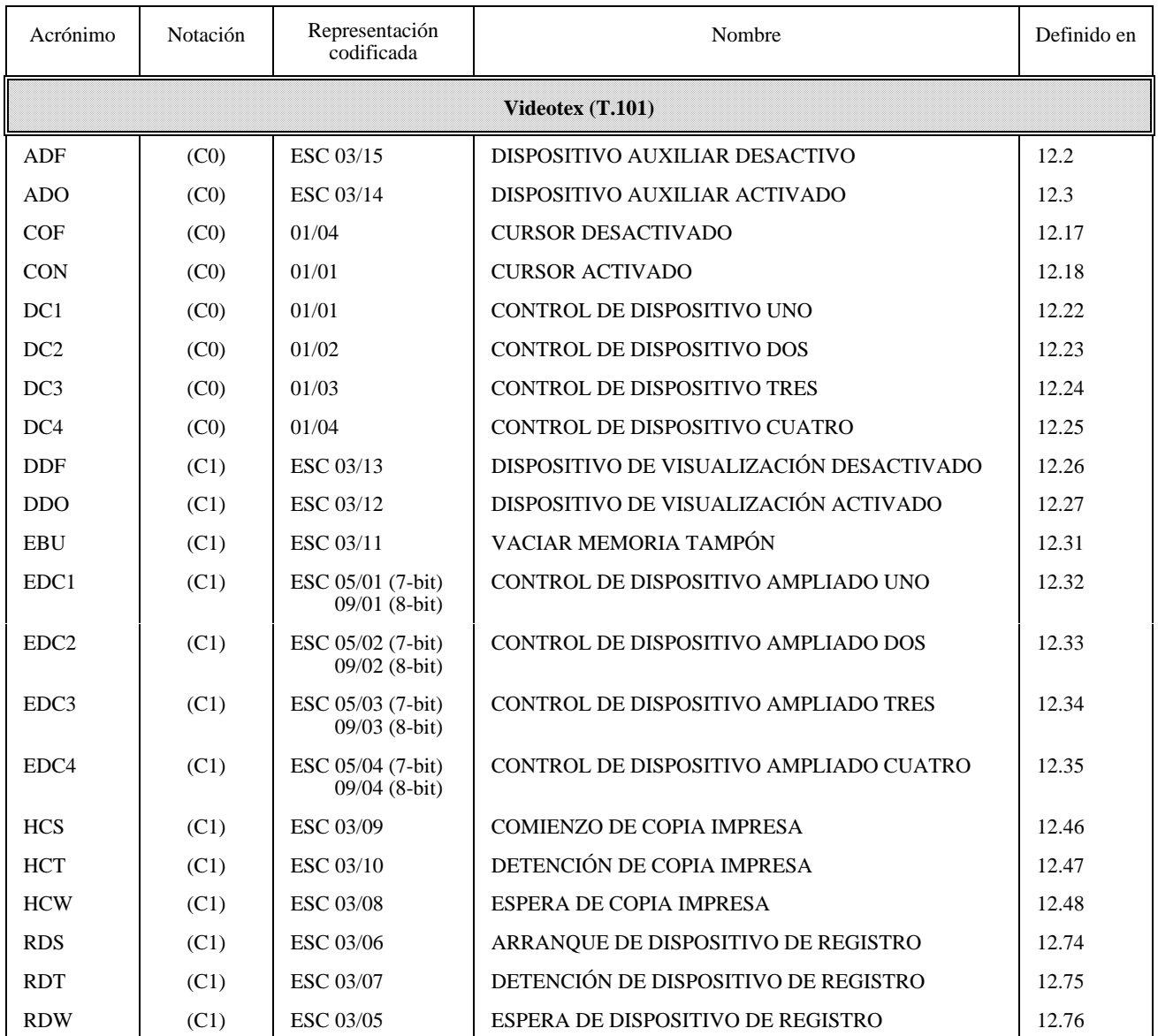

# <span id="page-19-0"></span>**11.3 Funciones de control de visualización**

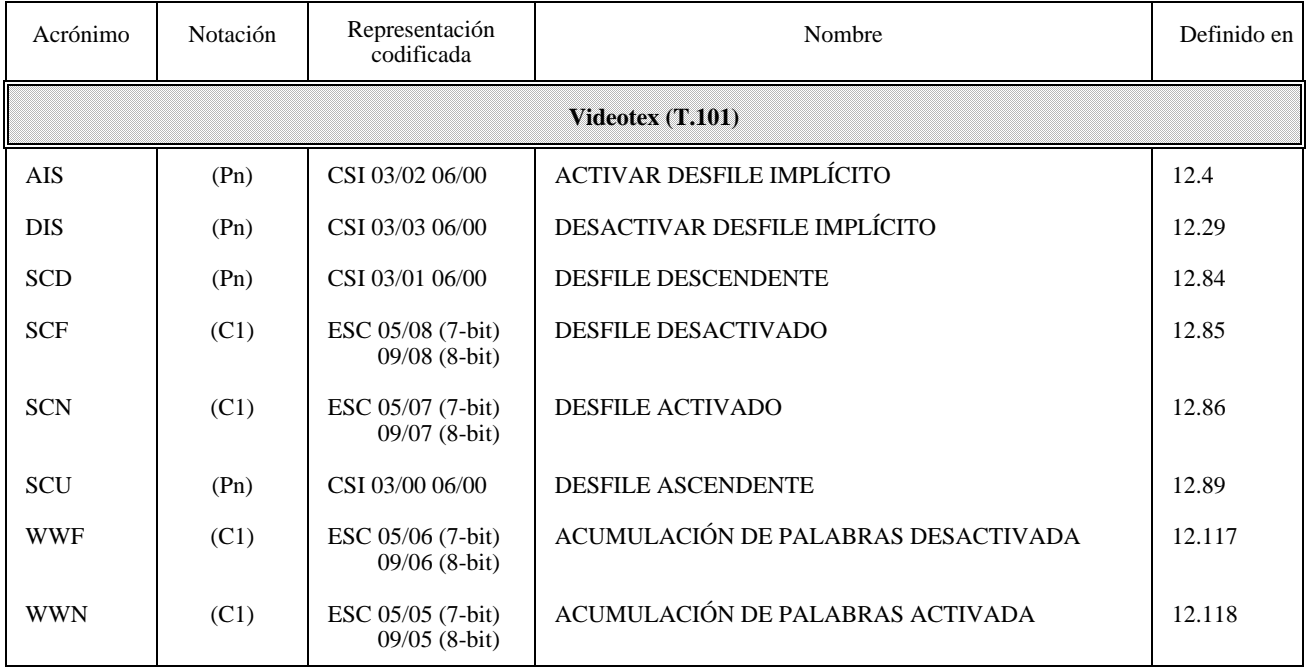

# **11.4 Determinantes de formato**

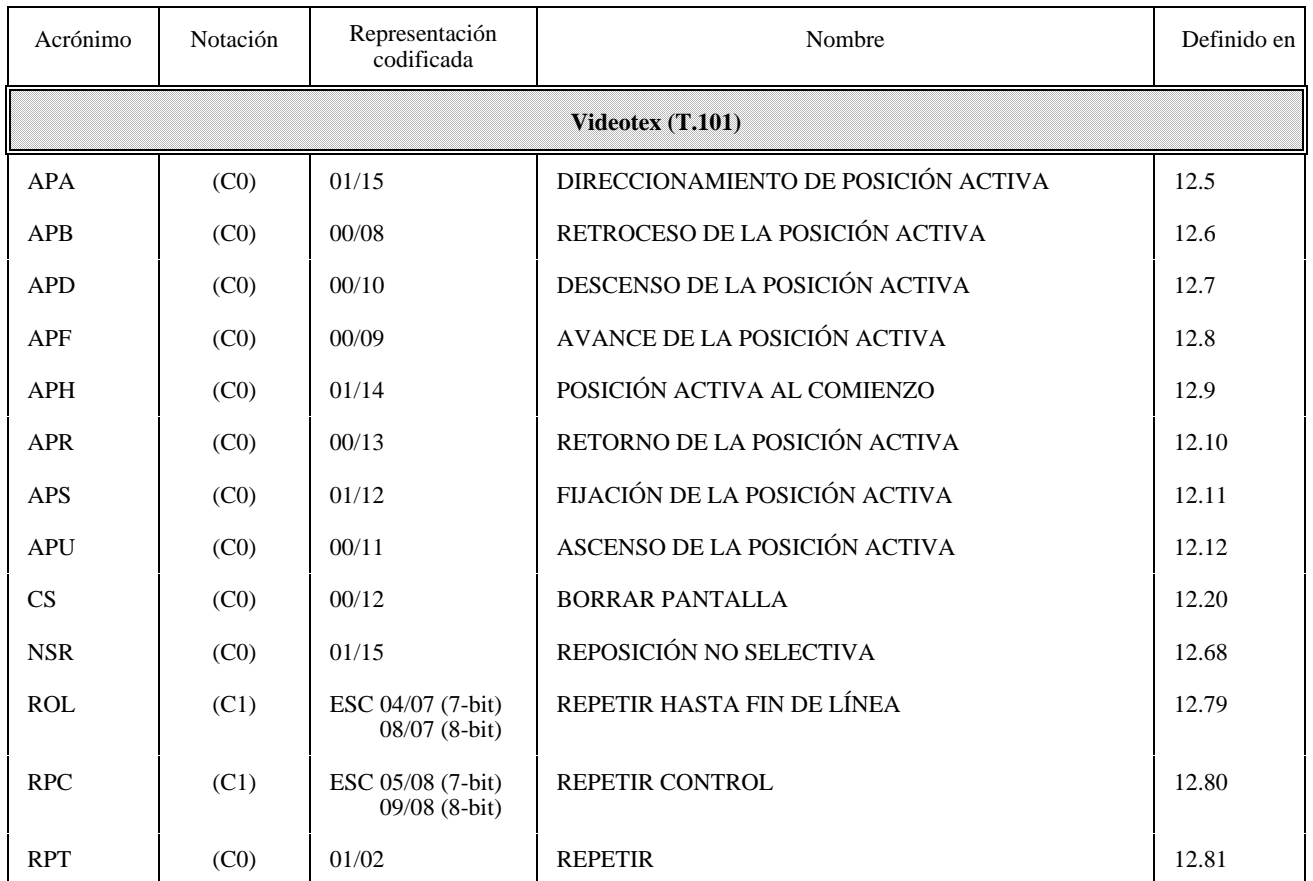

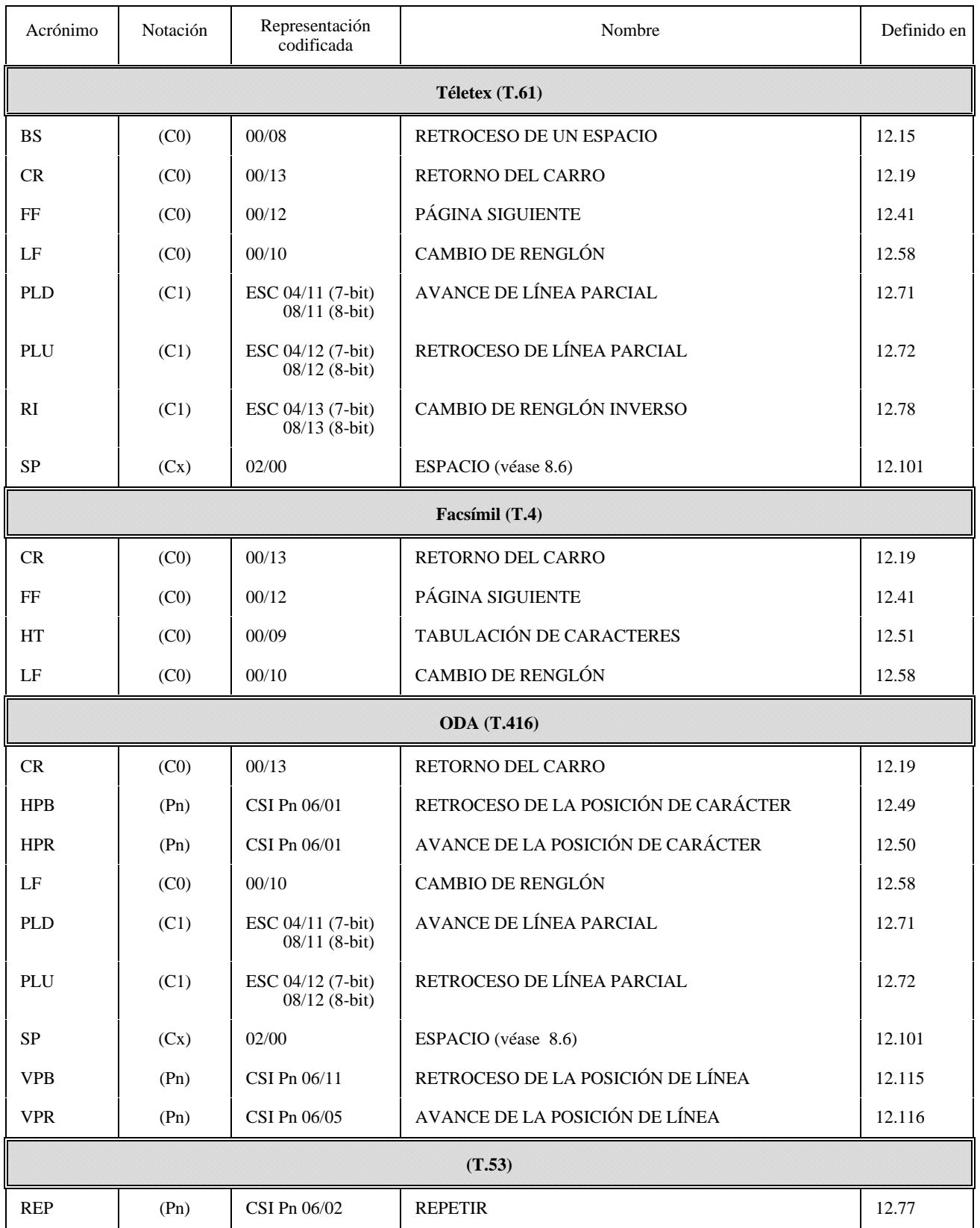

<span id="page-21-0"></span>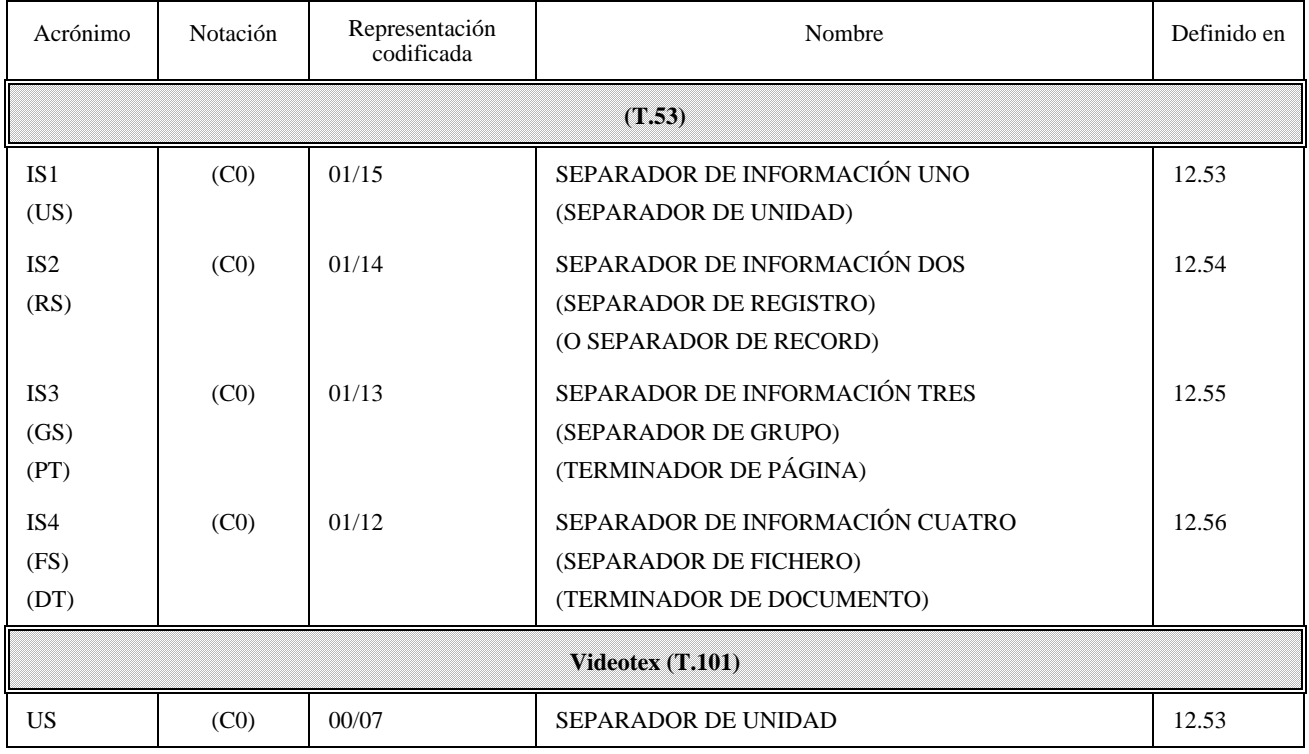

# **11.6 Introductores**

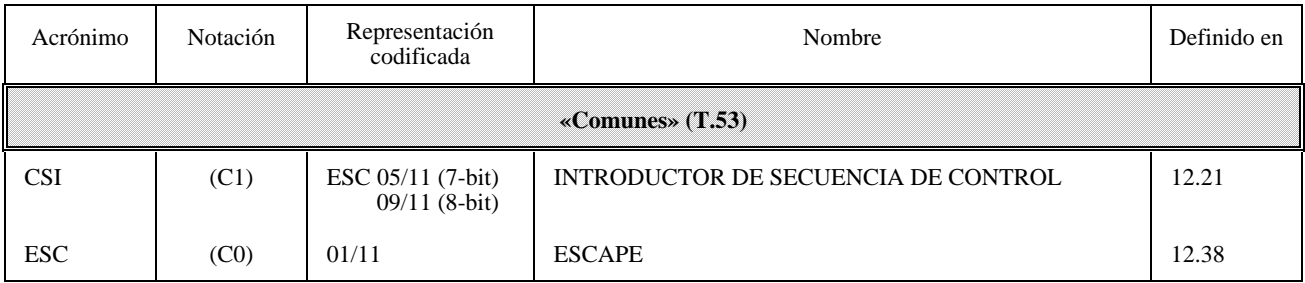

<span id="page-22-0"></span>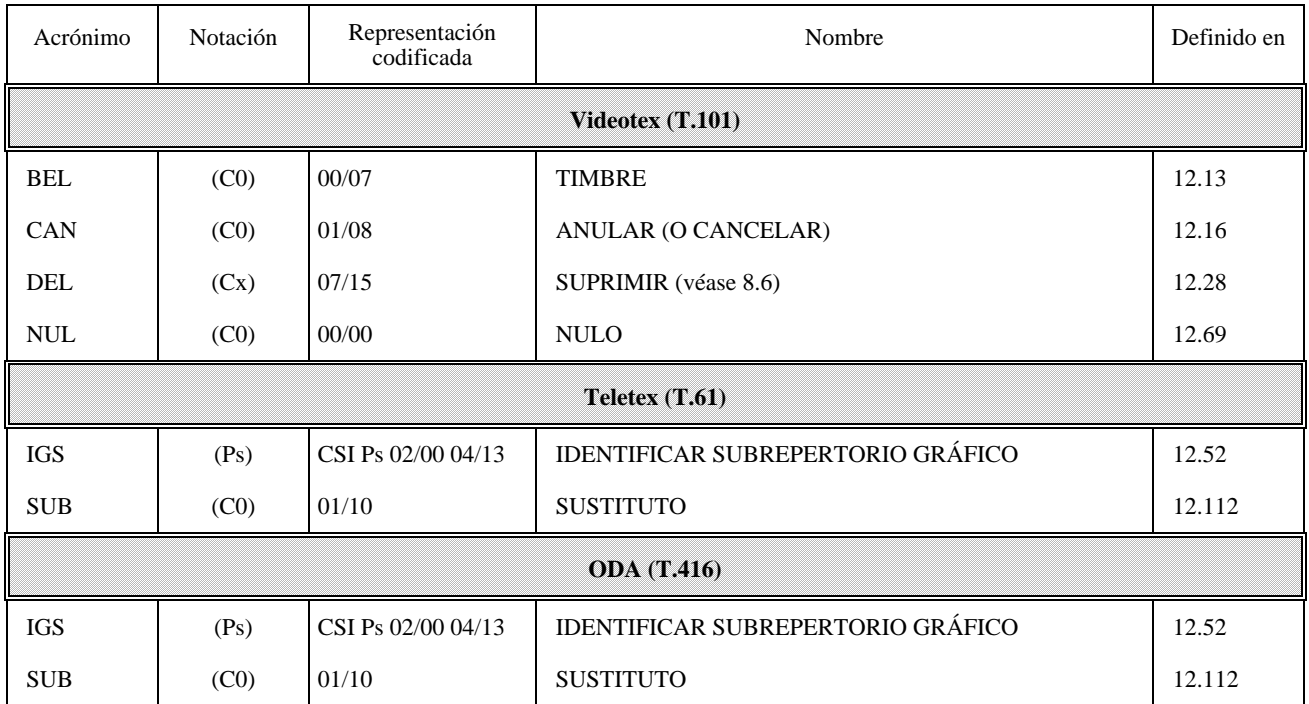

# **11.8 Funciones de control de presentación**

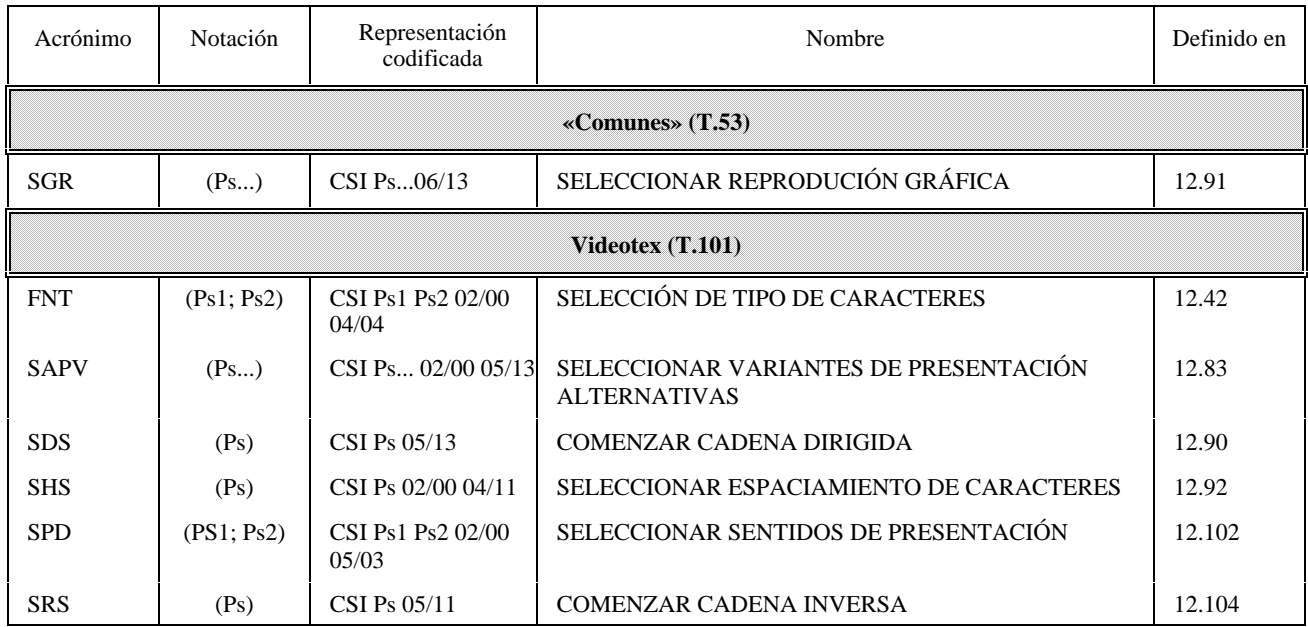

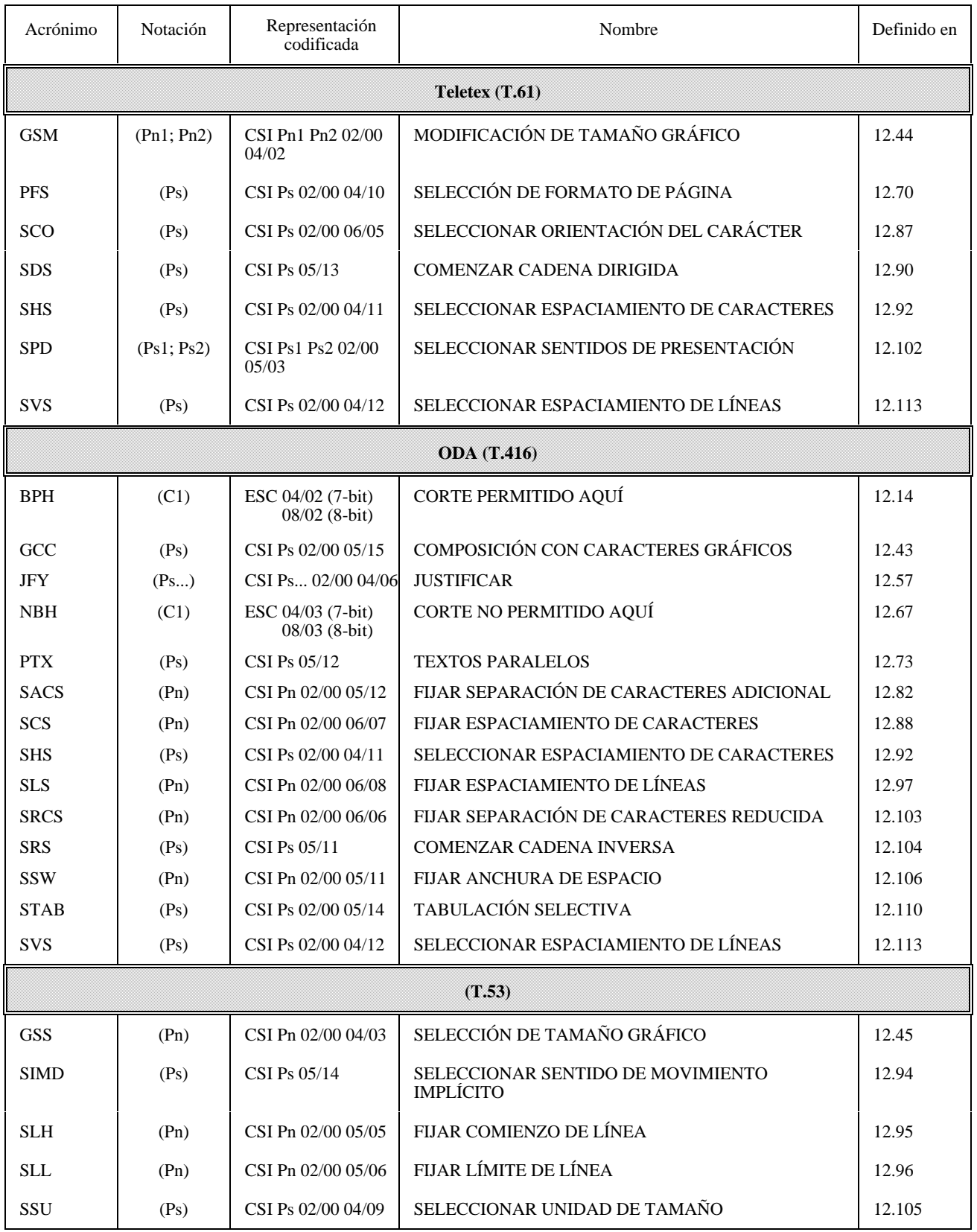

<span id="page-24-0"></span>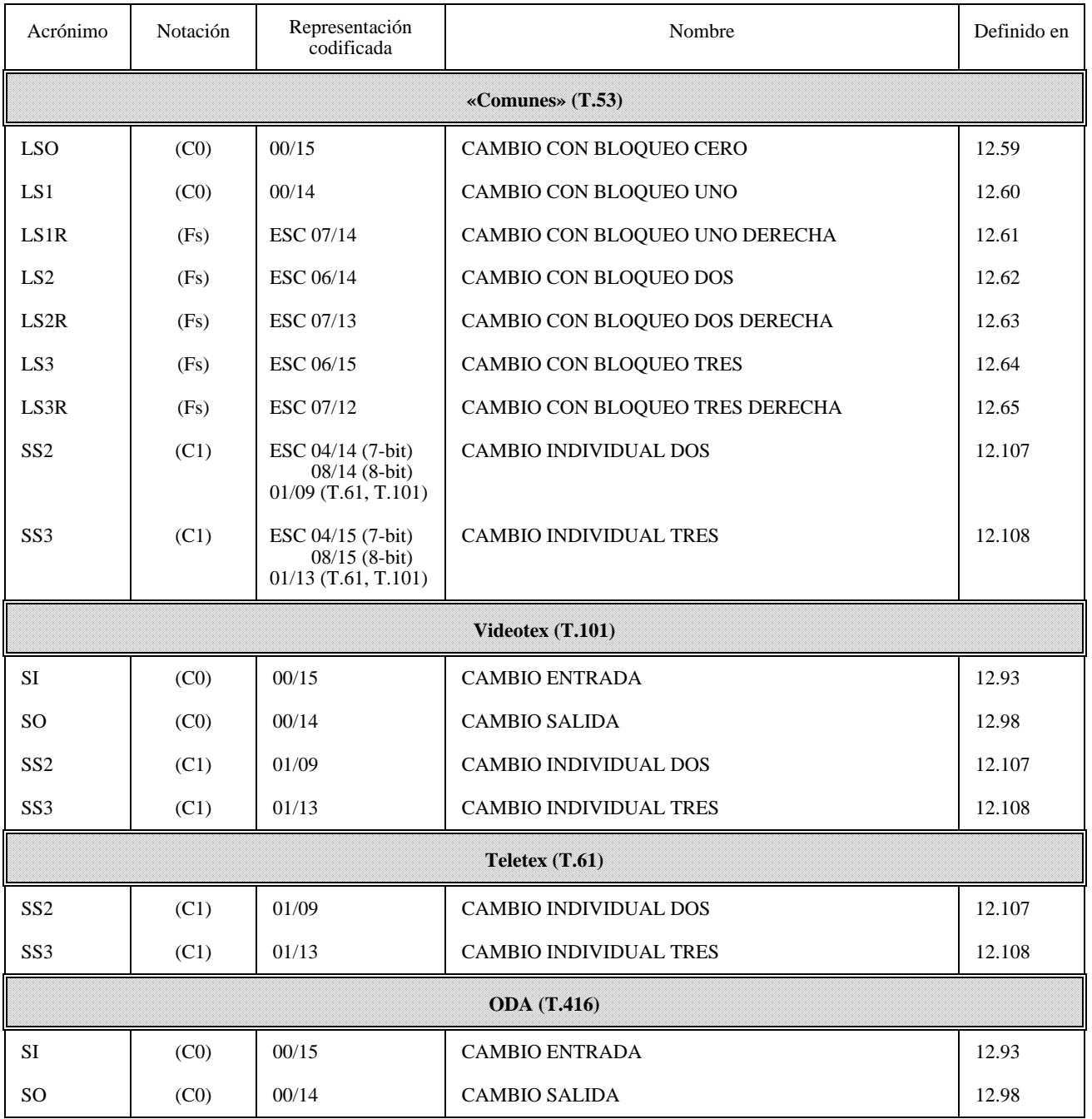

#### <span id="page-25-0"></span>**11.10 Funciones de control de transmisión**

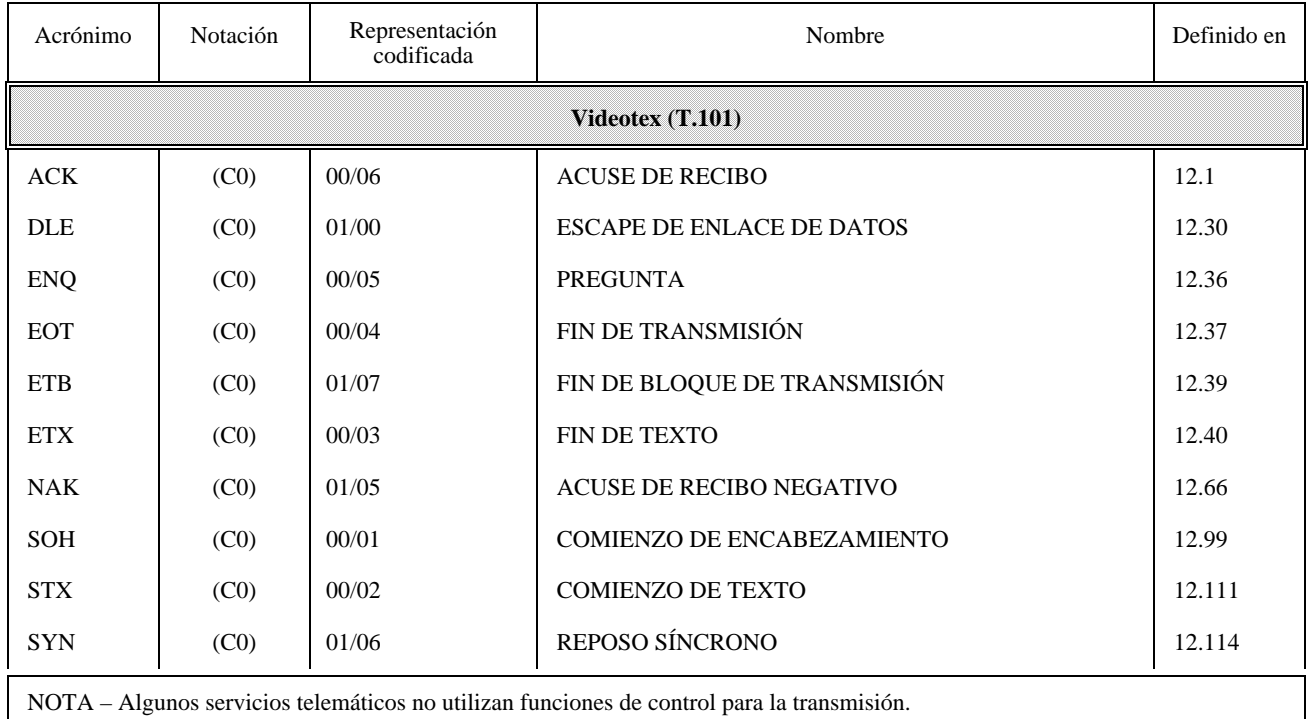

# **12 Definición de las funciones de control**

Las funciones de control se numeran por orden alfabético de sus acrónimos. Se pretende que los acrónimos se mantengan en todas las traducciones del texto.

Las definiciones de las funciones de control suponen un dispositivo bidireccional que tiene un componente de presentación y un componente de datos.

En el caso de un dispositivo unidireccional o un dispositivo bidireccional sin componente de datos, todas las referencias a la posición de datos activa, componente de datos, progresión de los caracteres, etc., deben comprenderse como relativas a la posición de presentación activa, componente de presentación, trayecto de caracteres, etc., respectivamente (véase la nota siguiente). Esto significa también que la utilización de funciones de control en realizaciones ya existentes no se ve afectada por la inclusión de capacidades bidireccionadas en esta Recomendación.

NOTA – Esta Recomendación especifica un perfil de dispositivo básico para servicios telemáticos basados en un dispositivo bidireccional con componente de presentación solamente.

# **12.1 ACUSE DE RECIBO (ACK,** *ACKNOWLEDGE***)**

Notación: (C0) Representación: 00/06

ACK es transmitido por un receptor como una respuesta afirmativa al emisor.

El uso de ACK se define en ISO 1745.

#### **12.2 DISPOSITIVO AUXILIAR DESACTIVADO (ADF,** *AUXILIARY DEVICE OFF***)** (función utilizada solamente en la Recomendación T.101)

Notación: (C0) Representación: ESC 03/15

Los datos recibidos posteriormente por el terminal no pasan al dispositivo auxiliar.

# <span id="page-26-0"></span>**12.3 DISPOSITIVO AUXILIAR ACTIVADO (ADO,** *AUXILIARY DEVICE ON***)** (función utilizada solamente en la Recomendación T.101)

Notación: (C0)

Representación: ESC 03/14

Los datos recibidos posteriormente por el terminal pasan al dispositivo auxiliar.

# **12.4 ACTIVAR DESFILE IMPLÍCITO (AIS,** *ACTIVATE IMPLICIT SCROLLING***)** (función utilizada solamente en la Recomendación T.101)

Notación: (Pn)

Representación: CSI 03/02 06/00

Función de control de dispositivo que restablece el efecto de desfile implícito de los determinantes de formato.

# **12.5 DIRECCIONAMIENTO DE LA POSICIÓN ACTIVA (APA,** *ACTIVE POSITION ADDRESSING***)** (función utilizada solamente en la Recomendación T.101)

Notación: (C0)

Representación: 01/15

Determinante de formato que desplaza la posición activa a una posición definida en la pantalla de acuerdo con los parámetros que siguen.

# 12.6 **RETROCESO DE LA POSICIÓN ACTIVA (APB,** *ACTIVE POSITION BACKWARD***) (función** utilizada solamente en la Recomendación T.101)

Notación: (C0)

Representación: 00/08

APB hace que la posición activa retroceda una posición de carácter en la misma fila. En la primera posición de carácter de la fila, desplaza la posición activa a la última posición de carácter de la fila precedente. En la primera posición de carácter de la primera fila, desplaza la posición activa a la última posición de carácter de la última fila de la zona de visualización definida.

#### **12.7 DESCENSO DE LA POSICIÓN ACTIVA (APD,** *ACTIVE POSITION DOWN***)** (función utilizada solamente en la Recomendación T.101)

Notación: (C0)

Representación: 00/10

APD hace que la posición activa se desplace a la posición de carácter equivalente de la fila siguiente. En la última fila, desplaza la posición activa a la posición de carácter equivalente de la primera fila de la zona de visualización definida.

#### **12.8 AVANCE DE LA POSICIÓN ACTIVA (APF,** *ACTIVE POSITION FORWARD***)** (función utilizada solamente en la Recomendación T.101)

Notación: (C0)

Representación: 00/09

APF hace que la posición activa avance a la siguiente posición de carácter de la misma fila. En la última posición de la fila, desplaza la posición activa a la primera posición de carácter de la fila siguiente. En el último carácter de la última fila, desplaza la posición activa a la primera posición de carácter de la primera fila de la zona de visualización definida.

Ver también AVANCE DE LA POSICIÓN DE CARÁCTER (HPR).

# <span id="page-27-0"></span>**12.9 POSICIÓN ACTIVA AL COMIENZO (APH,** *ACTIVE POSITION HOME***)** (función utilizada solamente en la Recomendación T.101)

Notación: (C0) Representación: 01/14

APH se utiliza para colocar el cursor en la posición de carácter superior izquierda de la zona de visualización definida.

# **12.10 RETORNO DE LA POSICIÓN ACTIVA (APR,** *ACTIVE POSITION RETURN***)** (función utilizada solamente en la Recomendación T.101)

Notación: (C0) Representación: 00/13

APR hace que la posición activa se desplace a la primera posición de carácter de la misma fila.

# **12.11 FIJACIÓN DE LA POSICIÓN ACTIVA (APS,** *ACTIVE POSITION SET***)** (función utilizada solamente en la Recomendación T.101)

Notación: (C0) Representación: 01/12

Este carácter se utiliza para fijar la posición del cursor sin reiniciar ningún parámetro o atributo. APS se utiliza para fijar la posición del cursor que es especificada por el parámetro de dos bytes que sigue inmediatamente a APS. Los dos bytes vendrán de las columnas 02 a 07 ó 10 a 15. El primer byte representa la dirección de fila y el segundo byte la dirección de columna. La dirección se obtiene tomando los valores binarios que comprenden los bytes b7 a b1, siendo b7 el bit más significativo, desenmascarando b8 y sustrayendo 32. Esto da una gama de direcciones de 0 a 95 inclusive para las direcciones de fila y columna. Por ejemplo, la combinación de bits 03/06 da el entero binario 54, que después de restar 32 da la dirección 22. Si cualquiera de los dos caracteres que siguen al carácter APS es un carácter de control C0 o C1, se ignora APS y se ejecuta el carácter de control C0 o C1.

Las filas y columnas están numeradas a partir de la fila 0, columna 0, en la posición de carácter más a la izquierda inferior de la zona de visualización, y se refieren al formato de pantalla nominal establecido por el actual tamaño de campo de carácter (con el espaciamiento por defecto entre caracteres y entre filas). El cursor se posiciona suponiendo rotación de carácter cero para establecer el origen de campo de carácter. Una vez establecido el origen de campo de carácter, el campo de carácter y el cursor se rotan, si es necesario.

# **12.12 ASCENSO DE LA POSICIÓN ACTIVA (APU,** *ACTIVE POSITION UP***)** (función utilizada solamente en la Recomendación T.101)

Notación: (C0)

Representación: 00/11

APU hace que la posición activa se desplace a la posición de carácter equivalente de la fila precedente. En la primera fila, desplaza la posición activa a la posición de carácter equivalente de la última fila de la zona de visualización definida.

#### **12.13 TIMBRE (BEL,** *BELL***)**

Notación: (C0)

Representación: 00/07

BEL se utiliza cuando es necesario llamar la atención; puede controlar dispositivos de alarma o de atención.

# **12.14 CORTE PERMITIDO AQUÍ (BHP,** *BREAK PERMITED HERE***)**

Notación: (C1)

Representación: ESC 04/02 (en código de 7 bits) o 08/02 (en código de 8 bits)

BPH se utiliza para indicar un punto en el que puede producirse un corte de línea cuando se formata texto. BPH puede producirse entre dos caracteres gráficos, cualquiera de los cuales, o ambos, puede ser ESPACIO.

# <span id="page-28-0"></span>**12.15 RETROCESO (BS,** *BACKSPACE***)**

Notación: (C0) Representación: 00/08

BS hace que la posición de datos activa se desplace una posición de carácter en sentido opuesto al del movimiento implícito.

El sentido del movimiento implícito depende del valor de parámetro de SELECCIONAR SENTIDO DE MOVIMIENTO IMPLÍCITO (SIMD).

La cantidad de movimiento depende del espaciamiento de los caracteres establecido por la más reciente aparición de SELECCIONAR ESPACIAMIENTO DE CARACTERES (SHS), si la hubo, y en otro caso es el espaciamiento de caracteres por defecto.

BS no se utilizará para combinar las imágenes de dos o más símbolos gráficos en una sola posición de carácter.

NOTAS

1 La función de control FIJAR ANCHURA DE ESPACIO (SSW) no tiene efecto sobre BS.

2 Se desaconseja el uso de BS en perfiles de aplicación de documentos basados en la Rec. T.416 del CCITT | ISO 8613-6; se incluye solamente para que haya compatibilidad con la Recomendación T.61. En su lugar, se introducirá la función de control RETROCESO DE LA POSICIÓN DE CARÁCTER (HPB) con el valor de parámetro Pn = 1.

#### **12.16 CANCELAR (CAN,** *CANCEL***)**

Notación: (C0)

Representación: 01/08

CAN se utiliza para indicar que los datos que lo preceden en el tren de datos son erróneos. Como consecuencia, estos datos serán ignorados. El significado específico de este carácter se definirá para cada aplicación y/o entre emisor y destinatario.

#### **12.17 CURSOR DESACTIVADO (COF,** *CURSOR OFF***)** (función utilizada solamente en la Recomendación T.101)

Notación: (C0)

Representación: 01/04

COF termina la acción de CURSOR ACTIVADO (CON).

NOTA – La sintaxis de datos II de la Recomendación T.101 define CURSOR DESACTIVADO (COF) como un caso dependiente de la implementación de CONTROL DE DISPOSITIVO CUATRO (DC4).

#### **12.18 CURSOR ACTIVADO (CON,** *CURSOR ON***)** (función utilizada solamente en la Recomendación T.101)

Notación: (C0)

Representación: 01/01

CON hace que se indique la posición activa.

NOTA – La sintaxis de datos II de la Recomendación T.101 define CURSOR ACTIVADO (CON) como un caso dependiente de la implementación de CONTROL DE DISPOSITIVO UNO (DC1).

#### 12.19 RETORNO DEL CARRO (CR, *CARRIAGE RETURN*)

Notación: (C0)

Representación: 00/13

El efecto de CR depende del valor de parámetro de SELECCIONAR SENTIDO DE MOVIMIENTO IMPLÍCITO (SIMD).

<span id="page-29-0"></span>Para los dispositivos con componente de presentación y con el valor de parámetro de SIMD igual a 0, CR hace que la posición de presentación activa se desplace a la posición de comienzo de línea de la misma línea en el componente de presentación.

Para los dispositivos con componente de presentación y con el valor de parámetro de SIMD igual a 1, CR hace que la posición de presentación activa se desplace a la posición de límite de línea de la misma línea en el componente de presentación.

Para los dispositivos con componente de datos y con el valor de parámetro de SIMD igual a 0, CR hace que la posición activa de datos se desplace a la posición de comienzo de línea de la misma línea en el componente de datos.

Para los dispositivos con componente de datos y con el valor de parámetro SIMD igual a 1, CR hace que la posición activa de datos se desplace a la posición de límite de línea de la misma línea en el componente de datos.

La posición de comienzo de línea se establece por el valor de parámetro de FIJAR COMIENZO DE LÍNEA (SLH).

La posición de límite de línea se establece por el valor de parámetro de FIJAR LÍMITE DE LÍNEA (SLL).

CR no se utilizará para combinar las imágenes de dos o más símbolos gráficos en una sola posición de carácter.

#### NOTAS

1 Los servicios telemáticos no definen la posición de comienzo de línea y la posición de límite de línea por las funciones de control SLH, respectivamente SLL.

2 La posición de comienzo de línea para diversos formatos de página utilizados en el servicio teletex (también en ISO/CEI 10538) se especifica en C.2.

#### **12.20 BORRAR PANTALLA (CS,** *CLEAR SCREEN***)**

Notación: (C0)

Representación: 00/12

CS hace que la posición de activa se desplace a la primera posición de carácter de la primera fila en la zona de visualización definida, y que todas las posiciones de carácter se rellenen con ESPACIOS con todos los atributos fijados a sus valores por defecto.

#### **12.21 INTRODUCTOR DE SECUENCIA DE CONTROL (CSI,** *CONTROL SEQUENCE INTRODUCER***)**

Notación: (C1)

Representación: ESC 05/11 (en código de 7 bits) o 09/11 (en código de 8 bits)

CSI se utiliza como el primer carácter de una secuencia de control para proporcionar representaciones de funciones de control adicionales, en particular, de funciones de control con parámetros, tales como funciones de control de presentación.

#### **12.22 CONTROL DE DISPOSITIVO UNO (DC1,** *DEVICE CONTROL ONE***)**

Notación: (C0)

Representación: 01/01

DC1 está destinado principalmente a activar o a arrancar un dispositivo auxiliar. Si no se requiere para este fin, puede utilizarse para restablecer un dispositivo al modo básico de funcionamiento (véase también DC2 y DC3) o para cualquier otra función de control de dispositivo no proporcionada por otros DC.

NOTAS

1 Cuando se utiliza para control de flujo de datos, DC1 se denomina algunas veces «X-ON».

2 La sintaxis de datos II de la Recomendación T.101 define el caso especifico de DC1 dependiente de la implementación: CURSOR ACTIVADO (CON).

# <span id="page-30-0"></span>12.23 CONTROL DE DISPOSITIVO DOS (DC2, *DEVICE CONTROL TWO*)

Notación: (C0) Representación: 01/02

DC2 está destinado principalmente a activar o a arrancar un dispositivo auxiliar. Si no se requiere para este fin, puede utilizarse para fijar un dispositivo a un modo de funcionamiento especial (en este caso, DC1 se utiliza para restablecer el dispositivo al modo básico), o para cualquier otra función de control de dispositivo no proporcionada por otros DC.

# 12.24 CONTROL DE DISPOSITIVO TRES (DC3, *DEVICE CONTROL THREE*)

Notación: (C0) Representación: 01/03

DC3 está destinado principalmente a desactivar o detener un dispositivo auxiliar. Esta función puede ser una detención de nivel secundario, por ejemplo, espera, pausa, reserva o paro (en este caso, DC1 se utiliza para restablecer el funcionamiento normal). Si no se requiere para este fin, puede utilizarse para cualquier otra función de control de dispositivo auxiliar no proporcionada por otros DC.

NOTA – Cuando se utiliza para control de flujo de datos, DC3 se denomina algunas veces «X-OFF».

# 12.25 CONTROL DE DISPOSITIVO CUATRO (DC4, *DEVICE CONTROL FOUR*)

Notación: (C0) Representación: 01/04

DC4 está destinado principalmente a desactivar, detener o interrumpir un dispositivo auxiliar. Si no se requiere para este fin, puede utilizarse para cualquier otra función de control de dispositivo no proporcionada por otros DC.

NOTA – La sintaxis de datos II de la Recomendación T.101 define el caso específico de DC4 dependiente de la implementación: CURSOR DESACTIVADO (COF).

# **12.26 DISPOSITIVO DE VISUALIZACIÓN DESACTIVADO (DDF,** *DISPLAY DEVICE OFF***)** (función utilizada solamente en la Recomendación T.101)

Notación: (C1) Representación: ESC 03/13

DDF hace que no se visualicen los datos recibidos posteriormente por el terminal.

#### **12.27 DISPOSITIVO DE VISUALIZACIÓN ACTIVADO (DDO,** *DISPLAY DEVICE ON***)** (función utilizada solamente en la Recomendación T.101)

Notación: (C1) Representación: ESC 03/12

DDO hace que se visualicen los datos recibidos posteriormente por el terminal.

#### **12.28 SUPRIMIR (DEL,** *DELETE***)** (función utilizada solamente en la Recomendación T.101)

Notación: (Cx) Representación: 07/15

Carácter que se utiliza principalmente para borrar o tachar en cinta perforada caracteres erróneos o no deseados. Los caracteres DEL pueden también servir para el relleno en medios físicos o en el tiempo. Pueden insertarse en un tren de datos o extraerse del mismo sin afectar al contenido de la información del tren, pero esta acción puede afectar a la disposición de información y/o al equipo de control.

NOTAS

1 Cuando se invoca un conjunto de 96 caracteres gráficos en las columnas 02 a 07, o cuando el último carácter de dicho conjunto es invocado por una función de cambio individual, la combinación 07/15 no tendrá el significado de DEL.

2 DEL no es una función de control en sentido estricto. Su funcionalidad puede obtenerse mediante otras funciones de control. La retrocompatibilidad es la única razón para mantenerla en esta Recomendación. Se desaconseja la utilización de DEL como función de control. Se prevé suprimirla en la próxima edición de esta Recomendación.

#### <span id="page-31-0"></span>**12.29 DESACTIVAR DESFILE IMPLÍCITO (DIS,** *DEACTIVATE IMPLICIT SCROLLING***)** (función utilizada solamente en la Recomendación T.101)

Notación: (Pn) Representación: CSI 03/00 06/00

DIS desactiva el desfile implícito, permitiendo que la posición de presentación activa se desplace a través de la frontera de una zona de desfile.

# **12.30 ESCAPE DE ENLACE DE DATOS (DLE,** *DATA LINK ESCAPE***)**

Notación: (C0) Representación: 01/00

DLE se utiliza exclusivamente para proporcionar funciones de control de transmisión suplementarias.

DLE cambiará el significado de un número limitado de combinaciones de bits que se siguen inmediatamente. En las secuencias DLE sólo pueden utilizarse caracteres gráficos y caracteres de control de transmisión.

El uso de DLE se define en ISO 1745.

# **12.31 VACIAR MEMORIA TAMPÓN (EBU,** *EMPTY BUFFER***)** (función utilizada solamente en la Recomendación T.101)

Notación: (C1) Representación: ESC 03/11

EBU hace que el contenido de la memoria tampón del terminal se transmita a la línea.

# **12.32 CONTROL DE DISPOSITIVO AMPLIADO UNO (EDC1,** *EXTENDED DEVICE CONTROL ONE***)** (función utilizada solamente en la Recomendación T.101)

Notación: (C1)

Representación: ESC 05/01 (en código de 7 bits) o 09/01 (en código de 8 bits)

El significado preciso de EDC1 se reserva para normalización futura, y se ejecuta como NULO.

#### **12.33 CONTROL DE DISPOSITIVO AMPLIADO DOS (EDC2,** *EXTENDED DEVICE CONTROL TWO***)** (función utilizada solamente en la Recomendación T.101)

Notación: (C1)

Representación: ESC 05/02 (en código de 7 bits) o 09/02 (en código de 8 bits)

El significado preciso de EDC2 se reserva para normalización futura, y se ejecuta como NULO.

# **12.34 CONTROL DE DISPOSITIVO AMPLIADO TRES (EDC3,** *EXTENDED DEVICE CONTROL THREE***)** (función utilizada solamente en la Recomendación T.101)

Notación: (C1)

Representación: ECS 05/03 (en el código de 7 bits) o 09/03 (en código de 8 bits)

El significado preciso de EDC3 se reserva para normalización futura, y se ejecuta como NULO.

# **12.35 CONTROL DE DISPOSITIVO AMPLIADO CUATRO (EDC4,** *EXTENDED DEVICE CONTROL FOUR***)** (función utilizada solamente en la Recomendación T.101)

Notación: (C1)

Representación: ESC 05/04 (en código de 7 bits) o 09/04 (en código de 8 bits)

El significado preciso de EDC4 se reserva para normalización futura, y se ejecuta como NULO.

# <span id="page-32-0"></span>**12.36 PREGUNTA (ENQ,** *ENQUIRY***)**

Notación: (C0) Representación: 00/05

ENQ es transmitido por un emisor como petición de respuesta de un receptor.

La respuesta puede incluir la identificación y/o el estado de la estación. Cuando en la red de transmisión general conmutada se necesita la función de identificación «¿Con quién comunico?» (Who are you?), la primera utilización de ENQ después de establecida la conexión tendrá el significado «¿Con quién comunico?» (identificación de la estación). La siguiente utilización de ENQ puede incluir o no la función «¿Con quién comunico?», según lo determinado mediante acuerdo.

El uso de ENQ se define en ISO 1745.

#### **12.37 FIN DE TRANSMISIÓN (EOT,** *END OF TRANSMISSION***)**

Notación: (C0) Representación: 00/04

EOT se utiliza para indicar el fin de la trasmisión de uno o más textos.

El uso de EOT se define en ISO 1745.

#### **12.38 ESCAPE (ESC,** *ESCAPE***)**

Notación: (C0) Representación: 01/11

ESC se utiliza para efectos de extensión de código. Cambia los significados de un número limitado de combinaciones de bits que le siguen en el flujo de datos.

El uso de ESC se define en ISO 2022.

NOTA – En aplicaciones basadas en la Recomendación T.50, es un carácter de control de transmisión que precede a un texto y que se utiliza para terminar un encabezamiento.

#### **12.39 FIN DE BLOQUE DE TRANSMISIÓN (ETB,** *END OF TRANSMISSION BLOCK***)**

Notación: (C0) Representación: 01/07

ETB se utiliza para indicar el fin de un bloque de datos cuando los datos se dividen en bloques para su transmisión.

El uso de ETB se define en ISO 1745.

#### **12.40 FIN DE TEXTO (ETX,** *END OF TEXT***)**

Notación: (C0) Representación: 00/03

ETX se utiliza para indicar el fin de un texto.

Se define en ISO 1745 y en la Recomendación T.50.

# **12.41 PÁGINA SIGUIENTE (FF,** *FORM FEED***)**

Notación: (C0) Representación: 00/12

FF hace avanzar la posición de presentación activa a la posición de carácter correspondiente de la línea en la posición de comienzo de página de la página siguiente en el componente de presentación.

El formato de la zona de texto es el especificado por la aparición más reciente de SELECCIÓN DE FORMATO DE PÁGINA (PFS), si la hubiere, o en otro caso, es el formato de zona de texto por defecto.

<span id="page-33-0"></span>Después de una aparición de SELECCIONAR SENTIDOS DE PRESENTACIÓN (SPD) con otro parámetro distinto al parámetro por defecto o una aparición de PFS con un valor de parámetro distinto de 0 a 9, FF será seguido por CR a fin de desplazar la posición de presentación activa a la posición de comienzo de línea de la primera línea de la nueva página.

NOTA – Diferentes Recomendaciones hacen uso de funciones de control con similar funcionalidad que FF, idéntica codificación, pero con diferente nombre y acrónimo: por ejemplo, la Recomendación T.101 define la función de control: BORRAR PANTALLA (CS).

# **12.42 SELECCIÓN DE TIPO DE CARACTERES (FNT,** *FONT SELECTION***)**

Notación: (Ps1; Ps2)

Representación: CSI Ps1 Ps2 02/00 04/04

Valores por defecto de los parámetros:  $Ps1 = 0$ ;  $Ps2 = 0$ 

FNT se utiliza para identificar el tipo de caracteres que las apariciones posteriores de SELECCIONAR REPRODUCCIÓN GRÁFICA (SGR) en el flujo de datos han de seleccionar como tipo primario o alternativo.

Ps1 especifica el tipo de caracteres primarios o alternativos en cuestión:

- 0 Tipo primario
- 1 Primer tipo alternativo
- 2 Segundo tipo alternativo
- 3 Tercer tipo alternativo
- 4 Cuarto tipo alternativo
- 5 Quinto tipo alternativo
- 6 Sexto tipo alternativo
- 7 Séptimo tipo alternativo
- 8 Octavo tipo alternativo
- 9 Noveno tipo alternativo

Ps2 identifica el tipo de caracteres de conformidad con un registro que ha de establecerse.

# **12.43 COMPOSICIÓN CON CARACTERES GRÁFICOS (GCC,** *GRAPHIC CHARACTER COMBINATION***)**

Notación: (Ps) Representación: CSI Ps 02/00 05/15

Valor por defecto del parámetro: Ps = 0

GCC se utiliza para indicar que dos o más caracteres gráficos deben imaginizarse como un solo símbolo gráfico. GCC con un valor de parámetro 0 indica que los dos siguientes caracteres gráficos tienen que imaginizarse como un único símbolo gráfico; GCC con un valor de parámetro 1 y GCC con un valor de parámetro 2 indican respectivamente el comienzo y el fin de una cadena de caracteres gráficos que deben imaginizarse como un único símbolo gráfico.

NOTA – GCC no especifica explícitamente los tamaños o posiciones relativos de las partes componentes de un símbolo gráfico compuesto. En el caso más simple, de dos componentes, éstas pueden ser de anchura mitad y estar situadas lado a lado. Por ejemplo, en un texto japonés, un par de caracteres pueden presentarse lado a lado, y ocupar el espacio de un carácter Kanji de tamaño normal.

# **12.44 MODIFICACIÓN DE TAMAÑO GRÁFICO (GSM,** *GRAPHIC SIZE MODIFICATION***)**

Notación: (Pn1, Pn2) Representación: CSI Pn1 Pn2 02/00 04/02

Valores por defecto de los parámetros: Pn1 = 100; Pn2 = 100

<span id="page-34-0"></span>GSM se utiliza para modificar, para el texto subsiguiente, la altura y/o la anchura de todos los tipos de caracteres primarios y alternativos identificados por SELECCIÓN DE TIPO DE CARACTERES (FNT) y establecidos por SELECCIÓN DE TAMAÑO GRÁFICO (GSS). Los valores establecidos permanecen vigentes hasta la siguiente aparición de GSM o GSS en el flujo de datos.

Pn1 especifica la altura como porcentaje de la altura establecida por GSS.

Pn2 especifica la anchura como porcentaje de la anchura establecida por GSS.

NOTA – La Recomendación T.61 especifica los siguientes valores de parámetro con efecto sobre el espaciamiento de caracteres (especificado por SHS o SCS) y su tamaño:

a) *Con orientación de línea horizontal* (SPD, parámetro Ps1 = 0, 3, 5 o 6)

GSM 100, 50 divide en dos partes el espaciamiento y la anchura de carácter.

GSM 100, 100 no tiene efecto.

GSM 100, 200 dobla el espaciamiento y la anchura de carácter.

b) *Con orientación de línea vertical* (SPD, parámetro P1 = 1, 2, 4 o 7)

GSM 100, 100 no tiene efecto.

GSM 100, 200 dobla el espaciamiento y la altura de carácter.

# **12.45 SELECCIÓN DE TAMAÑO GRÁFICO (GSS,** *GRAPHIC SIZE SELECTION***)**

Notación: (Pn)

Representación: CSI Pn 02/00 04/03

Valor por defecto del parámetro: Ninguno

GSS se utiliza para establecer, para el texto subsiguiente, la altura y la anchura de todos los tipos de caracteres primarios y alternativos identificados por SELECCIÓN DE TIPO DE CARACTERES (FNT). Los valores establecidos permanecen vigentes hasta la siguiente aparición de GSS en el flujo de datos.

Pn especifica la altura; la anchura está definida implícitamente por la altura.

La unidad en la que se expresa el valor del parámetro es la establecida por el valor del parámetro de SELECCIONAR UNIDAD DE TAMAÑO (SSU).

#### **12.46 COMIENZO DE COPIA IMPRESA (HCS,** *HARD COPY START***)** (función utilizada solamente en la Recomendación T.101)

Notación: (C1) Representación: ESC 03/09

HCS hace que el dispositivo de copia impresa asociado comience a copiar datos recibidos posteriormente por el terminal.

# **12.47 DETENCIÓN DE COPIA IMPRESA (HCT,** *HARD COPY STOP***)** (función utilizada solamente en la Recomendación T.101)

Notación: (C1) Representación: ESC 03/10

HCT detiene el dispositivo de copia impresa asociado.

#### **12.48 ESPERA DE COPIA IMPRESA (HCW,** *HARD COPY WAIT***)** (función utilizada solamente en la Recomendación T.101)

Notación: (C1) Representación: ESC 03/08

HCW hace que el dispositivo de copia impresa asociado espere.

# <span id="page-35-0"></span>**12.49 RETROCESO DE LA POSICIÓN DE CARÁCTER (HPB,** *CHARACTER POSITION BACKWARD***)**

Notación: (Pn) Representación: CSI Pn 06/10

Valor por defecto del parámetro: Pn = 1 (véase la Nota)

HPB hace que la posición activa de datos se desplace n posiciones de carácter, en el componente de datos, en sentido opuesto al de progresión de los caracteres, siendo n igual al valor de Pn.

NOTA – La Rec. T.416 del CCITT | ISO 8613-6 define el valor por defecto del parámetro de HPB como el equivalente de 120 BMU, donde BMU (UNIDAD DE MEDICIÓN BÁSICA) tiene el valor de 1/1200 de 25,4 mm (0,02117 mm).

También indica que los objetivos principales de HPB son hacer retroceder la posición de datos con respecto a la posición de comienzo de línea y permitir la inserción de anotación paralela.

#### **12.50 AVANCE DE LA POSICIÓN DE CARÁCTER (HPR,** *CHARACTER POSITION FORWARD***)**

Notación: (Pn)

Representación: CSI Pn 06/01

Valor por defecto del parámetro: Pn = 1 (véase la Nota 1)

HPR hace que la posición activa de datos se desplace n posiciones de carácter, en el componente de datos, en sentido opuesto al de progresión de los caracteres, siendo n igual al valor de Pn.

#### NOTAS

1 La Rec. T.416 del CCITT | ISO 8613-6 define el valor por defecto del parámetro de HPR como el equivalente de 120 BMU, donde BMU (UNIDAD DE MEDICIÓN BÁSICA) tiene el valor de 1/1200 de 25,4 mm (0,02117 mm).

También indica que uno de los objetivos principales de HPR es permitir la inserción de anotación paralela.

2 Aunque HPR tiene un efecto de control similar al de uno o más caracteres ESPACIO, no tiene la equivalencia gráfica de los caracteres ESPACIO. Por tanto, HPR no hace que los espacios se imaginicen de acuerdo con la reproducción gráfica vigente, como por ejemplo subrayado, posiblemente especificado por una aparición anterior de la función de control SELECCIONAR REPRODUCCIÓN GRÁFICA (SGR).

#### **12.51 TABULACIÓN DE CARACTERES (HT,** *CHARACTER TABULATION***)**

Notación: (C0)

Representación: 00/09

HT hace que la posición de presentación activa se desplace al tope de tabulación de caracteres siguientes del componente de presentación.

# **12.52 IDENTIFICAR SUBREPERTORIO GRÁFICO (IGS,** *IDENTIFY GRAPHIC SUBREPERTOIRE***)**

Notación: (Ps)

Representación: CSI Ps 02/00 04/13 Valor por defecto del parámetro: Ninguno

IGS se utiliza para indicar que se utiliza un subrepertorio del repertorio de caracteres gráficos de ISO/CEI 10367 en el texto que sigue. Todos los caracteres gráficos necesarios para representar el subrepertorio indicado se designarán explícita o implícitamente, pero no hay que invocarlos, antes de la aparición de IGS. La identificación del subrepertorio de caracteres gráficos puede cambiarse en cualquier punto dentro del documento y tiene efecto inmediatamente.

El efecto de IGS cesa en la siguiente aparición de:

- a) otro IGS;
- b) la función de control TERMINADOR DE PÁGINA (PT);
- c) la función de control TERMINADOR DE DOCUMENTO (DT);
- d) la designación de cualquier juego de caracteres gráficos.
El valor del parámetro es el identificador asignado a un subrepertorio del repertorio de ISO/CEI 10367 de acuerdo con el procedimiento de registro especificado en ISO/CEI 7350. En ausencia de IGS, se aplica todo el repertorio del juego de caracteres gráficos actualmente designado. Una aparición de IGS sin valor de parámetro cancela toda identificación de subrepertorio por un IGS precedente.

## **12.53 SEPARADOR DE INFORMACIÓN UNO (IS1,** *INFORMATION SEPARATOR ONE***) – SEPARADOR DE UNIDAD (US,** *UNIT SEPARATOR***)**

Notación: (C0) Representación: 01/15

IS1 se utiliza para separar y calificar datos lógicamente; su significado específico tiene que definirse para cada aplicación. Si esta función de control se utiliza en orden jerárquico, puede delimitar un ítem de datos denominado unidad. En este caso la función de control se denomina SEPARADOR DE UNIDAD (US).

## **12.54 SEPARADOR DE INFORMACIÓN DOS (IS2,** *INFORMATION SEPARATOR TWO***) – [SEPARADOR DE REGISTRO (RS,** *RECORD SEPARATOR***)]**

Notación: (C0)

Representación: 01/14

IS2 se utiliza para separar y calificar datos lógicamente; su significado específico tiene que definirse para cada aplicación. Si esta función de control se utiliza en orden jerárquico, puede delimitar un ítem de datos denominado registro. En este caso la función de control se denomina SEPARADOR DE REGISTRO (RS).

# **12.55 SEPARADOR DE INFORMACIÓN TRES (IS3,** *INFORMATION SEPARATOR THREE***) [SEPARADOR DE GRUPO (GS,** *GROUP SEPARATOR***)]**

Notación: (C0) Representación: 01/13

IS3 se utiliza para separar y calificar datos lógicamente; su significado específico tiene que definirse para cada aplicación. Si esta función de control se utiliza en orden jerárquico, puede delimitar un ítem de datos denominado grupo. En este caso la función de control se denomina SEPARADOR DE GRUPO (GS).

NOTA – De acuerdo con ISO/CEI 10538 e ISO/CEI 6429, esta función de control recibe dos nombres. El nombre SEPARADOR DE INFORMACIÓN TRES (IS3) es el nombre general. El nombre TERMINADOR DE PÁGINA (PT) es el nombre específico. Los separadores de información de esta Recomendación se utilizan en orden jerárquico. El orden ascendente es PT(IS3), DT(IS4).

TERMINADOR DE PÁGINA (PT) delimita el texto que ha de imaginizarse en una determinada página y lo separa del texto de la página siguiente, si la hubiere, del mismo documento. El separador es una aparición de las funciones de control PT(IS3) o TERMINADOR DE DOCUMENTO (DT) [SEPARADOR DE INFORMACIÓN CUATRO (IS4)], inserta en el texto, o bien la función equivalente como elemento de protocolo.

Esta es una utilización orientada a la aplicación de la función de control IS3, como función terminador de página. Hace que todos los atributos de representación se repongan al estado por defecto, hace que cualquier identificación de subrepertorio de caracteres gráficos, así como todas las designaciones e invocaciones no por defecto de juegos de caracteres gráficos sean canceladas, y hace que los juegos de caracteres por defecto, si los hubiere, sean implícitamente designados e invocados. Cualquiera de estos atributos, identificación, etc., serán (re)especificados al comienzo de cada página.

## **12.56 SEPARADOR DE INFORMACIÓN CUATRO (IS4,** *INFORMATION SEPARATOR FOUR***) [SEPARADOR DE FICHERO (FS,** *FILE SEPARATOR***)]**

Notación: (C0) Representación: 01/12

IS4 se utiliza para separar y calificar datos lógicamente; su significado específico tiene que definirse para cada aplicación. Si esta función de control se utiliza en orden jerárquico, puede delimitar un ítem de datos denominado fichero. En este caso la función de control se denomina SEPARADOR DE FICHERO (FS).

NOTA – De acuerdo con ISO/CEI 10538 e ISO/CEI 6429, esta función de control recibe dos nombres. El nombre SEPARADOR DE INFORMACIÓN CUATRO (IS4) es el nombre general. El nombre TERMINADOR DE DOCUMENTO (DT) es el nombre específico. Los separadores de información de esta Recomendación se utilizan en orden jerárquico. El orden ascendente es  $PT(IS3), DT(IS4).$ 

TERMINADOR DE DOCUMENTO (DT) se utiliza para indicar el final del texto de un documento. Es ésta una utilización orientada a la aplicación de la función de control IS4, como función terminador de documento. Además tiene el mismo efecto que la función de control TERMINADOR DE PÁGINA (PT), a saber, hace que todos los atributos de representación se repongan al estado por defecto, hace que cualquier identificación de subrepertorio de caracteres, así como todas las designaciones e invocaciones no por defecto de juegos de caracteres gráficos sean canceladas, y hace que los juegos de caracteres por defecto, si los hubiere, sean implícitamente designados e invocados. Cualquiera de estos atributos, identificación, etc., serán (re)especificados al comienzo de cada página.

# **12.57 JUSTIFICAR (JFY,** *JUSTIFY***)**

Notación: (Ps...)

Representación: CSI Ps 02/00 04/06

Valor por defecto del parámetro: Ps = 0

JFY se utiliza para indicar el comienzo de una cadena de caracteres gráficos que deben justificarse según la disposición especificada por los valores de parámetros:

- 0 Ninguna justificación, fin de la justificación del texto precedente
- 1 Relleno de palabras
- 2 Espacio de palabra
- 3 Espacio de letra
- 4 Guionización
- 5 Evacuación al margen de posición de comienzo de línea
- 6 Centro entre posición de comienzo de línea y los márgenes de posición de límite de línea
- 7 Evacuación al margen de posición de límite de línea
- 8 Guionización italiana

El fin de la cadena que ha de justificarse es indicado por la siguiente aparición de JFY en el tren de datos.

La posición de comienzo de línea se establece por el valor de parámetro FIJAR COMIENZO DE LÍNEA (SLH). La posición de límite de línea se establece por el valor de parámetro FIJAR LÍMITE DE LÍNEA (SLL).

NOTA – La Rec. T.416 del CCITT | ISO 8613-6 denomina esta función «SIN JUSTIFICACIÓN», quizá porque el único valor del parámetro es el valor por defecto Ps = 0.

# **12.58 CAMBIO DE RENGLÓN (LF,** *LINE FEED***)**

Notación: (C0)

Representación: 00/10

En los dispositivos con componente de presentación, LF hace que la posición de presentación activa se desplace a la posición de carácter correspondiente de la línea siguiente en el componente de presentación.

En los dispositivos con componente de datos, LF hace que la posición de datos se desplace a la posición de carácter correspondiente de la línea siguiente en el componente de datos.

NOTA – La dirección de progresión de las líneas depende del parámetro SELECCIONAR DIRECCIONES DE PRESENTACIÓN (SPD), si lo hubiere, antes de la aparición más reciente de PÁGINA SIGUIENTE (FF), o en otro caso es de arriba abajo. La magnitud del desplazamiento depende del espaciamiento de líneas establecido por la aparición más reciente de SELECCIONAR ESPACIAMIENTO DE LÍNEAS (SVS), si la hubiere, o en otro caso es el espaciamiento de líneas por defecto.

# **12.59 CAMBIO CON BLOQUEO CERO (LS0,** *LOCKING-SHIFT ZERO***)**

Notación: (C0)

Representación: 00/15

LS0 se utiliza a efectos de extensión de código. Modifica el significado de las combinaciones de bits que le siguen en el flujo de datos.

La utilización de LS0 se define en ISO 2022.

NOTAS

- 1 LS0 se utiliza únicamente en entornos de 8 bits; en entornos de 7 bits, se utiliza CAMBIO-ENTRADA (SI).
- 2 LS0 invoca el juego G0 actualmente designado en las posiciones 02/01 a 07/14.

# **12.60 CAMBIO CON BLOQUEO UNO (LS1,** *LOCKING-SHIFT ONE***)**

Notación: (C0)

Representación: 00/14

LS1 se utiliza a efectos de extensión de código. Modifica el sentido de las combinaciones de bits que le siguen en el flujo de datos.

La utilización de LS1 se define en ISO 2022.

NOTAS

- 1 LS1 se utiliza únicamente en entornos de 8 bits; en entornos de 7 bits, se utiliza CAMBIO-SALIDA (SO).
- 2 LS1 invoca el juego G1 actualmente designado en las posiciones 02/01 a 07/14.

# **12.61 CAMBIO CON BLOQUEO UNO DERECHA (LS1R,** *LOCKING-SHIFT ONE RIGH***T)**

Notación: (Fs)

Representación: ESC 07/14

LS1R se utiliza a efectos de extensión de código. Modifica el significado de las combinaciones de bits que le siguen en el flujo de datos.

La utilización de LS1R se define en ISO 2022.

NOTAS

- 1 LS1R se utiliza únicamente en entornos de 8 bits.
- 2 LS1R invoca el juego G1 actualmente designado en las posiciones 10/01 a 15/14.

# **12.62 CAMBIO CON BLOQUEO DOS (LS2,** *LOCKING-SHIFT TWO***)**

Notación: (Fs) Representación: ESC 06/14

LS2 se utiliza a efectos de extensión de código. Modifica el significado de las combinaciones de bits que le siguen en el flujo de datos.

La utilización de LS2 se define en ISO 2022.

NOTA – LS2 invoca el juego G2 actualmente designado en las posiciones 02/01 a 07/14.

# **12.63 CAMBIO CON BLOQUEO DOS DERECHA (LS2R,** *LOCKING-SHIFT TWO RIGHT***)**

Notación: (Fs)

Representación: ESC 07/13

LS2R se utiliza a efectos de extensión de código. Modifica el significado de las combinaciones de bits que le siguen en el flujo de datos.

La utilización de LS2R se define en ISO 2022.

NOTAS

- 1 LS2R se utiliza únicamente en entornos de 8 bits.
- 2 LS2R invoca el juego G2 actualmente designado en las posiciones 10/01 a 15/14.

# **12.64 CAMBIO CON BLOQUEO TRES (LS3,** *LOCKING-SHIFT THREE***)**

Notación: (Fs) Representación: ESC 06/15

LS3 se utiliza a efectos de extensión de código. Modifica el significado de las combinaciones de bits que le siguen en el flujo de datos.

La utilización de LS3 se define en ISO 2022.

NOTA – LS3 invoca el juego G3 actualmente designado en las posiciones 02/01 a 07/14.

## **12.65 CAMBIO CON BLOQUEO TRES DERECHA (LS3R,** *LOCKING-SHIFT THREE RIGHT***)**

Notación: (Fs) Representación: ESC 07/12

LS3R se utiliza a efectos de extensión de código. Modifica el significado de las combinaciones de bits que le siguen en el flujo de datos.

La utilización de LS3R se define en ISO 2022.

NOTAS

- 1 LS3R se utiliza únicamente en entornos de 8 bits.
- 2 LS3R invoca el juego G3 actualmente designado en las posiciones 10/01 a 15/14.

## **12.66 ACUSE DE RECIBO NEGATIVO (NAK,** *NEGATIVE ACKNOWLEDGE***)**

Notación: (C0) Representación: 01/05

NAK es transmitido por un receptor como una respuesta negativa al emisor.

La utilización de NAK se define en ISO 1745.

## **12.67 CORTE NO PERMITIDO AQUÍ (NBH,** *NO BREAK HERE***)**

Notación: (C1) Representación: ESC 04/03 (en código de 7 bits) o 08/03 (en código de 8 bits)

NBH se utiliza para indicar un punto en el que no debe producirse un corte de línea cuando se formata texto. NBH puede aparecer entre dos caracteres gráficos, uno de los cuales o ambos pueden ser ESPACIO.

## **12.68 REPOSICIÓN NO SELECTIVA (NSR,** *NON-SELECTIVE RESET***)**

Notación: (C0) Representación: 01/15

NSR cumple dos funciones. Primero, NSR repone no selectivamente todos los atributos de visualización a sus estados por defecto. Luego, NSR fija la posición del cursor mediante el parámetro de dos bits inmediatamente siguiente a NSR. El posicionamiento del cursor es el mismo que en FIJACIÓN DE LA POSICIÓN ACTIVA (APS), con la diferencia de que APS coloca el cursor con arreglo al espaciamiento entre caracteres y el espaciamiento entre filas vigente, mientras que NSR coloca el cursor con arreglo a sus valores por defecto.

## **12.69 NULO (NUL,** *NULL***)**

Notación: (C0) Representación: 00/00

NUL se utiliza para relleno en medios físicos o en el tiempo. Los caracteres NULO pueden intercalarse en un tren de datos o extraerse del mismo sin que afecten a la información contenida en dicho tren, pero esta acción puede afectar a la disposición de la información y/o al control del equipo.

# **12.70 SELECCIÓN DE FORMATO DE PÁGINA (PFS,** *PAGE FORMAT SELECTION***)**

Notación: (Ps) Representación: CSI Ps 02/00 04/10

Valor por defecto del parámetro: Ps = 0

PFS se utiliza para establecer la zona disponible para la imaginización de texto basada en el tamaño del papel. Las páginas se introducen mediante apariciones subsiguientes de PÁGINA SIGUIENTE (FF) en el tren de datos.

La zona de imagen establecida permanece vigente hasta la próxima aparición de PFS en el tren de datos.

Los valores de parámetro son:

- 0 Formato vertical de comunicación de texto básico
- 1 Formato horizontal de comunicación de texto básico
- 2 Formato vertical A4 básico
- 3 Formato horizontal A4 básico
- 4 Formato vertical carta norteamericano
- 5 Formato horizontal carta norteamericano
- 6 Formato vertical A4 ampliado
- 7 Formato horizontal A4 ampliado
- 8 Formato vertical oficial norteamericano
- 9 Formato horizontal oficial norteamericano
- 10 Formato de líneas cortas A4
- 11 Formato de líneas largas A4
- 12 Formato de líneas cortas B5
- 13 Formato de líneas largas B5
- 14 Formato de líneas cortas B4
- 15 Formato de líneas largas B4

#### NOTAS

1 Las dimensiones y otras propiedades de las zonas de texto que corresponden a los formatos de página especificados por los valores de parámetro de PFS figuran en el Anexo C.

2 Los formatos de página de «líneas cortas» tienen líneas de texto paralelas a la dimensión más corta de la zona de texto; los formatos de página de «líneas largas» tienen líneas de texto paralelas a la dimensión más larga de la zona de texto.

3 Para el servicio teletex, las zonas de texto que corresponden a estos formatos de página se definen en la Recomendación T.60.

#### CUADRO 12-1/T.53

#### **Orientación de página**

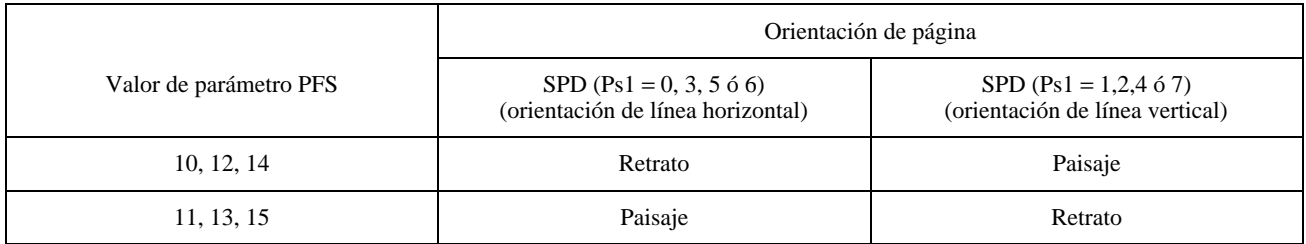

# **12.71 AVANCE DE LÍNEA PARCIAL (PLD,** *PARTIAL LINE FORWARD***)**

Notación: (C1)

Representación: ESC 04/11 (en código de 7 bits) o 08/11 (en código de 8 bits)

PLD hace que la posición de presentación activa se desplace en el componente de presentación a la posición correspondiente de una línea imaginaria con un desplazamiento parcial en el sentido de la progresión de las líneas. Este desplazamiento debería ser suficiente para imaginizar los caracteres siguientes como subíndices hasta la primera aparición siguiente de RETROCESO DE LÍNEA PARCIAL (PLU) en el flujo de datos o, si los caracteres anteriores estaban imaginizados como exponentes (superíndices), restablecer la imaginización de los caracteres siguientes en la línea activa (la línea que contiene la posición de presentación activa).

Si PLD se utiliza para comenzar una imagen de subíndice mientras están vigentes los aspectos de reproducción gráfica «subrayado» (sencillo o doble) o «tachado» especificados por un parámetro de SELECCIONAR REPRODUCCIÓN GRÁFICA (SGR), la imagen de subíndice no afecta la línea o la parte de la línea en la cual están utilizándose los aspectos de reproducción gráfica pertinentes.

NOTAS

1 La imagen de subíndice iniciada por PLD puede realizarse utilizando tipos de caracteres especiales y/o un desplazamiento de la posición de presentación activa en el sentido de progresión de las líneas, que no rebase un espacio de media línea.

2 La presente Recomendación no especifica la utilización de PLD con valores de parámetro de SELECCIONAR SENTIDOS DE PRESENTACIÓN (SPD) distintos a Ps1 = 0,3,5 ó 6 (orientación de línea horizontal). Cuando se utiliza junto con otros valores de parámetro de SPD, puede considerarse que PLD hace avanzar la posición de presentación activa sin rebasar un espacio de media línea en el sentido de progresión de las líneas.

3 La función de control AVANCE DE LA POSICIÓN DE LÍNEA (VPR) permite especificar la subindización más precisamente que lo que es posible con PLD.

# **12.72 RETROCESO DE LÍNEA PARCIAL (PLU,** *PARTIAL LINE BACKWARD***)**

Notación: (C1)

Representación: ESC 04/12 (en código de 7 bits) o 08/12 (en código de 8 bits)

PLU hace que la posición de presentación activa se desplace en el componente de presentación a la posición correspondiente de una línea imaginaria con un desplazamiento parcial en el sentido opuesto al de la progresión de las líneas. Este desplazamiento debería ser suficiente para imaginizar los caracteres siguientes como exponentes (superíndices) hasta la primera aparición siguiente de AVANCE DE LÍNEA PARCIAL (PLD) en el flujo de datos o, si los caracteres anteriores estaban imaginizados como subíndices, restablecer la imaginización de los caracteres siguientes en la línea activa (la línea que contiene la posición de presentación activa).

Si PLU se utiliza para comenzar una imagen de superíndice mientras están en efecto los aspectos de reproducción gráfica «subrayado» (simple o doble) o «tachado» especificados por un parámetro de SELECCIONAR REPRODUCCIÓN GRÁFICA (SGR), la imagen de superíndice no afecta a la línea o la parte de la línea en la cual están en uso los aspectos de reproducción gráfica pertinentes.

#### NOTAS

La imagen de superíndice iniciada por PLU puede realizarse utilizando tipos de caracteres especiales  $y$ /o por un desplazamiento de la posición de presentación activa en el sentido opuesto al de la progresión de líneas, sin rebasar un espacio de media línea.

2 Esta Recomendación no especifica la utilización de PLU con valores de parámetros de SELECCIONAR SENTIDOS DE PRESENTACIÓN (SPD) distintos de Ps1 = 0,3,5 ó 6 (orientación de línea horizontal). Cuando se utiliza junto con otros valores de parámetros de SPD, puede considerarse que PLU desplaza la posición de presentación activa sin rebasar un espacio de media línea en el sentido opuesto al de progresión de las líneas.

3 La función de control RETROCESO DE LA POSICIÓN DE LÍNEA (VPB) permite especificar la subindización más precisamente que lo que es posible con PLU.

## **12.73 TEXTOS PARALELOS (PTX,** *PARALLEL TEXTS***)**

Notación: (Ps)

Representación: CSI Ps 05/12

Valor por defecto del parámetro: Ps = 0

PTX se utiliza para delimitar cadenas de caracteres gráficos que son comunicadas una tras de otra en el tren de datos, pero destinadas a su presentación en paralelo con otra, ordinariamente en líneas adyacentes.

Los valores del parámetro son:

- 0 Fin de textos paralelos
- 1 Comienzo de una cadena de texto paralelo principal
- 2 Comienzo de una cadena de texto paralelo suplementario
- 3 Comienzo de una cadena de anotación fonética japonesa suplementaria
- 4 Comienzo de una cadena de anotación fonética china suplementaria
- 5 Fin de una cadena de anotación fonética suplementaria

PTX con un valor de parámetro 1 indica el comienzo del texto principal destinado a su presentación en paralelo con una o más cadenas de texto suplementario.

PTX con un valor de parámetro 2, 3 ó 4 indica el comienzo de una cadena de texto suplementario destinado a su presentación en paralelo con una cadena de texto principal o con la cadena inmediatamente precedente de texto suplementario, si la hubiere; indica al mismo tiempo el final de la cadena precedente de texto suplementario, si lo hubiere. El final de una cadena de texto suplementario es indicado por una aparición posterior de PTX con un valor de parámetro distinto de 1.

PTX con el valor de parámetro 0 indica el final de las cadenas de texto destinadas a su presentación en paralelo entre sí.

#### NOTAS

1 PTX no especifica explícitamente la colocación relativa de las cadenas de texto principal y suplementario, ni los tamaños relativos de los caracteres gráficos de las cadenas de textos paralelos. Una cadena de texto suplementario se presenta normalmente en una línea adyacente a la línea que contiene la cadena de texto principal, o adyacente a la línea que contiene la cadena inmediatamente precedente de texto suplementario, si lo hubiere. El primer carácter de la cadena de texto principal y el primer carácter gráfico de la cadena de texto suplementario se presentan normalmente en la misma posición de carácter de sus líneas respectivas. Sin embargo, una cadena de texto suplementario más larga (cuando se presenta) que la cadena asociada de texto principal puede ser centrada en esa cadena. En el caso de largas cadenas de texto, tales como los párrafos en diferentes idiomas, las cadenas pueden presentarse en columnas paralelas, con sus comienzos alíneados entre sí y los más cortos de los párrafos seguidos por una cantidad apropiada de «espacio en blanco».

La anotación fonética japonesa suele constar de unos cuantos caracteres Kana de tamaño mitad o más pequeño que indican la pronunciación o interpretación de uno o más caracteres Kanji, y que son presentados por encima de esos caracteres Kanji si el trayecto de caracteres es horizontal, o a la derecha de ellos si el trayecto de caracteres es vertical.

La anotación fonética china suele constar de unos cuantos caracteres Pinyin que indican la pronunciación de uno o más caracteres Hanzi y que son presentados por encima de esos caracteres Hanzi. Alternativamente, los caracteres Pinyin pueden ser presentados en la misma línea que los caracteres Hanzi y siguiendo a los respectivos caracteres Hanzi. Los caracteres Pinyin se presentarán entonces entre paréntesis.

2 La Rec. T.416 del CCITT | ISO 8613-6 contempla la alíneación de los bordes traseros (comienzos) de cadenas paralelas de texto. PTX no debe utilizarse cuando tales facilidades alternativas son disponibles y adecuadas; está destinado principalmente a textos paralelos que consten solamente de unos cuantos caracteres, pero que puedan utilizarse para otros fines por sistemas que manejen solamente texto simple con codificación de caracteres – quizá como medio de «indicar la intención» a sistemas más sofisticados.

3 Los dispositivos simples pueden presentar textos delimitados por PTX en serie y no en paralelo, con texto(s) suplementario(s) que siga(n) simplemente al texto principal, quizá con símbolos gráficos que representen PTX para proporcionar delimitadores visibles, por ejemplo: {Kanji | Ruby} o

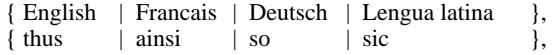

#### **12.74 ARRANQUE DE DISPOSITIVO DE REGISTRO (RDS,** *RECORDING DEVICE START***)** (función utilizada solamente en la Recomendación T.101)

Notación: (C1)

Representación: ESC 03/06

RDS hace que el dispositivo de registro asociado comience a registrar datos subsiguientemente recibidos por el terminal.

# **12.75 DETENCIÓN DE DISPOSITIVO DE REGISTRO (RDT,** *RECORDING DEVICE STOP***)**

(función utilizada solamente en la Recomendación T.101)

Notación: (C1) Representación: ESC 03/07

RDT hace que el dispositivo de registro asociado se detenga.

#### **12.76 ESPERA DE DISPOSITIVO DE REGISTRO (RDW,** *RECORDING DEVICE WAIT***)** (función utilizada solamente en la Recomendación T.101)

Notación: (C1) Representación: ESC 03/05

RDW hace que el dispositivo de registro asociado espere.

## **12.77 REPETIR (REP,** *REPEAT***)**

Notación: (Pn) Representación: CSI Pn 06/02 (véase la Nota)

Valor por defecto del parámetro: Pn = 1

REP se utiliza para indicar que el carácter precedente del tren de datos, si es un carácter gráfico (representado por una o más combinaciones de bits) que incluye ESPACIO, debe repetirse n veces, donde n es igual al valor de Pn. Si el carácter que precede a REP es una función de control o parte de una función de control, el efecto de REP no es definido por esta Recomendación.

NOTA – Diferentes Recomendaciones hacen uso de funciones de control con funcionalidad similar a la de REP, con nombres y acrónimos similares, pero diferente codificación, la sintaxis de datos I de la Recomendación T.101 define RPC y las sintaxis de datos II y sintaxis de datos III de la Recomendación T.101 definen RPT.

## **12.78 CAMBIO DE RENGLÓN INVERSO (RI,** *REVERSE LINE FEED***)**

Notación: (C1)

Representación: ESC 04/13 (en código de 7 bits) o 08/13 (en código de 8 bits)

Para los dispositivos con componente de presentación, RI desplaza la posición de presentación activa en el componente de presentación a la posición de carácter correspondiente en la línea precedente.

Para los dispositivos con componente de datos, RI desplaza la posición de datos activa en el componente de datos a la posición de carácter correspondiente de la línea precedente.

El sentido del desplazamiento depende del sentido de la progresión de líneas establecido por el valor de parámetro Ps1 de SELECCIONAR SENTIDOS DE PRESENTACIÓN (SPD). La magnitud del desplazamiento depende del espaciamiento seleccionado por la aparición más reciente de SELECCIONAR ESPACIAMIENTO DE LÍNEAS (SVS).

NOTA – En el servicio teletex, para utilizar RI es necesario primero negociar la utilización de un juego de caracteres de control suplementario opcional que contenga RI (además de los caracteres CSI, PLU y PLD mostrados en la Figura 3/T.61 empleando los procedimientos de control de la Recomendación T.62). La designación e invocación de este juego de caracteres de control puede aparecer en cualquier posición en el texto.

La secuencia de escape para este juego de control es ESC 02/02 F. El byte final no ha sido asignado aún, pues no ha podido hallarse utilización identificable de RI. Debe estudiarse ulteriormente la necesidad de RI.

## **12.79 REPETIR HASTA FIN DE LÍNEA (ROL,** *REPEAT TO END OF LINE***)** (función utilizada solamente en la Recomendación T.101)

Notación: (C1)

Representación: ESC 04/07 (en código de 7 bits) o 08/07 (en código de 8 bits)

Esta instrucción hace que el byte inmediatamente precedente se repita hasta que se alcance la última posición de carácter de la línea en el sentido de progresión de los caracteres vigente. Esto ocurre, si el byte es ESPACIO o cualquier carácter de espaciamiento de los juegos primario, suplementario, DRCS o mosaico. En los demás casos, la instrucción es errónea y se ejecutará como NULO.

## **12.80 CONTROL DE REPETIR (RPC,** *REPEAT CONTROL***)** (función utilizada solamente en la Recomendación T.101)

Notación: (C1)

Representación: ESC 05/08 (en código de 7 bits) o 09/08 (en código de 8 bits)

RPC hace que el siguiente carácter transmitido de los juegos G (y si se trata de un carácter sin avance de espacio, éste y el carácter siguiente), se visualice, tanto este carácter como el que le sigue, el número de veces especificado por el byte que le sigue. El byte debe estar en las columnas 06-07.

NOTA – Esta función, definida en la sintaxis de datos I de la Recomendación T.101, no corresponde a la función de control REPETIR (REP) definida en ISO/CEI 6429, de nombre similar, ya que los respectivos acrónimos, definiciones, codificaciones y funcionalidades son diferentes.

**12.81 REPETIR (RPT,** *REPEAT***)** (función utilizada solamente en la Recomendación T.101)

Notación: (C0)

Representación: 01/02

Un determinante de formato que hace que el carácter gráfico completo que le precede inmediatamente, incluidos ESPACIO y DEL, se visualicen el número de veces definido por un parámetro.

NOTA – Esta función, definida en las sintaxis de datos II y III de la Recomendación T.101, no corresponde a la función de control REPETIR (REP) definida en ISO/CEI 6429, de nombre similar, ya que los respectivos acrónimos, definiciones, codificaciones y funcionalidades son diferentes.

Las nuevas Recomendaciones deberán utilizar la función REPETIR (REP).

## **12.82 FIJAR SEPARACIÓN DE CARACTERES ADICIONAL (SACS,** *SET ADDITIONAL CHARACTER SEPARATION***)**

Notación: (Pn)

Representación: CSI Pn 02/00 05/12

Valor por defecto del parámetro: Pn = 0

SACS se utiliza para establecer escape entre caracteres adicional para el texto posterior. El escape adicional establecido sigue en efecto hasta la próxima aparición de SACS o de FIJAR SEPARACIÓN DE CARACTERES REDUCIDA (SRCS) en el tren de datos o hasta que se repone al valor por defecto mediante una aparición posterior de RETORNO DEL CARRO/CAMBIO DE RENGLÓN (CR/LF) en el tren de datos.

Pn especifica el número de unidades en que se amplía el escape entre caracteres.

La unidad en la que se expresa el valor de parámetro es la establecida por el valor de parámetro de SELECCIONAR UNIDAD DE TAMAÑO (SSU).

#### NOTAS

1 La Rec. T.416 del CCITT | ISO 8613-6 especifica el valor por defecto del parámetro de SACS como Pn = 0 SMU. La unidad de medición SMU (UNIDAD DE MEDICIÓN NORMALIZADA – SCALED MEASUREMENT UNIT) se define directamente, sin la función SELECCIONAR UNIDAD DE TAMAÑO (SSU): su valor es igual a BMU veces la normalización unitaria.

2 ISO/CEI 10538 define como unidad de medición de SACS la BMU (UNIDAD DE MEDICIÓN BÁSICA – BASIC MEASUREMENT UNIT), cuyo valor es 1/1200 de 25,4 mm.

## **12.83 SELECCIONAR VARIANTES DE PRESENTACIÓN ALTERNATIVAS (SAPV,** *SELECT ALTERNATIVE PRESENTATION VARIANTS***)**

Notación: (Ps...)

Representación: CSI Ps... 02/00 05/13

Valor por defecto del parámetro: Ps = 0

SAPV se utiliza para especificar una o más variantes para la presentación de texto subsiguiente.

Los valores de parámetro son:

- Presentación por defecto (realización definida); anula el efecto de cualquier SAPV precedente en el tren de datos.
- 1 Las cifras decimales se presentan por medio de símbolos gráficos utilizados en la escritura latina.
- 2 Las cifras decimales se presentan por medio de símbolos gráficos utilizados en la escritura árabe, es decir, los símbolos Hindi.
- 3 Cuando el sentido del trayecto de los caracteres es de derecha a izquierda, cada uno de los caracteres gráficos en el juego o juegos de caracteres gráficos en uso, que es uno de un par izquierda/derecha (paréntesis, corchetes, llaves, signos mayor que/menor que, etc.) se presenta como «reflejado» es decir, como el otro miembro del par. Por ejemplo, el carácter gráfico codificado que tiene el nombre PARÉNTESIS IZQUIERDO se presenta como PARÉNTESIS DERECHO y viceversa.
- 4 Cuando el sentido del trayecto de los caracteres es de derecha a izquierda, todos los caracteres gráficos que representan operadores y delimitadores en fórmulas matemáticas y que no son simétricos alrededor de un eje vertical se presentan como reflejados sobre el eje vertical.
- 5 El siguiente carácter gráfico se presenta en su forma aislada.
- 6 El siguiente carácter gráfico se presenta en su forma inicial.
- 7 El siguiente carácter gráfico se presenta en su forma media.
- 8 El siguiente carácter gráfico se presenta en su forma final.
- 9 Cuando la combinación de bits 02/14 está destinada a representar un signo decimal en un número decimal se presentará por medio del símbolo gráfico PUNTO.
- 10 Cuando la combinación de bits 02/14 está destinada a representar un signo decimal en un número decimal se presentará por medio del símbolo gráfico COMA.
- 11 Las vocales se presentan por encima o por debajo del carácter precedente.
- 12 Las vocales se presentan después del carácter precedente.
- 13 La determinación de la forma contextual de signos arábigos, incluida la ligadura LAM-ALEPH pero excluidas todas las otras ligaduras árabes.
- 14 Determinación de la forma contextual de signos árabes, excluida toda otra ligadura árabe.
- 15 Anula el efecto de los valores de parámetro 3 y 4.
- 16 Las vocales no se presentan.
- 17 Cuando el sentido de la cadena es de derecha a izquierda, los caracteres en cursiva se inclinan a la izquierda, cuando el sentido de la cadena es de izquierda a derecha, los caracteres en cursiva se inclina a la derecha.
- 18 No se utiliza la determinación de la forma contextual de los signos arábigos, los caracteres gráficos incluidas las cifras – se presentan en la forma en que son almacenados (paso invariable).
- 19 No se utiliza la determinación de la forma contextual de los signos arábigos; los caracteres gráficos excluidas las cifras – se presentan en la forma en que son almacenados (paso invariable).
- 20 Los símbolos gráficos utilizados para presentar las cifras decimales dependen del dispositivo.
- 21 Establece el efecto de los valores de parámetro 5, 6, 7 y 8 para los siguientes parámetros gráficos hasta que es cancelado.
- 22 Cancela el efecto del valor de parámetro 21, es decir, restablece el efecto de los valores de parámetro 5, 6, 7 y 8 para el siguiente carácter gráfico simple únicamente.

#### **12.84 DESFILE DESCENDENTE (SCD,** *SCROLL DOWN***)** (función utilizada solamente en la Recomendación T.101)

#### Notación: (Pn)

Representación: CSI 03/01 06/00

SCD provoca un desfile descendente de la zona de desfile designada. La posición activa no varía con respecto a la zona de visualización definida.

NOTA – Esta función, definida en la sintasis de datos II de la Recomendación T.101, no corresponde a la función de control DESFILE DESCENDENTE (SD) definida en ISO/CEI 6429, del mismo nombre, ya que los respectivos acrónimos, definiciones, codificaciones y funcionalidades son diferentes.

Las nuevas Recomendaciones deberán utilizar la función DESFILE DESCENDENTE (SD) (Representación: CSI Pn 05/14).

#### **12.85 DESFILE DESACTIVADO (SCF,** *SCROLL OFF***)** (función utilizada solamente en la Recomendación T.101)

Notación: (C1)

Representación: ESC 05/08 (en código de 7 bits) o 09/08 (en código de 8 bits)

DESFILE DESACTIVADO, al recibir APD, APU o APR APD automático que harían avanzar cualquier parte de los datos fuera de la zona de visualización, hace que la posición de datos se reponga dentro de la zona de texto de modo que el campo de caracteres esté totalmente dentro de la zona o campo.

NOTA – Esta codificación de SCF se define en la sintaxis de datos III de la Recomendación T.101. La misma posición de código se utiliza, por ejemplo, en la sintaxis de datos I de la Recomendación T.101 para CONTROL DE REPETICIÓN (RPC) o en la Recomendación T.416 para COMIENZO DE CADENA (SOS).

#### **12.86 DESFILE ACTIVADO (SCN,** *SCROLL ON***)** (función utilizada solamente en la Recomendación T.101)

Notación: (C1)

Representación: ESC 05/07 (en código de 7 bits) o 09/07 (en código de 8 bits)

DESFILE ACTIVADO, al recibir APD, APU o APR APD automático que harían avanzar cualquier parte de los datos fuera de la zona de visualización, hace desfilar toda la visualización dentro de la zona o campo.

## **12.87 SELECCIONAR ORIENTACIÓN DEL CARÁCTER (SCO,** *SELECT CHARACTER ORIENTATION***)**

Notación: (Ps)

Representación: CSI Ps 02/00 06/05

Valor por defecto del parámetro: Ps = 0

SCO se utiliza para establecer la cantidad de rotación de los caracteres gráficos que siguen en el tren de datos. El valor establecido permanece en efecto hasta que aparece de nuevo SCO en el tren de datos.

Los valores de parámetro son:

 $0 \quad 0^{\circ}$ 1 45° 2  $90^\circ$ 3 135° 4 180° 5 225° 6 270° 7 315°

La rotación es positiva, es decir, en el sentido opuesto al de las agujas del reloj y se aplica a la presentación normal de caracteres gráficos a lo largo del trayecto de caracteres. El centro de la rotación de los caracteres gráficos afectados no está definido por la presente Recomendación.

La dirección del trayecto de caracteres depende del parámetro de SELECCIONAR DIRECCIONES DE PRESENTACIÓN (SPD), si lo hubiere, o en los demás casos es de izquierda a derecha.

NOTA – Para terminales de ideogramas chinos, el centro de rotación de carácter es el centro de la célula de carácter.

## **12.88 FIJAR ESPACIAMIENTO DE CARACTERES (SCS,** *SET CHARACTER SPACING***)**

Notación: (Pn) Representación: CSI Pn 02/00 06/07

Valor por defecto del parámetro: Ninguno (véase la Nota)

SCS se utiliza para establecer el espaciamiento de caracteres del texto subsiguiente. El espaciamiento establecido permanece en efecto hasta la siguiente aparición de SCS o de SELECCIONAR ESPACIAMIENTO DE CARACTERES (SHS) en el tren de datos.

Pn especifica el espaciamiento de caracteres. La unidad en la que se expresa el valor del parámetro es la establecida por el valor del parámetro de SELECCIONAR UNIDAD DE TAMAÑO (SSU).

NOTA – La Rec. T.416 del CCITT | ISO 8613-6 especifica el valor por defecto del parámetro de SCS como Pn = 120 BMU. La unidad de medición BMU (UNIDAD DE MEDICIÓN BÁSICA), que es 1/1200 de 25,4 mm, se define directamente, sin la función SELECCIONAR UNIDAD DE TAMAÑO (SSU).

#### **12.89 DESFILE ASCENDENTE (SCU,** *SCROLL UP***)** (función utilizada solamente en la Recomendación T.101)

Notación: (Pn)

#### Representación: CSI 03/00 06/00

SCU provoca un desfile ascendente de la zona de desfile designada. La posición activa no varía con respecto a la zona de visualización definida.

NOTA – Esta función, definida en la sintaxis de datos II de la Recomendación T.101, no corresponde a la función de control DESFILE ASCENDENTE (SU) definida en ISO/CEI 6429, del mismo nombre, ya que los respectivos acrónimos, definiciones, codificaciones y funcionalidades son diferentes.

Las nuevas Recomendaciones deberán utilizar la función DESFILE ASCENDENTE (SU) (Representación: CSI Pn 05/03).

#### **12.90 COMENZAR CADENA DIRIGIDA (SDS,** *START DIRECTED STRING***)**

Notación: (Ps) Representación: CSI Ps 05/13

Valor por defecto del parámetro: Ps = 0

SDS se utiliza para establecer en el componente de datos el comienzo y el final de una cadena de caracteres, así como el sentido de la cadena. Este sentido puede diferir del establecido actualmente. La cadena indicada sigue al texto precedente.

El comienzo de una cadena dirigida es indicado por SDS con un valor de parámetro distinto de 0. Una cadena dirigida puede contener una o más cadenas anidadas. Estas cadenas anidadas pueden ser cadenas dirigidas cuyos comienzos están indicados por SDS con un valor de parámetro distinto de 0, o cadenas inversas cuyos comienzos se indican mediante COMENZAR CADENA INVERSA (SRS) con un valor de parámetro de 1. Cada comienzo de tal cadena invoca el siguiente nivel inferior de anidado (subcadena).

Esta Recomendación no define la ubicación de la posición de datos activa dentro de tales cadenas anidadas.

El final de una cadena dirigida es indicado mediante SDS con un valor de parámetro de 0. Cada final de tal cadena restablece el siguiente nivel superior de anidado (el que estaba vigente antes de la cadena que acaba de terminar). Se restablece el sentido que estaba en vigor antes de la cadena que acaba de terminar. La posición de datos activa es desplazada a la posición de carácter que sigue a los caracteres de la cadena que acaba de terminar.

Los valores de parámetro son:

- 0 Fin de una cadena dirigida; restablecer el sentido anterior
- 1 Comienzo de una cadena dirigida; establecer el sentido de izquierda a derecha
- 2 Comienzo de una cadena dirigida; establecer el sentido de derecha a izquierda

NOTA – La presente Recomendación no define el efecto de recibir una función de control HT o SPD dentro de una cadena SDS.

# **12.91 SELECCIONAR REPRODUCCIÓN GRÁFICA (SGR,** *SELECT GRAPHIC RENDITION***)**

Notación: (Ps...) Representación: CSI Ps... 06/13

Valor por defecto del parámetro: Ps = 0

SGR se utiliza para establecer uno o más aspectos de reproducción gráfica para texto subsiguiente. Los aspectos establecidos permanecen en efecto hasta la siguiente aparición de SGR en el tren de datos.

Cada aspecto de reproducción gráfica es especificado por un valor de parámetro:

- 0 Reproducción por defecto (definido por la realización), anula el efecto de cualquier SGR precedente en el tren de datos
- 1 Negritas o mayor intensidad
- 2 Tenue, menos intensidad o segundo color
- 3 Cursiva
- 4 Subrayado sencillo
- 5 Parpadeo lento (menos de 150 por minuto)
- 6 Parpadeo rápido (150 por minuto, o más)
- 7 Imagen negativa
- 8 Caracteres ocultados
- 9 Tachado (los caracteres son aún legibles pero están marcados para su supresión)
- 10 Tipo de caracteres primario (por defecto)
- 11 Primer tipo de caracteres alternativo
- 12 Segundo tipo de caracteres alternativo
- 13 Tercer tipo de caracteres alternativo
- 14 Cuarto tipo de caracteres alternativo
- 15 Quinto tipo de caracteres alternativo
- 16 Sexto tipo de caracteres alternativo
- 17 Séptimo tipo de caracteres alternativo
- 18 Octavo tipo de caracteres alternativo
- 19 Noveno tipo de caracteres alternativo
- 20 Fraktur (tipo gótico)
- 21 Subrayado doble
- 22 Color normal o intensidad normal (ni negritas ni tenue)
- 23 No cursivas, no fraktur
- 24 No subrayado (ni simple ni doble)
- 25 Permanente (sin parpadeo)
- 26 (Reservado para el espaciamiento proporcional especificado en la Recomendación T.61 véase también la Nota 6)
- 27 Imagen positiva
- 28 Caracteres revelados
- 29 No tachado
- 30 Visualización en negro
- 31 Visualización en rojo
- 32 Visualización en verde
- 33 Visualización en amarillo
- 34 Visualización en azul
- 35 Visualización en magenta
- 36 Visualización en cian
- 37 Visualización en blanco
- 38 (Reservado para futura normalización; previsto para fijar el color del primer plano especificado en la Rec. T.416 del CCITT | ISO 8613-6)
- 39 Color de visualización por defecto (definido por la realización)
- 40 Fondo negro
- 41 Fondo rojo
- 42 Fondo verde
- 43 Fondo amarillo
- 44 Fondo azul
- 45 Fondo magenta
- 46 Fondo cian
- 47 fondo blanco
- 48 (Reservado para futura normalización; previsto para fijar el color de fondo especificado en la Rec. T.416 del CCITT | ISO 8613-6)
- 49 Color de fondo por defecto (definido por la implementación)
- 50 (Reservado para cancelar el efecto del aspecto de reproducción establecido por el valor de parámetro 26)
- 51 Enmarcado
- 52 Cercado
- 53 Subrayado
- 54 No enmarcado, no cercado
- 55 No subrayado
- 56 (Reservado para futura normalización)
- 57 (Reservado para futura normalización)
- 58 (Reservado para futura normalización)
- 59 (Reservado para futura normalización)
- 60 Línea simple debajo del carácter con orientación de línea horizontal o línea simple al lado derecho del carácter con orientación de línea vertical
- 61 Línea doble debajo del carácter con orientación de línea horizontal o línea doble al lado derecho del carácter con orientación de línea vertical
- 62 Línea simple encima del carácter con orientación de línea horizontal o línea simple al lado izquierdo del carácter con orientación de línea vertical
- 63 Línea doble encima del carácter con orientación de línea horizontal o línea doble al lado izquierdo del carácter con orientación de línea vertical
- 64 Marcado de realce de ideograma
- 65 Cancela el efecto de los aspectos de reproducción establecidos por los valores de parámetro 60 a 64 y 66 a 69
- 66 Línea simple debajo del carácter con orientación de línea horizontal o línea simple al lado izquierdo del carácter con orientación de línea vertical
- 67 Línea doble debajo del carácter con orientación de línea horizontal o línea doble al lado izquierdo del carácter con orientación de línea vertical
- 68 Línea simple encima del carácter con orientación de línea horizontal o línea simple al lado derecho del carácter con orientación de línea vertical
- 69 Línea doble encima del carácter con orientación de línea horizontal o línea doble al lado derecho del carácter con orientación de línea vertical

Cuando se utiliza SGR para comenzar los aspectos de reproducción gráfica «subrayado» (sencillo o doble), o «tachado», mientras está en efecto una imagen de subíndice o superíndice especificada por AVANCE DE LÍNEA PARCIAL (PLD) o RETROCESO DE LÍNEA PARCIAL (PLU), se aplican también los aspectos de reproducción gráfica pertinentes, en la forma apropiada, a la imagen de subíndice o de superíndice, respectivamente.

NOTAS

1 Las combinaciones utilizables de valores de parámetro son determinadas por la realización.

2 Pueden utilizarse varios valores de parámetro en combinación para obtener, por ejemplo, los aspectos de reproducción gráfica «cursiva subrayada». El número máximo de valores de parámetro es cuatro.

- 3 El valor de parámetro por defecto no puede utilizarse en combinación con ningún otro valor de parámetro.
- 4 Los valores de parámetro 4 y 21 no pueden utilizarse combinados entre sí.
- 5 Los valores de parámetro 10 a 19 no pueden combinarse entre sí.

6 El valor de parámetro 26 (como se especifica en la Recomendación T.61 del CCITT) indica que el texto que sigue puede presentarse con símbolos gráficos de espaciamiento variable, si lo requiere el receptor. Cuando se invoca el paso de carácter de espaciamiento variable, el valor de parámetro de SELECCIONAR ESPACIAMIENTO DE CARACTERES (SHS) especificará el paso de carácter nominal. Para el interfuncionamiento con dispositivos que no son capaces de pasos de carácter de espaciamiento variable, una línea o parte de una línea con símbolos gráficos de espaciamiento variable no debe contener más caracteres que los permitidos por el paso actualmente efectivo especificado por el valor de parámetro de la aparición más reciente de SHS.

7 Esta Recomendación no especifica el uso de SGR en unión de valores de parámetro de SELECCIONAR DIRECCIONES DE PRESENTACIÓN (SPD) distintos del valor por defecto. Con texto compuesto por caracteres gráficos ordenados de otra forma que de izquierda a derecha a lo largo de las líneas de las imágenes de página, puede ser que algunos valores de parámetro de SGR no tengan ningún significado o sólo un significado análogo, pero no idéntico, al significado definido en esta Recomendación. Por ejemplo, los signos hebreos o arábigos (escritos de derecha a izquierda) podrían aparecer en negritas o con mayor intensidad y/o tachados, pero no en cursiva; con caracteres Kanji japoneses presentados en líneas verticales, los análogos de subrayado simple y doble pueden suponerse que son líneas verticales rectas y ondulantes a la izquierda de los caracteres realzados.

## **12.92 SELECCIONAR ESPACIAMIENTO DE CARACTERES (SHS,** *SELECT CHARACTER SPACING***)**

Notación: (Ps) Representación: CSI Ps 02/00 04/11

Valor por defecto del parámetro: Ps = 0

SHS se utiliza para establecer el espaciamiento de carácter para texto subsiguiente. El espaciamiento establecido permanece en efecto hasta la siguiente aparición de SHS o de FIJAR ESPACIAMIENTO DE CARACTERES (SCS) en el tren de datos.

Los valores de parámetro son:

- 0 10 caracteres por 25,4 mm
- 1 12 caracteres por 25,4 mm
- 2 15 caracteres por 25,4 mm
- 3 6 caracteres por 25,4 mm
- 4 3 caracteres por 25,4 mm
- 5 9 caracteres por 50,8 mm
- 6 4 caracteres por 25,4 mm

NOTAS

1 El espaciamiento de carácter especificado por los valores de parámetro de SHS tiene efecto inmediatamente. Cuando se requiere especificar el espaciamiento de carácter que será efectivo al comienzo de una línea, SHS debe preceder inmediatamente a la combinación de RETORNO DEL CARRO (CR) y CAMBIO DE RENGLÓN (LF), o de CR y PÁGINA SIGUIENTE (FF), que indica el comienzo de dicha línea.

2 SHS afecta el desplazamiento de la posición de presentación activa causado por la aparición subsiguiente de caracteres gráficos que incluyen ESPACIO o de las funciones de control RETROCESO (BS), o RETROCESO DE POSICIÓN DE CARÁCTER (HPB), o AVANCE DE POSICIÓN DE CARÁCTER (HPR).

3 Puede considerarse que un cambio de espaciamiento de carácter implica un cambio apropiado del tamaño de los caracteres gráficos o del texto subsiguiente.

4 Puede suponerse que SHS con un valor de parámetro 0, 1 ó 2 implica que los caracteres gráficos han de presentarse con su línea de base paralela al trayecto de caracteres.

5 SHS sólo es de interés para su utilización con símbolos gráficos de espaciamiento constante. Cuando han de utilizarse símbolos gráficos con espaciamiento variable, su espaciamiento a lo largo de la línea dependerá del tipo de caracteres en uso. Este asunto está fuera del alcance de esta Recomendación y depende de la realización.

6 La Rec. T.416 del CCITT | ISO 8613-6 define el significado de los valores de parámetro como sigue:

- 0 120 BMU
- 1 100 BMU
- 2 80 BMU
- 3 200 BMU
- 4 400 BMU

donde BMU (UNIDAD DE MEDICIÓN BÁSICA) tiene el valor de 1/1200 de 25,4 mm (0,02117 mm).

#### **12.93 CAMBIO-ENTRADA (SI,** *SHIFT-IN***)**

Notación: (C0) Representación: 00/15

SI se utiliza (en unión de SO y ESC) para fines de extensión de código. Hace que cambien los significados de las combinaciones de bits que le siguen en el tren de datos.

La utilización de SI se define en ISO 2022.

NOTAS

- 1 SI se utiliza en entornos de 7 bits solamente; (en entornos de 8 bits se utiliza LS0).
- 2 SI invoca el juego G0 actualmente designado en las posiciones 02/01 a 07/14.

# **12.94 SELECCIONAR SENTIDO DE MOVIMIENTO IMPLÍCITO (SIMD,** *SELECT IMPLICIT MOVEMENT DIRECTION***)**

Notación: (Ps)

Representación: CSI Ps 05/14

Valor por defecto del parámetro: Ps = 0

SIMD se utiliza para SELECCIONAR el sentido del movimiento implícito de la posición de datos con relación a la progresión de los caracteres. El sentido seleccionado permanece vigente hasta la siguiente aparición SIMD.

Los valores del parámetro son:

- 0 El sentido del movimiento implícito es el mismo que el de la progresión de los caracteres
- 1 El sentido del movimiento implícito es opuesto al de la progresión de los caracteres.

## **12.95 FIJAR COMIENZO DE LÍNEA (SLH,** *SET LINE HOME***)**

Notación: (Pn)

Representación: CSI Pn 02/00 05/05

Valor por defecto del parámetro: Ninguno

Para los dispositivos que sólo tienen el componente de presentación, SLH se utiliza para establecer, en la posición de carácter n de la línea activa (la línea que contiene la posición activa de presentación) y líneas de texto subsiguientes en el componente de presentación, la posición a la que se desplazará la posición activa de presentación por apariciones subsiguientes de RETORNO DEL CARRO (CR) en el tren de datos, siendo n igual al valor de Pn. En este caso, es la posición delante de la cual no deberá producirse ningún movimiento implícito de la posición activa de presentación.

Para los dispositivos que tienen el componente de datos, SLH se utiliza para establecer, en la posición de carácter n de la línea activa (la línea que contiene la posición activa de datos) y líneas de texto subsiguientes en el componente de datos, la posición a la que se desplazará la posición activa de datos por apariciones subsiguientes de RETORNO DEL CARRO (CR) en el tren de datos, siendo n igual al valor de Pn. Es también la posición delante de la cual no deberá producirse ningún movimiento implícito de la posición activa de datos.

La posición establecida se denomina la posición de comienzo de línea y se mantiene en vigor hasta la siguiente aparición de SLH en el tren de datos.

NOTA – En los actuales servicios telemáticos no se utiliza esta función de control, sino otros medios, para obtener el mismo efecto en aplicaciones unidireccionales. Esta función es necesaria en las aplicaciones bidireccionales.

# **12.96 FIJAR LÍMITE DE LÍNEA (SLL,** *SET LINE LIMIT***)**

#### Notación: (Pn)

Representación: CSI Pn 02/00 05/06

Valor por defecto del parámetro: Ninguno

Para los dispositivos que sólo tienen el componente de presentación, SLL se utiliza para establecer, en la posición de carácter n de la línea activa (la línea que contiene la posición activa de presentación) y líneas de texto subsiguientes en el componente de presentación, la posición a la que se desplazará la posición activa de presentación por apariciones subsiguientes de RETORNO DEL CARRO (CR) en el tren de datos, si el valor de parámetro de SELECCIONAR SENTIDO DE MOVIMIENTO IMPLÍCITO (SIMD) es 1, siendo n igual al valor de Pn. En este caso, es también la posición más allá de la cual no deberá producirse ningún movimiento implícito de la posición activa de presentación.

Para los dispositivos que tienen el componente de datos, SLL se utiliza para establecer, en la posición de carácter n en la línea activa (la línea que contiene la posición activa de datos) y líneas de texto subsiguientes en el componente de datos, la posición más allá de la cual no se producirá ningún movimiento implícito de la posición activa de datos. Es también la posición en el componente de datos a la que se desplazará la posición activa de datos por apariciones subsiguientes de RETORNO DEL CARRO (CR) en el tren de datos, si el valor de parámetro de SELECCIONAR SENTIDO DE MOVIMIENTO IMPLÍCITO (SIMD) es 1.

La posición establecida se denomina la posición de límite de línea y se mantiene en vigor hasta la siguiente aparición de SLL en el tren de datos.

NOTA – En los actuales servicios telemáticos no se utiliza esta función de control, sino otros medios, para obtener el mismo efecto en aplicaciones unidireccionales. Esta función es necesaria en las aplicaciones bidireccionales.

# **12.97 FIJAR ESPACIAMIENTO DE LÍNEAS (SLS,** *SET LINE SPACING***)**

Notación: (Pn)

Representación: CSI Pn 02/00 06/08

Valor por defecto del parámetro: Ninguno (véase la Nota)

SLS se utiliza para establecer el espaciamiento de líneas del texto subsiguiente. El espaciamiento establecido sigue en efecto hasta la próxima aparición de SLS o de SELECCIONAR ESPACIAMIENTO DE LÍNEAS (SVS) en el tren de datos.

Pn especifica el espaciamiento de líneas. La unidad en la que se expresa el valor de parámetro es la establecida por el valor del parámetro de SELECCIONAR UNIDAD DE TAMAÑO (SSU).

NOTA – La Rec. T.416 del CCITT | ISO 8613-6 especifica el valor por defecto del parámetro de SLS como Pn = 200 BMU. La unidad de medición BMU (UNIDAD DE MEDICIÓN BÁSICA), que es 1/1200 de 25,4 mm, se define directamente, sin la función SELECCIONAR UNIDAD DE TAMAÑO (SSU).

## **12.98 CAMBIO-SALIDA (SO,** *SHIFT-OUT***)**

Notación: (C0)

Representación: 00/14

de bits que lSO se utiliza (en unión de SI y ESC) para fines de extensión de código. Hace que cambien los significados de las combinaciones e siguen en el tren de datos.

El uso de SO se define en ISO 2022.

NOTAS

- 1 SO se utiliza en entornos de 7 bits solamente; (en entornos de 8 bits se utiliza LS1).
- 2 SO invoca el juego G1 actualmente designado en las posiciones 02/01 a 07/14.

#### **12.99 COMIENZO DE ENCABEZAMIENTO (SOH,** *START OF HEADING***)**

Notación: (C0)

Representación: 00/01

SOH se utiliza para indicar el comienzo de un encabezamiento.

El uso de SOH se define en ISO 1745.

## **12.100 COMIENZO DE CADENA (SOS,** *START OF STRING***)**

Notación: (C1)

Representación: ESC 05/08 (en código de 7 bits) o 09/08 (en código de 8 bits) (véase la Nota).

SOS se utiliza como el delimitador de apertura de una cadena de control. La cadena de caracteres que sigue puede constar de una secuencia de caracteres representada por cualquier combinación de bits (en particular CR, LF, introducida de resultas de un proceso de formatación), excepto las que representan SOS o TERMINADOR DE CADENA (ST). La cadena de control es cerrada por el delimitador de terminación ST. La interpretación de la cadena de caracteres depende de la aplicación.

NOTA – Esta codificación de SOS se utiliza en la Recomendación T.416 del CCITT. La misma codificación se utiliza por ejemplo en la DS I de la Recomendación T.101 para REPETIR CONTROL (RPC), y en la DS III de la Recomendación T.101 para DESFILE DESACTIVADO (SCF).

## **12.101 ESPACIO (SP,** *SPACE***)**

Notación: (Cx) Representación: 02/00

En esta Recomendación, SP tiene las propiedades de un carácter gráfico y de una función de control.

Como función de control lógica, SP actúa como un delimitador de palabra, e indica un posible punto de corte de línea, salvo cuando va inmediatamente seguido por otro SP o por una aparición de CORTE NO PERMITIDO AQUÍ (NBH). Cualesquiera SP que precedan a una función de control de terminación de línea y sigan al último carácter gráfico de esa línea, serán ignorados en el procesamiento.

Como carácter gráfico, SP tiene una representación visual que consiste en la ausencia de un símbolo gráfico. Sin embargo, cualquier aspecto de reproducción gráfica que esté en efecto, por ejemplo «subrayado», se aplica también a SP. SP hace que la posición de datos activa avance una posición de carácter en el sentido de progresión de los caracteres.

NOTA – SP, como en el texto revisado de la Rec. T.50 del CCITT | ISO 646, se considera exclusivamente como carácter gráfico no imprimible (por lo que no se incluye en ISO/CEI 6429). Se mantiene en esta Recomendación por motivos de compatibilidad hacia atrás. Se desaconseja la utilización de SP como función de control. Se prevé suprimirla de la próxima edición de esta Recomendación.

## **12.102 SELECCIONAR SENTIDOS DE PRESENTACIÓN (SPD,** *SELECT PRESENTATION DIRECTIONS***)**

Notación: (Ps1; Ps2) Representación: CSI Ps1 Ps2 02/00 05/03

Valores por defecto de los parámetros:  $Ps1 = 0$ ;  $Ps2 = 0$ 

SPD se utiliza para SELECCIONAR la orientación de línea, la progresión de líneas y el trayecto de carácter, en el componente de presentación. También se utiliza para actualizar el contenido del componente de presentación y el contenido del componente de datos. Tiene efecto inmediatamente.

PS1 especifica la orientación de las líneas, progresión de las líneas y el trayecto de los caracteres:

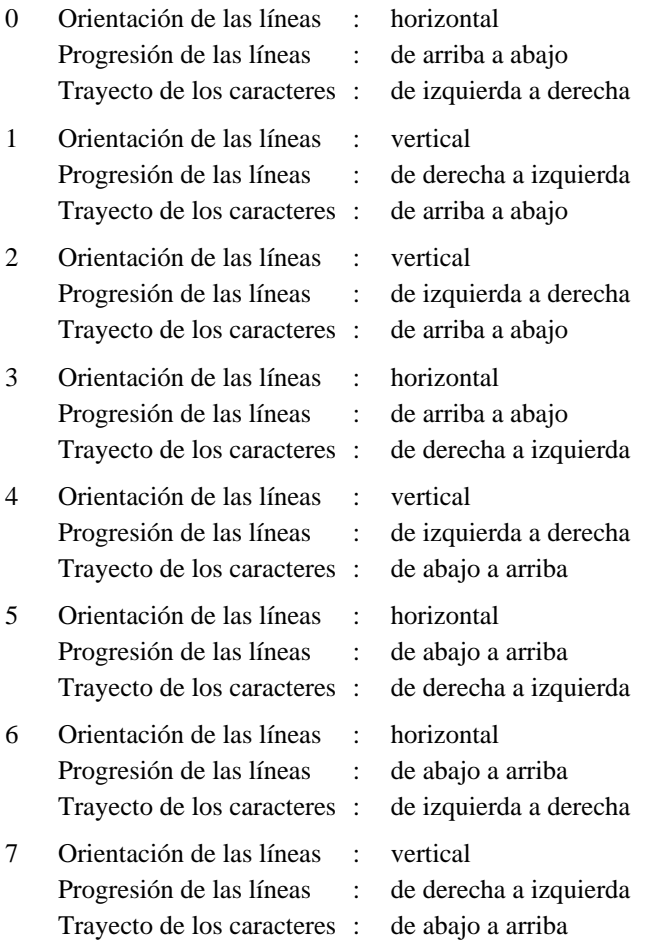

Ps2 especifica el efecto sobre el contenido del componente de presentación y el contenido del componente de datos.

0 No definido (depende de la realización).

NOTA

1 Esto puede permitir también que el efecto se produzca después de la siguiente aparición de CR, FF o cualquier función de control que inicia un desplazamiento absoluto de la posición de presentación activa o de la posición de datos activa.

- 1 El contenido del componente de presentación se actualiza de modo que corresponda al contenido del componente de datos conforme a las características nuevamente establecidas del componente de presentación; la posición de datos activa se desplaza a la primera posición de carácter en la primera línea del componente de datos, la posición de presentación activa se actualiza en consecuencia.
- 2 El contenido del componente de datos es actualizado de modo que corresponda al contenido del componente de presentación conforme a las características nuevamente establecidas del componente de presentación; la posición de presentación activa se desplaza a la primera posición de carácter en la primera línea del componente de presentación, la posición de datos activa se actualiza en consecuencia.

## **12.103 FIJAR SEPARACIÓN DE CARACTERES REDUCIDA (SRCS,** *SET REDUCED CHARACTER SEPARATION***)**

Notación: (Pn)

Representación: CSI Pn 02/00 06/06

Valor por defecto del parámetro: Pn = 0

SRCS se utiliza para establecer escape reducido (entre caracteres) para el texto subsiguiente. El escape reducido establecido sigue en efecto hasta la próxima aparición de SRCS o de FIJAR SEPARACIÓN DE CARACTERES ADICIONAL (SACS) en el tren de datos, o hasta que se reponga el valor por defecto mediante una aparición posterior de RETORNO DEL CARRO/CAMBIO DE RENGLÓN (CR/LF) en el tren de datos.

Pn especifica el número de unidades en que se reduce el escape entre caracteres. La unidad en la que se expresan los valores del parámetro es la establecida por el valor del parámetro de SELECCIONAR UNIDAD DE TAMAÑO (SSU).

NOTAS

1 La Rec. T.416 del CCITT | ISO 8613-6 especifica el valor por defecto del parámetro de SRCS como Pn = 0 SMU. La unidad de medición SMU (UNIDAD DE MEDICIÓN NORMALIZADA) se define directamente, sin la función SELECCIONAR UNIDAD DE TAMAÑO (SSU): su valor es igual a BMU veces la normalización unitaria.

2 ISO/CEI 10538 define la unidad de medición de la SRCS, la BMU (UNIDAD DE MEDICIÓN BÁSICA), cuyo valor es 1/1200 de 25,4 mm.

## **12.104 COMENZAR CADENA INVERSA (SRS,** *START REVERSED STRING***)**

Notación: (PS)

Representación: CSI Ps 05/11

Valor por defecto del parámetro: PS = 0

SRS se utiliza para establecer en el componente de datos el comienzo y el final de una cadena de caracteres, así como el sentido de dicha cadena. Este sentido es opuesto al establecido actualmente. La cadena indicada sigue al texto precedente.

El comienzo de la cadena inversa es indicado mediante SRS con un valor de parámetro de 1. Una cadena inversa puede contener una o más cadenas anidadas. Estas cadenas anidadas pueden ser cadenas inversas cuyos comienzos son indicados por SRS con un valor de parámetro de 1, o cadenas dirigidas cuyos comienzos son indicados por COMENZAR CADENA DIRIGIDA (SDS) con un valor de parámetro distinto de 0. Cada comienzo de una de dichas cadenas invoca el siguiente nivel inferior de anidado.

Esta Recomendación no define la ubicación de la posición de datos activa dentro de tales cadenas anidadas.

El final de una cadena inversa es indicado mediante SRS con un valor de parámetro de 0. Cada final de una de dichas cadenas restablece el siguiente nivel superior de anidado (el que estaba en efecto antes de la cadena que acaba de terminar). Se restablece el sentido que estaba en efecto antes de la cadena que acaba de terminar. La posición de datos activa se desplaza a la posición de carácter que sigue a los caracteres de la cadena que acaba de terminar.

Los valores del parámetro son:

- 0 Fin de la cadena inversa; restablecer el sentido anterior
- 1 Comienzo de la cadena inversa; invertir el sentido.

NOTA – En esta Recomendación no se define el efecto de recibir una función de control HT o SPD dentro de una cadena SRS.

# **12.105 SELECCIONAR UNIDAD DE TAMAÑO (SSU,** *SELECT SIZE UNIT***)**

Notación: (Ps)

Representación: CSI Ps 02/00 04/09

Valor por defecto del parámetro: Ps = 0

SSU se utiliza para establecer la unidad en la que se expresan los parámetros numéricos de algunas funciones de control. La unidad establecida sigue en efecto hasta la próxima aparición de SSU en el tren de datos.

Los valores del parámetro son:

- 0 CARÁCTER Las dimensiones de esta unidad dependen del dispositivo
- 1 MILÍMETRO
- 5 UNIDAD DE MEDICIÓN BÁSICA (BMU) 0,02117 mm (1/1200 de 25,4 mm)
- 7 PIXEL Incremento mínimo que puede especificarse en un dispositivo.

NOTAS

1 La Rec. T.416 del CCITT | ISO 8613-6 no utiliza esta función de control; en cambio, define directamente la unidad de medición BMU.

2 ISO/CEI 10538 define SSU, pero con el valor por defecto de parámetro Ps = 5 (que es la BMU).

## **12.106 FIJAR ANCHURA DE ESPACIO (SSW,** *SET SPACE WIDTH***)**

Notación: (Pn)

Representación: CSI Pn 02/00 05/11

Valor por defecto del parámetro: ninguno

SSW se utiliza a fin de establecer para texto subsiguiente el escape de carácter asociado con el carácter ESPACIO. El escape establecido permanece en efecto hasta la siguiente aparición de SSW en el tren de datos o hasta que se repone al valor por defecto mediante una aparición posterior de RETORNO DEL CARRO/CAMBIO DE RENGLÓN (CR/LF) o RETORNO DEL CARRO/PÁGINA SIGUIENTE(CR/FF) en el tren de datos.

Pn especifica el escape. La unidad en la que se expresa el valor del parámetro es la establecida por el valor del parámetro de SELECCIONAR UNIDAD DE TAMAÑO (SSU).

El escape de carácter por defecto de ESPACIO es especificado por la aparición más reciente de FIJAR ESPACIAMIENTO DE CARACTERES (SCS) o de SELECCIONAR ESPACIAMIENTO DE CARACTERES (SHS) en el tren de datos si el tipo de caracteres vigente tiene espaciamiento constante, o es especificado por la anchura nominal del carácter ESPACIO en el tipo de caracteres vigentes si ese tipo tiene espaciamiento proporcional.

NOTA – La Rec. T.416 del CCITT | ISO 8613-6 especifica para la unidad de medición la SMU (UNIDAD DE MEDICIÓN NORMALIZADA) que se define directamente, sin la función SELECCIONAR UNIDAD DE TAMAÑO (SSU): su valor es igual a BMU veces la normalización unitaria (el valor de BMU es 1/1200 de 25,4 mm).

## **12.107 CAMBIO INDIVIDUAL DOS (SS2,** *SINGLE-SHIFT TWO***)**

Notación: (C1)

Representación: ESC 04/14 (en código de 7 bits) o 08/14 (en código de 8 bits) (véase la Nota)

SS2 se utiliza para fines de extensión de código. SS2 hace que la combinación de bits que le sigue en el tren de datos se interprete de acuerdo con el juego G2 actualmente designado.

Cuando los caracteres del juego G2 están representados por más de una combinación de bits, SS2 cambia la interpretación del número pertinente de combinaciones de bits siguientes.

La combinación de bits que sigue a SS2 será una de 02/00 a 07/15.

La utilización de SS2 se define en ISO 2022.

NOTA – Las Recomendaciones T.101 y T.61 especifican para SS2 la representación 01/09.

## **12.108 CAMBIO INDIVIDUAL TRES (SS3,** *SINGLE-SHIFT THREE***)**

#### Notación: (C1)

Representación: ESC 04/15 (en código 7 bits) o 08/15 (en código de 8 bits) (véase la Nota)

SS3 se utiliza para fines de extensión de código. SS3 hace que la combinación de bits que le sigue en el tren de datos se interprete de acuerdo con el juego G3 actualmente designado.

Cuando los caracteres del juego G3 están representados por más de una combinación de bits, SS3 cambia la interpretación del número pertinente de combinaciones de bits siguientes.

La combinación de bits que sigue a SS3 será una de 02/00 a 07/15.

La utilización de SS3 se define en ISO 2022.

NOTA – Las Recomendaciones T.101 y T.61 especifican para SS3 la representación 01/13.

## **12.109 TERMINADOR DE CADENA (ST,** *STRING TERMINATOR***)**

Notación: (C1)

Representación: ESC 05/12 (en código de 7 bits) o 09/12 (en código de 8 bits)

ST se utiliza como delimitador de cierre de una cadena de control abierta por COMIENZO DE CADENA (SOS).

## **12.110 TABULACIÓN SELECTIVA (STAB,** *SELECTIVE TABULATION***)**

Notación: (Ps) Representación: CSI Ps 02/00 05/14

Valor por defecto del parámetro: Ninguno

STAB hace que el texto subsiguiente en el componente de presentación se ajuste a la posición y a las propiedades de un tope de tabulación que se selecciona de una lista con arreglo al valor del parámetro Ps.

El uso de esta función de control y el modo de especificar una lista de topes de tabulación que han de ser referenciados por la función de control se especifican en otras Recomendaciones, por ejemplo, Rec. T.416 del CCITT | ISO 8613-6.

## **12.111 COMIENZO DE TEXTO (STX,** *START OF TEXT***)**

Notación: (C0) Representación: 00/02

STX se utiliza para indicar el comienzo de un texto y el final de un encabezamiento.

El uso de STX se define en ISO 1745.

#### **12.112 SUSTITUTO (SUB,** *SUBSTITUTE***)**

Notación: (C0) Representación: 01/10

SUB se utiliza en el lugar de un carácter que ha sido detectado como inválido o erróneo. Está destinada a ser introducida por medios automáticos.

NOTA – Esta Recomendación no especifica una representación gráfica para el carácter SUB.

## **12.113 SELECCIONAR ESPACIAMIENTO DE LÍNEAS (SVS,** *SELECT LINE SPACING***)**

Notación: (Ps) Representación: CSI Ps 02/00 04/12

Valor por defecto del parámetro: Ps = 0

SVS se utiliza para establecer el espaciamiento de líneas para el texto que sigue. El espaciamiento establecido permanece vigente hasta la próxima aparición de SVS o de FIJAR ESPACIAMIENTO DE LÍNEAS (SLS) en el tren de datos.

Los valores del parámetro son (véase la Nota 3):

- 0 6 líneas por 25,4 mm
- 1 4 líneas por 25,4 mm
- 2 3 líneas por 25,4 mm
- 3 12 líneas por 25,4 mm
- 4 8 líneas por 25,4 mm
- 5 6 líneas por 30,0 mm
- 6 4 líneas por 30,0 mm
- 7 3 líneas por 30,0 mm
- 8 12 líneas por 30,0 mm
- 9 2 líneas por 25,4 mm

NOTAS

1 SVS afecta a los desplazamientos de la posición de presentación activa causados por las siguientes apariciones de CAMBIO DE RENGLÓN (LF), o de AVANCE DE LA POSICIÓN DE LÍNEA (VPR).

2 Cuando el texto contiene caracteres ideográficos y no ideográficos, el espaciamiento de líneas debe seleccionarse de modo que acomode los caracteres ideográficos.

- 3 La Rec. T.416 del CCITT | ISO 8613-6 define el significado de los valores de parámetro siguientes:
- 0 200 BMU
- 1 300 BMU
- 2 400 BMU
- 3 100 BMU
- 4 150 BMU
- 9 600 BMU

donde BMU (UNIDAD DE MEDICIÓN BÁSICA) tiene el valor de 1/1200 de 25,4 mm (0,02117 mm).

## **12.114 REPOSO SÍNCRONO (SYN,** *SYNCHRONOUS IDLE***)**

Notación: (C0) Representación: 01/06

SYN es utilizado por un sistema de transmisión síncrono en ausencia de cualquier otro carácter (condición de reposo) para proporcionar una señal a partir de la cual puede lograrse o mantenerse el sincronismo entre equipos terminales de datos.

El uso de SYN se define en ISO 1745.

## **12.115 RETROCESO DE LA POSICIÓN DE LÍNEA (VPB,** *LINE POSITION BACKWARD***)**

Notación: (Pn) Representación: CSI Pn 06/11

Valor por defecto del parámetro: Pn = 1

VPB hace que la posición de datos desplace n unidades en sentido opuesto al de progresión de las líneas, siendo n igual al valor de Pn.

La unidad en la que se expresa el valor del parámetro es la establecida por el valor del parámetro de SELECCIONAR UNIDAD DE TAMAÑO (SSU); si la unidad es CARÁCTER, la magnitud del desplazamiento es especificada por la aparición más reciente de FIJAR ESPACIAMIENTO DE LÍNEAS (SLS) o de SELECCIONAR ESPACIAMIENTO DE LÍNEAS (SVS) si la hubiere, o en otro caso es el espaciamiento de líneas por defecto.

El sentido de progresión de las líneas depende del parámetro SELECCIONAR SENTIDOS DE PRESENTACIÓN (SPD), si lo hubiere, o en otro caso es de arriba abajo.

NOTA – La Rec. T.416 del CCITT | ISO 8613-6 define el valor por defecto del parámetro de VPB como el equivalente de 100 BMU, donde BMU (UNIDAD DE MEDICIÓN BÁSICA) tiene el valor de 1/1200 de 25,4 mm (0,02117 mm).

También indica que los objetivos principales de VPB son permitir la colocación de anotación paralela y el control explícito de la colocación de superíndices.

# **12.116 AVANCE DE LA POSICIÓN DE LÍNEA (VPR,** *LINE POSITION FORWARD***)**

Notación: (Pn) Representación: CSI Pn 06/05

Valor por defecto de parámetro: Pn = 1

VPR hace que la posición de datos activa se desplace n unidades en sentido paralelo al de progresión de las líneas, siendo n igual al valor de Pn.

La unidad en la que se expresa el valor del parámetro es la establecida por el valor del parámetro de SELECCIONAR UNIDAD DE TAMAÑO (SSU); si la unidad es CARÁCTER, la magnitud del desplazamiento es especificada por la aparición más reciente de FIJAR ESPACIAMIENTO DE LÍNEAS (SLS) o de SELECCIONAR ESPACIAMIENTO DE LÍNEAS (SVS) si la hubiere, o en otro caso es el espaciamiento de líneas por defecto.

El sentido de progresión de las líneas depende del parámetro SELECCIONAR SENTIDOS DE PRESENTACIÓN (SPD) si lo hubiere, o en otro caso es de arriba abajo.

NOTA – La Rec. T.416 del CCITT | ISO 8613-6 define el valor por defecto del parámetro de VPR como el equivalente de 100 BMU, donde BMU (UNIDAD DE MEDICIÓN BÁSICA) tiene el valor de 1/1200 de 25,4 mm (0,02117 mm).

También indica que los objetivos principales de VPR son permitir la colocación de anotación paralela y el control explícito de la colocación de superíndices.

#### **12.117 ACUMULACIÓN DE PALABRAS DESACTIVADA (WWF,** *WORD WRAP OFF***)**

Notación: (C1)

Representación: ESC 05/06 (en código de 7 bits) o 09/06 (en código de 8 bits)

WWF hace que el dispositivo receptor salga del modo de acumulación de palabras.

## **12.118 ACUMULACIÓN DE PALABRAS ACTIVADA (WWN,** *WORD WRAP ON***)**

Notación: (C1) Representación: ESC 05/05 (en código de 7 bits) o 09/05 (en código de 8 bits)

WWN hace que el dispositivo receptor pase al modo acumulación de palabras. En este modo, el texto alfanumérico recibido a continuación se almacena en palabras.

#### **Anexo A**

#### **Tabla de juegos de control registrados**

(Este anexo es parte integrante de la presente Recomendación)

En este anexo se enumeran los distintos juegos de control registrados disponibles en las Recomendaciones del UIT-T y sus funciones de invocación.

NOTA – Esta lista figura también en el Anexo B/T.51, junto con los juegos de caracteres registrados.

Los juegos de control C0 y C1 se invocan utilizando las siguientes secuencias:

C0 ESC 02/01 F

C1 ESC 02/02 F

donde

F es el byte final que identifica el juego de control.

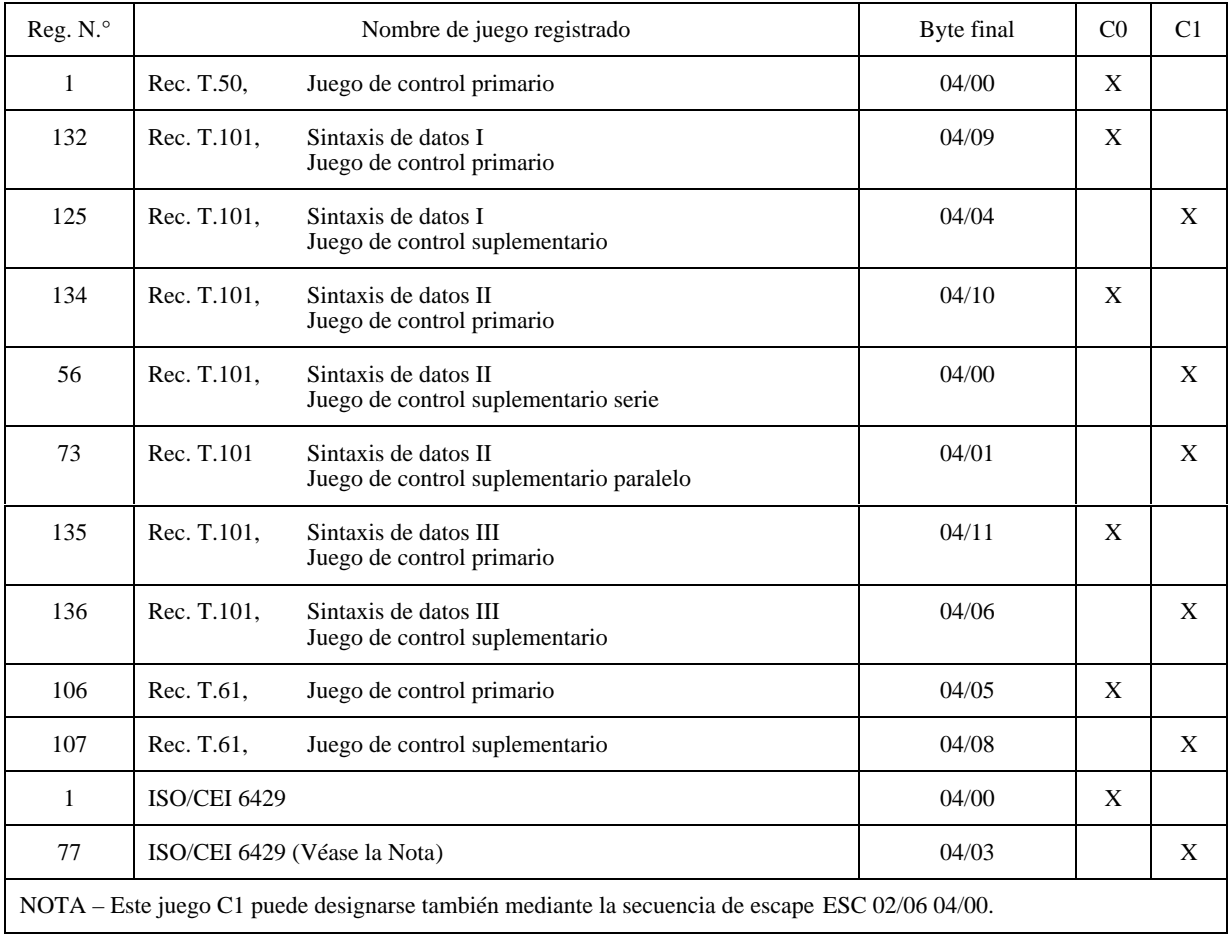

# **Anexo B**

# **Modelo de texto bidireccional (BDT)**

(Este anexo es parte integrante de la presente Recomendación)

## **B.1 Generalidades**

En este anexo se describe un modelo para tratar texto bidireccional como el descrito detalladamente en el Informe Técnico ECMA TR/53.

La descripción del modelo explica el tratamiento de texto bidireccional desde el punto de vista de la presentación y de la direccionalidad del contenido, pero para mostrar el contexto se muestra y explica el modelo de dispositivo bidireccional completo.

Se presenta un ejemplo básico del informe para ilustrar el funcionamiento del modelo.

#### **B.1.1 Perfil del dispositivo básico de los servicios telemáticos**

La presente Recomendación define un perfil de dispositivo básico para aplicaciones telemáticas. Además del concepto de dispositivo unidireccional considerado anteriormente, se supone ahora un dispositivo bidireccional, por el momento con componente de presentación solamente. Esta solución básica para este nuevo perfil permite la transición más fácil a la bidireccionalidad a partir de los servicios telemáticos «unidireccionales» existentes.

El conjunto mínimo de funciones de control que ha de utilizarse para la bidireccionalidad es el siguiente:

- SAPV SELECCIONAR VARIANTES DE PRESENTACIÓN ALTERNATIVAS
- SDS COMENZAR CADENA DIRIGIDA
- SPD SELECCIONAR SENTIDOS DE PRESENTACIÓN
- SRS COMENZAR CADENA INVERSA
- SIMD SELECCIONAR SENTIDO DE MOVIMIENTO IMPLÍCITO

De la lista anterior, solo SIMD es una función de control nueva, que ha de introducirse en los servicios telemáticos. Las definiciones de las otras funciones, ya contenidas en diferentes servicios telemáticos, se han alíneado con ISO/CEI 6429. En consecuencia, todas las referencias a la posición alternativa de datos, al componente de datos, a la progresión de los caracteres, etc., son referencias a la posición activa de presentación, al componente de presentación, al trayecto de los caracteres, etc., teniendo en cuenta este perfil de dispositivo básico.

La introducción inicial de la bidireccionalidad no impide desarrollos futuros de los servicios telemáticos con los que utilizar el concepto de dispositivo bidireccional completo, con un componente de presentación y un componente de datos, a fin de alcanzar un nivel superior de soporte bidireccional. En este caso se incluirán en la presente Recomendación perfiles de dispositivo adicionales.

#### **B.2 Requisitos para tratar texto bidireccional**

Muchos idiomas, como los que utilizan la escritura latina, se escriben y leen de izquierda a derecha. Otros, como el árabe o el hebreo, se escriben y leen de derecha a izquierda. Los números en estos idiomas se escriben y se leen de izquierda a derecha. Además, pueden entremezclarse textos de idiomas con sentidos de presentación opuestos. Por tanto, los dispositivos bidireccionales de imagenización de caracteres deben proporcionar soporte para:

- sentidos de presentación de izquierda a derecha y de derecha a izquierda;
- texto con secciones insertadas (anidadas) de sentidos de presentación opuestos.

#### **B.2.1 Sentido de las cadenas**

Muchos caracteres gráficos tienen una direccionalidad inherente. Otros no tienen direccionalidad inherente y se ajustan al contexto. Como ejemplo de estos caracteres cabe citar: espacio, signos de puntuación, separadores, paréntesis, etc.

Con el fin de especificar plenamente la direccionalidad de una cadena de texto constituida por caracteres gráficos con y sin direccionalidad inherente, hay que insertar funciones de control en la cadena de textos.

Otro requisito es soportar algunas variantes de presentación que dependen del sentido de la cadena de textos presentada: por ejemplo, los caracteres en cursiva están inclinados a la derecha para las cadenas que van de izquierda a derecha y están inclinados a la izquierda para las cadenas que van de derecha a izquierda.

#### **B.2.2 Ordenamiento de los datos**

El orden en que se intercambian los caracteres gráficos de una cadena de texto bidireccional (tren de datos) puede ser diferente del orden en que se presentan los caracteres gráficos a la salida de la imagen gráfica. Por ejemplo, «hola» podría presentarse como «aloh» en un dispositivo derecha a izquierda. Tales casos, y todas sus consecuencias, deben tratarse como parte del soporte bidireccional.

#### **B.2.3 Transparencia**

Unas aplicaciones diseñadas para tratar trenes de datos bidireccionales pueden controlar plenamente la funcionalidad de un dispositivo bidireccional. Esas aplicaciones se denominan aplicaciones «conscientes de la bidireccionalidad».

Por otra parte, es necesario permitir que las aplicaciones no diseñadas para tratar trenes de datos bidireccionales funcionen razonablemente bien en un entorno bidireccional, haciendo que este entorno sea «transparente» a la aplicación.

#### **B.3 El modelo de dispositivo bidireccional**

Para explicar los requisitos de los textos bidireccionales y métodos para tratarlos se define en esta Recomendación un modelo de dispositivo. Este modelo se utilizó también para ampliar los conceptos de dispositivo unidireccional soportados hasta ahora por los servicios telemáticos.

En las Figuras B.1, B.2 y B.3 se representan esquemáticamente diferentes dispositivos que se ajustan al modelo.

Un dispositivo de imaginización de caracteres, de acuerdo con este modelo de dispositivo bidireccional, es un dispositivo capaz de recibir un tren de datos constituido por caracteres gráficos y funciones de control, así como de producir una salida de imagen gráfica basada en la información recibida. La salida de imagen gráfica tiene que ser legible por las personas de acuerdo con los convenios de escritura tradicionales aplicables, como son los de izquierda a derecha, derecha a izquierda, arriba abajo, y abajo arriba. La salida de imagen gráfica se produce, en general, en forma de uno o más cuadros rectangulares de posiciones de carácter y líneas, cada uno de los cuales se denomina una página.

Además de recibir un tren de datos, un dispositivo de imaginización de caracteres podría también transmitir un tren de datos constituido por caracteres gráficos y funciones de control. El tren de datos transmitidos se compone, por lo general, de una combinación de datos que el dispositivo ha recibido del exterior, y de datos que se le han introducido localmente, por ejemplo mediante un teclado asociado.

#### **B.3.1 La estructura del dispositivo**

En la Figura B.1 se muestra un dispositivo unidireccional como el mencionado en esta Recomendación.

Un dispositivo bidireccional, tal como se describe en este modelo, consiste, o bien en:

- un componente de entrada, un componente de datos, un componente de presentación y una salida de imagen gráfica como se muestra en la Figura B.2; o en
- un componente de entrada, un componente de presentación solamente y una salida de imagen gráfica como se muestra en la Figura B.3.

#### **B.3.1.1 El componente de entrada**

El componente de entrada se utiliza para recibir el tren de datos. Además, el componente de entrada puede recibir datos desde un dispositivo de entrada manual, como un teclado o un ratón.

Esta Recomendación no trata el componente de entrada.

#### **B.3.1.2 El componente de datos**

El componente de datos se utiliza para almacenar el tren de datos recibido del componente de entrada y ponerlo a la disposición de un proceso de presentación que transforma el tren de datos con miras al componente de presentación para la subsiguiente salida de imagen gráfica. En los dispositivos unidireccionales, por lo general, no se proporciona un componente de datos.

El componente de datos estructura la información en líneas sucesivas; cada línea está formada por posiciones de carácter sucesivas.

En el componente de datos, las líneas contienen los aspectos de organización de la información. En dicho componente, las líneas no tienen orientación; por razones de simplificación, se considera que la única orientación es la horizontal.

El orden secuencial de las líneas se denomina la progresión de las líneas. En el componente de datos se considera que la progresión de las líneas es de arriba abajo solamente. Las líneas se cuentan en el sentido de la progresión de las líneas y se numeran consecutivamente como 1, 2, 3, ....

El orden secuencial de las posiciones de carácter a lo largo de una línea en el componente de datos se denomina progresión de los caracteres. Se considera que la progresión de los caracteres es de izquierda a derecha solamente. Las posiciones de carácter a lo largo de una línea se cuentan en el sentido de la progresión de los caracteres y se numeran consecutivamente como 1, 2, 3, ....

En un instante cualquiera hay una sola posición de carácter en el componente de datos que está disponible para el siguiente carácter gráfico o con relación a la cual se van a ejecutar ciertas funciones de control. Esta posición se denomina la posición activa de datos. La posición activa de datos puede desplazarse implícitamente, o explícitamente, o indirectamente.

La línea en el componente de datos que contiene la posición activa se denomina la línea activa de datos, el campo en el componente de datos que contiene la posición activa de datos se denomina el campo activo de datos, la zona en el componente de datos que contiene la posición activa de datos se denomina zona activa de datos, y la página en el contexto de datos que contiene la posición activa de datos se denomina página activa de datos.

Cada posición de carácter o bien está en el estado borrado, o contiene un carácter gráfico o una función de control. El estado inicial de todas las posiciones de carácter es «borrado». En función de la implementación se podrá o no distinguir entre una posición de carácter en el estado borrado y una posición de carácter que contiene ESPACIO.

#### **B.3.1.3 El componente de presentación**

El componente de presentación se utiliza para recibir la información del componente de datos mediante el proceso de presentación y para producir la salida de imagen gráfica. Esta salida puede, por ejemplo, hacerse aparecer en un dispositivo de visualización o en una impresora. Se proporciona un componente de presentación tanto en los dispositivos bidireccionales como en los unidireccionales.

El componente de presentación estructura la información en líneas sucesivas; cada línea está formada por posiciones de carácter sucesivas.

Las líneas en el componente de presentación contienen los aspectos de salida de imagen gráfica y su orientación puede considerarse como horizontal o vertical. Esta Recomendación trata solamente la orientación de línea horizontal.

El orden secuencial de las líneas se denomina progresión de las líneas. Las líneas se cuentan en el sentido de la progresión de las líneas y se numeran consecutivamente como 1, 2, 3, .... Para la orientación de línea horizontal, el sentido de progresión de las líneas puede considerarse de arriba abajo o de abajo arriba. Esta Recomendación trata solamente la progresión de las líneas de arriba abajo.

El orden secuencial de las posiciones de carácter a lo largo de una línea en el componente de presentación se denomina trayecto de los caracteres. Para la orientación de línea horizontal, el trayecto de los caracteres puede ser de izquierda a derecha o de derecha a izquierda. Las posiciones de carácter a lo largo de una línea se cuentan en el sentido del trayecto de los caracteres y se numeran consecutivamente como 1, 2, 3, ....

En un instante cualquiera hay una sola posición de carácter en el componente de presentación que está disponible para el siguiente carácter gráfico o con relación a la cual se van a ejecutar ciertas funciones de control. Esta posición de carácter se denomina la posición activa de presentación. La posición activa de presentación puede desplazarse implícitamente o indirectamente. En el caso de un dispositivo que no tiene componente de datos, la posición activa de presentación puede desplazarse también explícitamente. Es práctica usual marcar la posición activa de presentación en una salida de imagen gráfica por medio de un indicador visible especial denominado el cursor.

La línea en el componente de presentación que contiene la posición activa de presentación se denomina la línea activa de presentación, el campo en el componente de presentación que contiene la posición activa de presentación se denomina el campo activo de presentación, la zona en el componente de presentación que contiene la posición activa de presentación se denomina zona activa de presentación, y la página en el contexto de presentación que contiene la posición activa de presentación se denomina página activa de presentación.

#### **B.3.1.4 La salida de imagen gráfica**

Se considera que la salida de imagen gráfica se produce en forma de un flujo continuo, pero puede finalmente ponerse a disposición carácter por carácter, línea por línea, o página por página.

La salida de imagen gráfica usualmente está constituida por páginas que se componen de un número predeterminado de líneas. Las líneas se componen de un número predeterminado de posiciones de carácter. El tamaño de una posición de carácter puede ser fijo, o depender del símbolo gráfico que se está imaginizando.

En el caso de un dispositivo de imaginización de caracteres que tiene un componente de datos y un componente de presentación, la salida de imagen gráfica la crea, en el componente de presentación, el proceso de presentación, en base a la información en el componente de datos.

En el caso de un dispositivo de imaginización de caracteres que tiene un componente de presentación solamente, la salida de imagen gráfica se crea en el componente de presentación en base de la información en el componente de entrada.

#### **B.3.2 Relación entre la posición activa de datos y la posición activa de presentación**

La relación entre la posición activa de datos y la posición activa de presentación depende de que el dispositivo sea unidireccional o bidireccional y de que tenga un componente de datos y un componente de presentación, o un componente de presentación solamente.

En un dispositivo unidireccional no puede distinguirse entre una posición activa de datos y una posición activa de presentación; se considera que ambas son equivalentes y se designan por un solo término: posición activa.

En el caso de un dispositivo bidireccional que tiene un componente de presentación solamente, todas las referencias al componente de datos, a la posición activa de datos, a la progresión de caracteres, etc. deberán considerarse como referencias al componente de presentación, a la posición activa de presentación, al trayecto de los caracteres, etc.

En un dispositivo bidireccional que tiene un componente de datos y un componente de presentación, la posición activa de presentación es la posición de carácter en el componente de presentación que corresponde a la posición activa de datos en el componente de datos. Puesto que el sentido de la progresión de los caracteres (en el componente de datos) puede ser diferente del sentido del trayecto de los caracteres (en el componente de presentación) en aplicaciones bidireccionales particulares, las coordenadas de la posición activa de datos en el componente de datos y las de la posición activa de presentación en el componente de presentación pueden ser también diferentes.

Algunas funciones de control actúan e influyen sobre la posición activa de datos, mientras que otras lo hacen sobre la posición activa de presentación. Son ejemplos de esas funciones: inserción de carácter, borrado de carácter, movimientos del punto de referencia, etc. Cuando se mueve una de las posiciones activas, la otra debe sufrir un desplazamiento correspondiente, aunque no necesariamente en el mismo sentido. Este desplazamiento se conoce por el movimiento indirecto de la «otra» posición.

#### **B.3.3 Movimiento de las posiciones activas**

Como resultado del contenido del tren de datos recibido, la posición activa de datos y la posición activa de presentación pueden desplazarse en sus correspondientes componentes. El movimiento puede ser implícito, explícito e indirecto.

#### **B.3.3.1 Movimiento implícito**

Un movimiento implícito es un movimiento de la posición activa de datos en el componente de datos efectuado después de recibirse un carácter gráfico o después de recibirse una función de control para la cual se requiera una representación gráfica.

En los dispositivos unidireccionales, el sentido del movimiento implícito de la posición activa de datos en el componente de datos es el mismo que el sentido de la progresión de los caracteres; en los dispositivos sin un componente de datos, el movimiento implícito se aplica a la posición activa de presentación en el componente de presentación y es entonces el mismo que el sentido del trayecto de los caracteres. En los dispositivos bidireccionales, el sentido del movimiento implícito puede ser diferente del sentido de la progresión de los caracteres. El sentido es el mismo que el sentido de la progresión de los caracteres hasta que sea modificado por una función de control apropiada.

Si el sentido del movimiento implícito es el mismo que el de la progresión de los caracteres y la posición activa de datos no es la última posición de carácter (posición del límite de línea) de la línea activa, la posición activa de datos se desplaza a la siguiente posición de carácter de esa línea.

Si el sentido del movimiento implícito es opuesto al de la progresión de los caracteres y la posición activa de datos no es la primera posición de carácter (posición del comienzo de línea) de la línea activa, la posición activa de datos se desplaza a la posición de carácter precedente de esa línea.

Cuando la posición activa de datos, ha sido modificada por un movimiento implícito, la posición activa de presentación en el componente de presentación se actualiza correspondientemente; esto se conoce por movimiento indirecto.

En un dispositivo bidireccional que no tiene componente de datos, el movimiento implícito se aplica a la posición activa de presentación en el componente de presentación y es entonces el mismo que el sentido del trayecto de los caracteres.

NOTA – En las siguientes situaciones, el efecto de un intento de desplazar la posición activa de datos no está definido por esta Recomendación:

- un intento de efectuar un movimiento implícito cuando la posición activa de datos es la última posición de carácter (posición del límite de la línea) de una línea y el sentido del movimiento implícito es el mismo que el de la progresión de los caracteres; o
- cuando la posición activa de datos es la primera posición de carácter (posición del comienzo de la línea) de una línea y el sentido del movimiento implícito es opuesto al de la progresión de los caracteres.

#### **B.3.3.2 Movimiento explícito**

En el componente de datos, un movimiento explícito es un movimiento de la posición activa de datos efectuado cuando se ejecuta una acción de control que hace que la posición activa de datos se desplace a una posición de carácter especificada en el componente de datos. Cuando la posición activa de datos ha sido modificada por un movimiento implícito, la posición activa de presentación en el componente de presentación se actualiza correspondientemente; esto se conoce por movimiento indirecto.

En el componente de presentación, un movimiento explícito es un movimiento de la posición activa de presentación efectuado cuando se ejecuta una acción de control que hace que la posición activa de presentación se desplace a una posición de carácter especificada en el componente de presentación. Cuando la posición activa de presentación ha sido modificada por un movimiento implícito, la posición activa de datos en el componente de datos se actualiza correspondientemente; esto se conoce por movimiento indirecto.

NOTA – En las siguientes situaciones, el efecto de un intento de desplazar la posición activa de datos o la posición activa de presentación no está definido por esta Recomendación:

- un intento de efectuar un movimiento explícito a una posición de carácter inexistente, por ejemplo, más allá de la última posición de carácter (posición del límite de la línea) de una línea; o
- más allá de la última línea de una página, o sea más allá de la posición del límite de la página.

#### **B.3.3.3 Movimiento indirecto**

En el componente de datos, un movimiento indirecto es el movimiento mediante el cual se modifica la posición activa de datos para reflejar la modificación de la posición activa de presentación por un movimiento explícito en el componente de presentación.

En el componente de presentación, un movimiento indirecto es el movimiento mediante el cual se modifica la posición activa de presentación para reflejar la modificación de la posición activa de datos por un movimiento explícito en el componente de datos.

#### **B.3.4 Tren de datos y organización de los datos**

Se considera que el tren de datos es un flujo continuo. Puede estar estructurado en mensajes, registros y/o bloques, sin que ello influya en la operación del dispositivo e imaginización de caracteres en el nivel abstracto de descripción de esta Recomendación.

El texto en un tren de datos puede considerarse formado por cadenas de caracteres. Cada una de estas cadenas puede contener cadenas anidadas. Los caracteres gráficos en las cadenas están organizados en el orden previsto para ser leídos por las personas.

Cada cadena tiene asociado un sentido. Esta asociación puede efectuarse por medio de una función de control apropiada o de un protocolo de nivel más alto. Si el sentido de una cadena no queda determinado de este modo, se considera que es el mismo del trayecto de los caracteres que está establecido en ese momento.

#### **B.3.5 Presentación simplificada del modelo de dispositivo**

Véanse las Figuras B.1, B.2 y B.3.

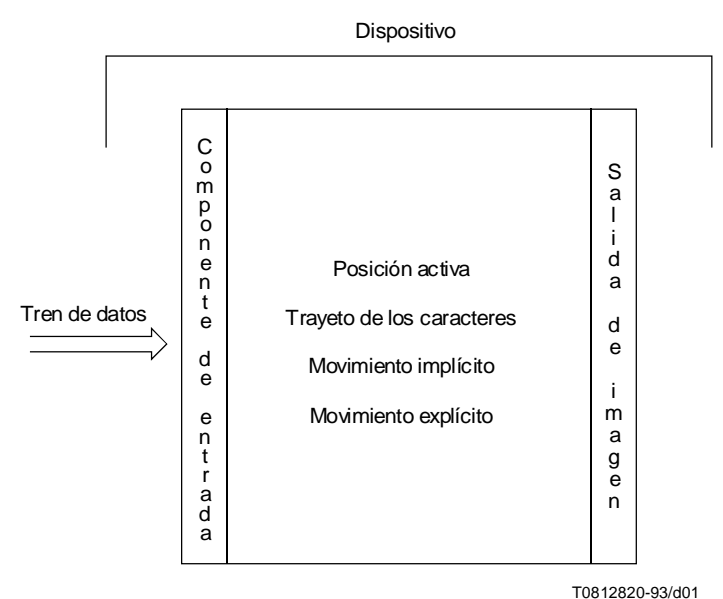

FIGURA B.1/T.53 **Dispositivo unidireccional**

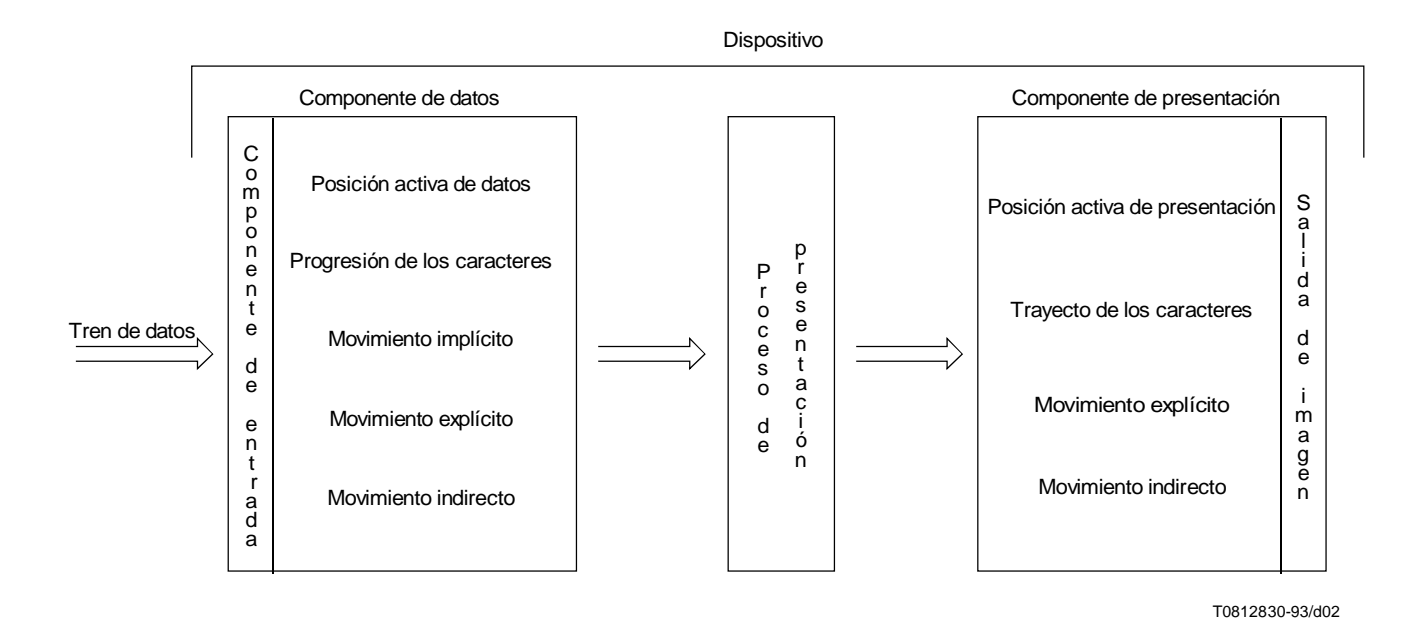

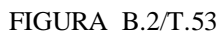

**Dispositivo bidireccional que tiene un componente de datos y un componente de presentación**

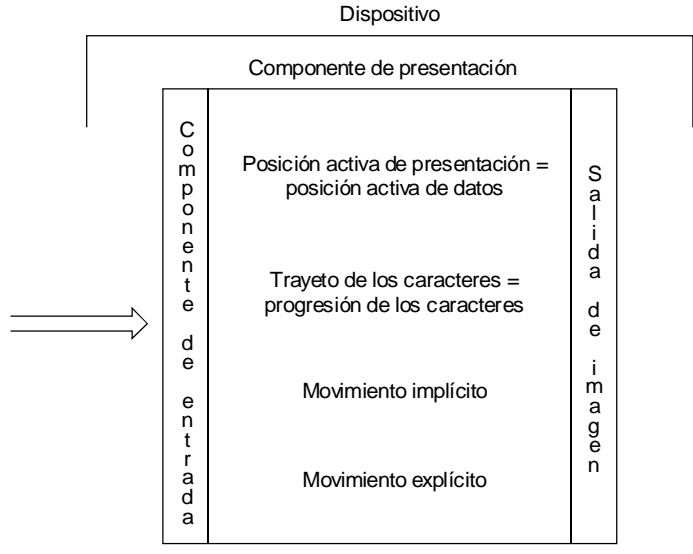

T0812840-93/d03

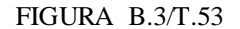

**Dispositivo bidireccional que tiene un componente de presentación solamente**

#### **B.3.6 Trayecto de los caracteres y progresión de los caracteres**

Ejemplo ilustrativo de la relación entre el trayecto de los caracteres y la progresión de los caracteres:

*Componente de datos:*

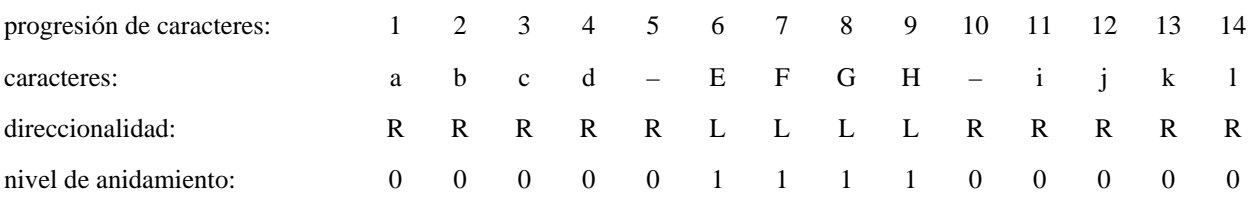

*Salida de imagen gráfica para líneas horizontales de izquierda a derecha:*

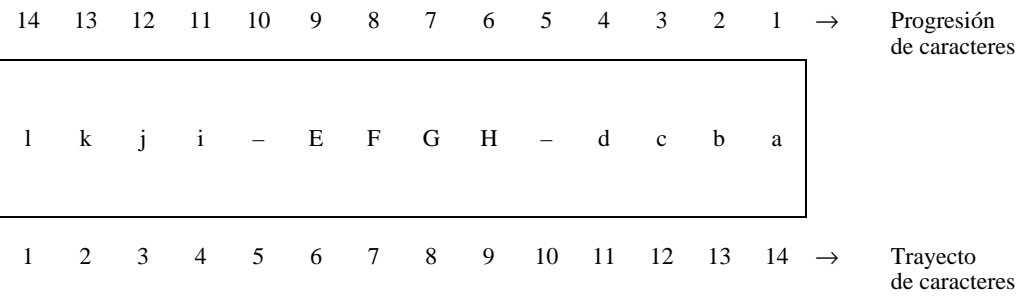

*Salida de imagen gráfica para líneas horizontales de derecha a izquierda:*

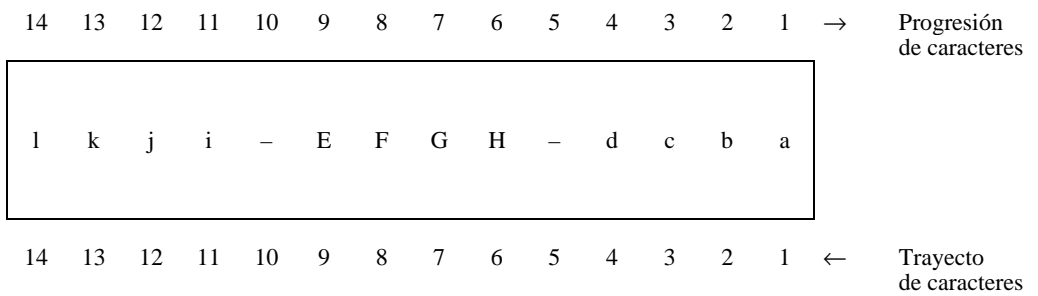

**B.4 Funciones de control para tratar la bidireccionalidad en los servicios telemáticos: dispositivos bidireccionales con componente de presentación únicamente**

- BS RETROCESO DE UN ESPACIO
- CR RETORNO DEL CARRO
- LF CAMBIO DE RENGLÓN
- RI CAMBIO DE RENGLÓN INVERSO
- SAPV SELECCIONAR VARIANTES DE REPRESENTACIÓN ALTERNATIVAS
- SIMD SELECCIONAR SENTIDO DE MOVIMIENTO IMPLÍCITO
- SPD SELECCIONAR SENTIDOS DE PRESENTACIÓN

#### **B.5 Niveles de soporte de la bidireccionalidad por los dispositivos**

Debido a la diversidad de los requisitos que deben cumplir las aplicaciones y los dispositivos, pueden considerarse diferentes niveles de soporte de la bidireccionalidad. Por el momento, esta Recomendación especifica un dispositivo bidireccional con componente de presentación únicamente. En el futuro se incluirán también dispositivos bidireccionales con componente de presentación y componente de datos.

#### **Anexo C**

#### **Formatos de zona de texto**

(Este anexo no es parte integrante de la presente Recomendación)

La finalidad de este anexo es proporcionar información suplementaria para la función de control SELECCIÓN DE FORMATO DE PÁGINA (PFS) definida en 12.70.

#### **C.1 Dimensión de la zona de texto**

En el Cuadro C.1 se muestran las dimensiones de la zona de texto correspondientes a distintos valores del parámetro de PFS.

#### NOTAS

1 Al determinar el número de líneas por página para los valores de parámetro 0 a 9, se tiene en cuenta cualquier espacio adicional necesario para una «línea de identificación de llamada» opcional (véase la Recomendación T.60). Este espacio no se incluye en la zona de texto.

2 Este anexo no especifica el número de líneas por página para el espaciamiento de línea de 6 por 30,0 mm utilizado con los formatos de página norteamericanos, ni para el espaciamiento de línea de 2 ó 12 líneas por 25,4 mm, o de 3, 4 ó 12 líneas por 30,0 mm utilizado con cualquiera de los formatos de página.

3 Este anexo no especifica el número de caracteres por línea para el espaciamiento de 10 ó 15 caracteres por 25,4 mm utilizado con formatos de página especificados por PFS con valores del parámetro de 10 a 15, ni para el espaciamiento de 3 caracteres por 25,4 mm utilizado con formatos de página especificados por PFS con valores del parámetro de 0 a 9.

#### **C.2 Posición de comienzo de línea**

Para los formatos de página especificados por PFS con valores del parámetro de 0 a 9 y de 10 a 15, la posición de comienzo de línea es la que se muestra en el Cuadro C.2, dependiendo del espaciamiento de caracteres.

#### NOTAS

1 Para los formatos de página especificados por PFS con valores del parámetro de 0 a 9, la posición de comienzo de línea se especifica con el fin de proporcionar un margen de aproximadamente 20 mm entre la posición de comienzo de línea y el borde del papel.

2 Para los formatos de página especificados por PFS con valores del parámetro de 10 a 15, la posición de comienzo de línea se especifica de modo que proporcione un margen de aproximadamente 25 mm entre la posición de comienzo de línea y el borde del papel.

## CUADRO C.1/T.53

#### **Dimensiones de la zona de texto (para el servicio teletex)**

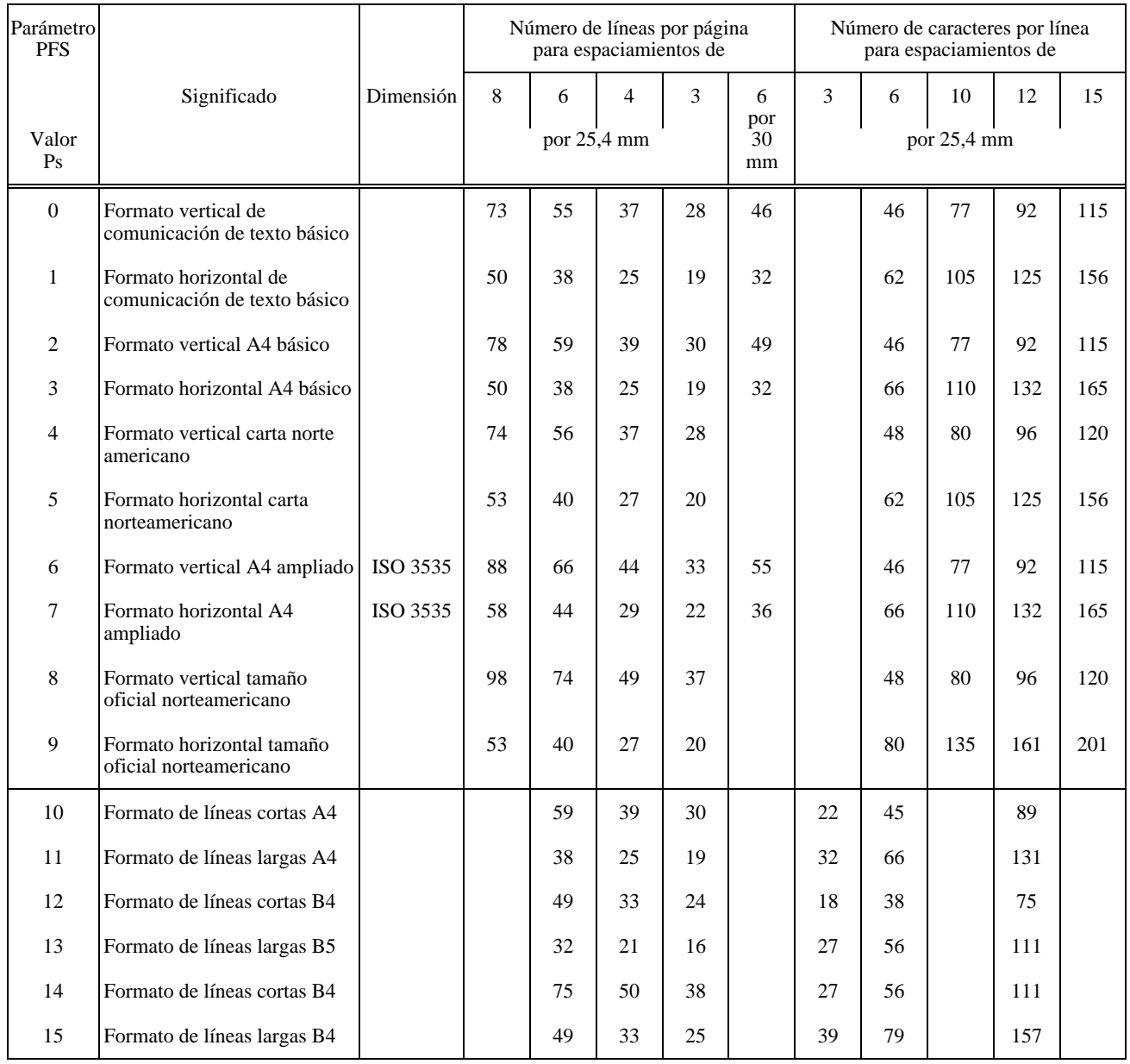

#### CUADRO C.2/T.53

#### **Posición de comienzo de línea**

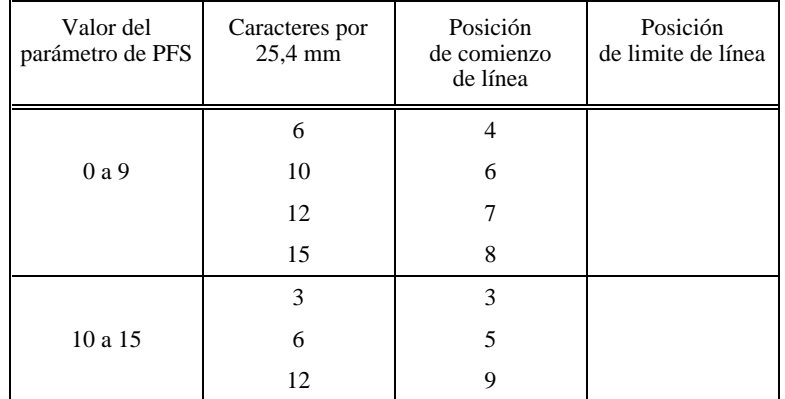

# **Anexo D**

## **Tabla de remisiones a otras Recomendaciones**

(Este anexo no es parte integrante de la presente Recomendación)

La tabla de referencias de remisión indica el lugar en que las funciones de control definidas en esta Recomendación figuran en otras Recomendaciones específicas. Para las funciones de control con funcionalidad similar (o implementación dependiente de la aplicación) pero con diferentes nombres, y/o notaciones, y/o representaciones codificadas, se indica la función de control similar en la columna de la Recomendación (o Recomendaciones) en la que aparece.

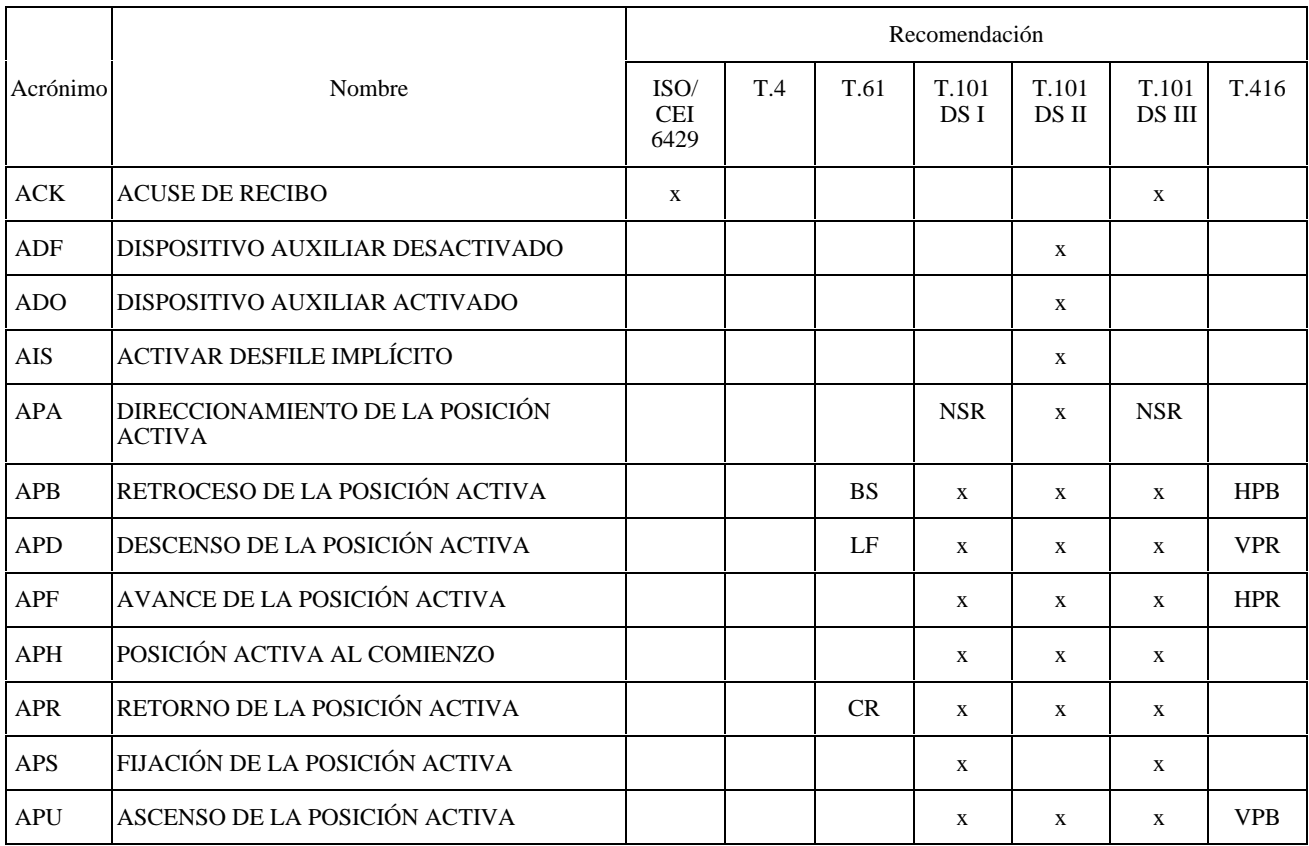

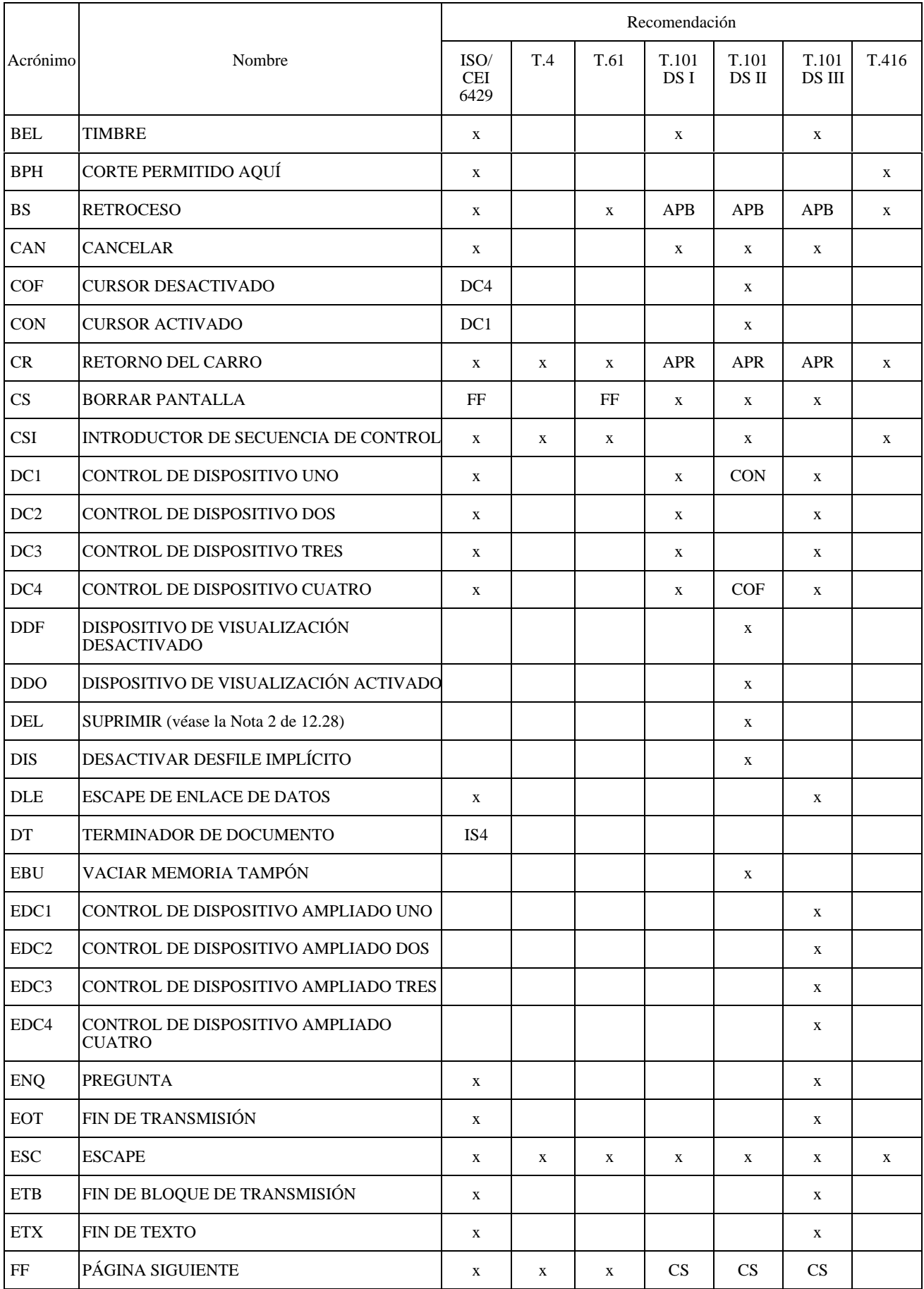

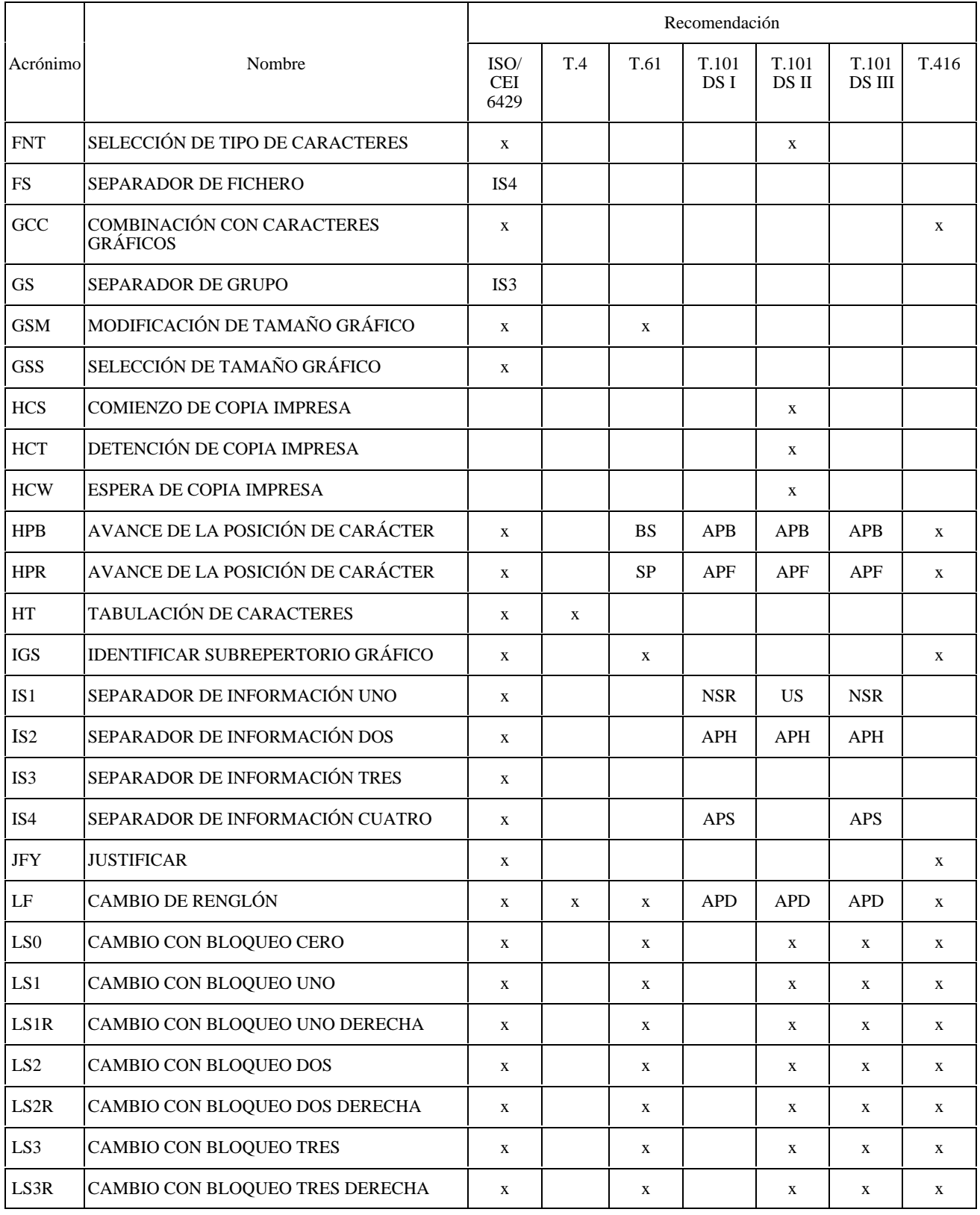
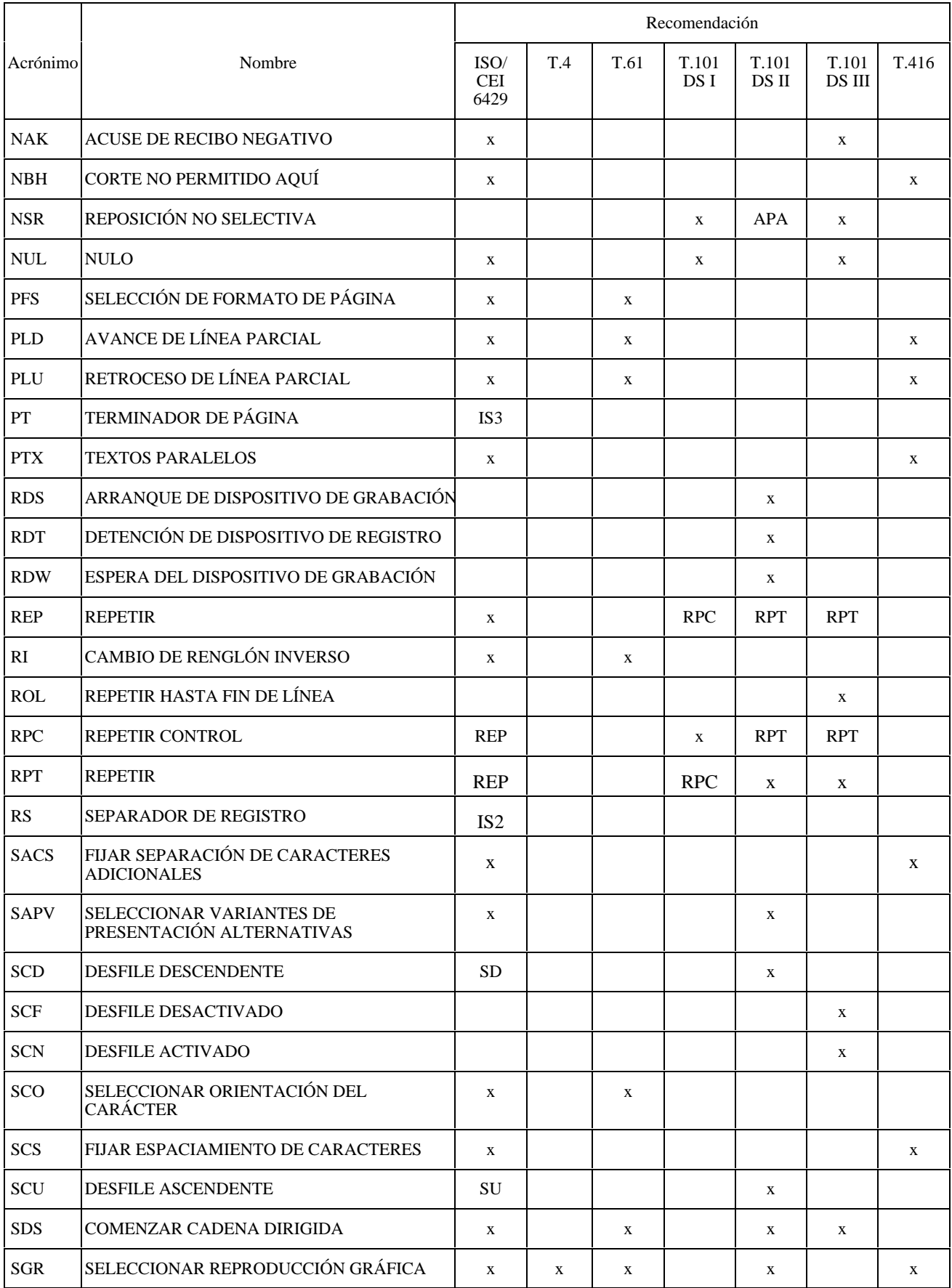

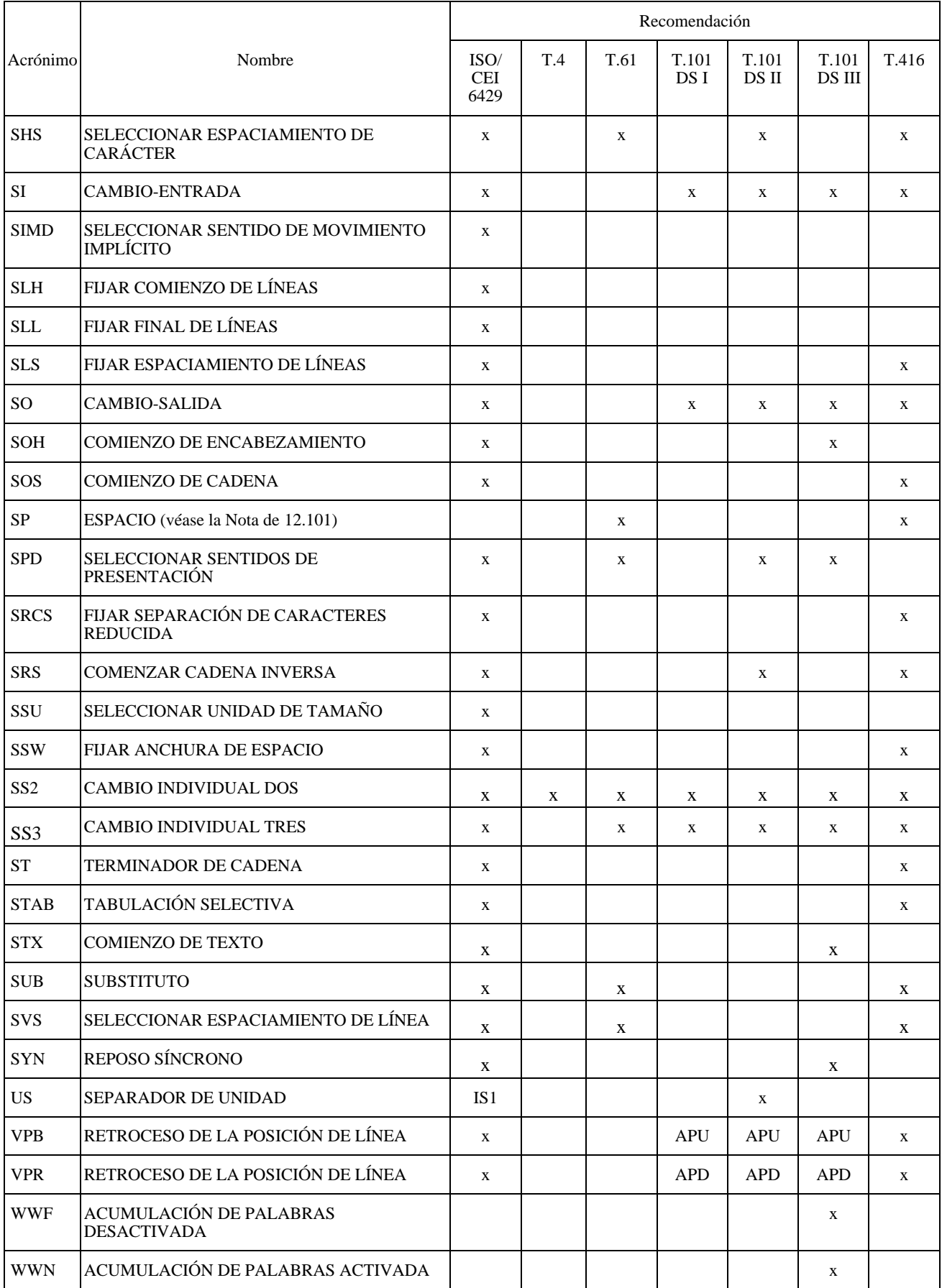